# **\*PAULISTER** SIONE www.visionen.ethz.ch **März 2008**

**+++ Es ist das Osterfest alljährlich, für den Hasen recht beschwerlich +++ Paintball ausgel** 

 010010110010011101111000101011110010111111011010010101010 **ACM ICPC** 011111001110101010010101011010101110010100100 **OpenStreetMap**

#### 0100111001001010101 **Erasmus Student Network Thinking About Computation**  $\frac{11100010001100}{00000000000111}$  **Partys- und Projekte-Fahrplan**  $\frac{1000101111}{0100011011}$

 

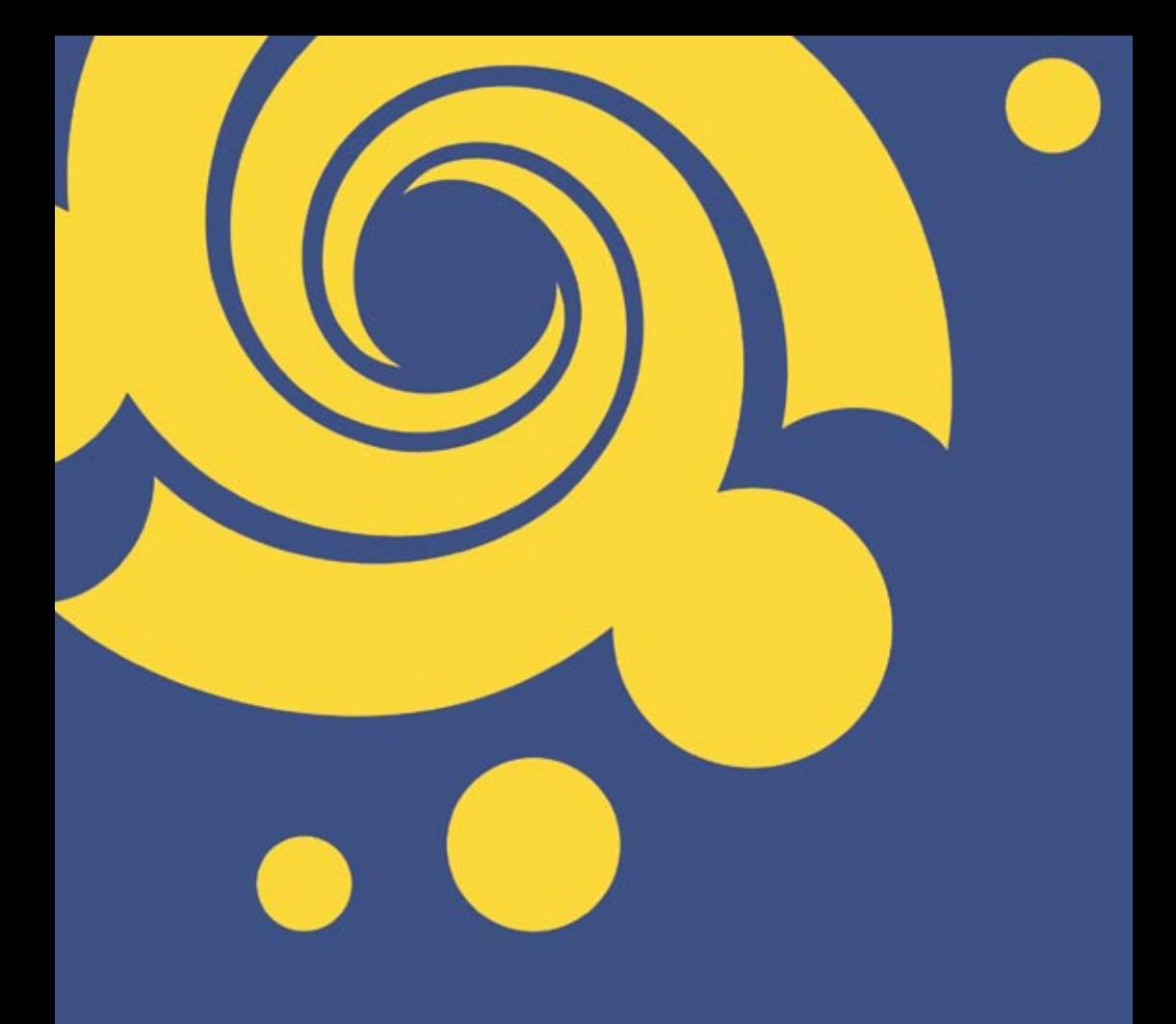

### VIS SIV

Das VIS-Badetuch für nur 32.im VIS-Buero

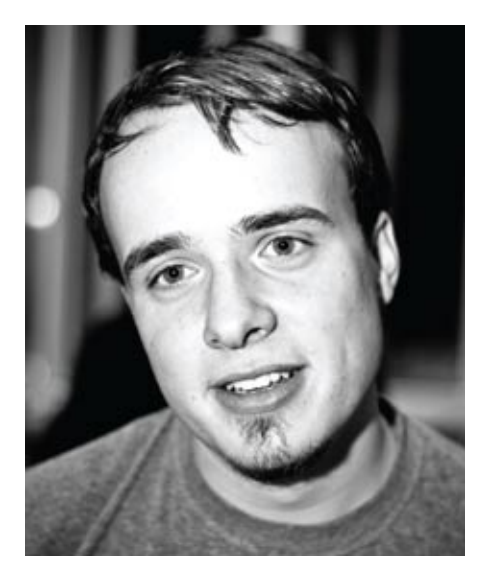

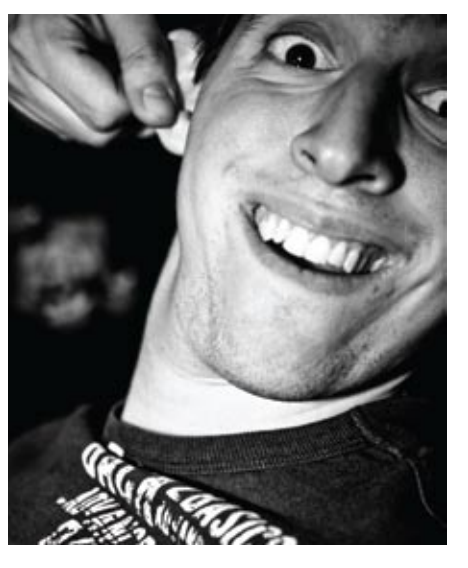

# **Another Two Bite the Dust**

**Ein letztes Mal — Martin KoS & Dario Simone**

Endlich sind die letzten Prüfungen vorbei und ich habe mal Zeit, um den angehäuften Berg an Arbeit abzuarbeiten. Nicht wenig davon gehört zu diesem Visionen, das du gerade in der Hand hältst. Doch nicht nur wir Chefredakteure haben hier mitgeholfen. Neben der Redaktion und allen fleissigen Artikelschreibern, haben unsere Layouter wohl am auffälligsten zu dieser Ausgabe beigetragen. Viele verschiedene Versionen sind auf dem Bildschirm zusammengestellt worden, bis sich dann dieses rundum erneuerte hochgemotzte verbesserte «gepimpte» neue Layout durchgesetzt hat. Natürlich freut sich die Redaktion (besonders wohl die Layouter) wie immer über Feedback, sei es positiv oder negativ (wobei wir uns über konstruktive Beiträge besonders freuen). Doch nicht nur das Layout ändert, auch wir Chefredakteure hängen den Job schweren Herzens an den Nagel und bereits das nächste Heft wird von unserem Nachfolger herausgegeben. In unserer letzten Ausgabe bieten wir euch viel Neues (Ausblicke aufs neue Jahr) und einiges Vergangenes (Rückblick auf die letzten VIS Events) und noch vieles mehr.

Wenn ihr dieses Visionen in den Händen hält, dann wird euch hoffentlich nicht nur das neue Layout auffallen, wir haben auch das Papier gewechselt. Frei nach dem Motto: Wenn schon neu, dann aber alles neu! Neues Papier, neues Layout, neuer Chefredaktor. Dario wird nächstes Semester, so Gott (VIS-MV) will, die neue Firmenkontaktperson sein und ich kehre dem VIS-Vorstand den Rücken zu und kümmere mich um meine Masterarbeit, schliesslich hat alles ein Ende, auch das Studium muss irgendwann mal vorbei sein. Natürlich werde ich nicht ganz verschwinden und auch weiterhin gerne ins VIS-Büro zurückkehren und wenn alles gut geht, dann wird's auch einen von mir organisierten Event geben. Und wer weiss, vielleicht werde ich ja fleissiger Artikelschreiber? Einen Anfang findet ihr zumindest im Artikel über mein Industriepraktikum.

Unserem Nachfolger wünschen wir viel Spass, Erfolg und Arbeit. C.

# **Inhalt**

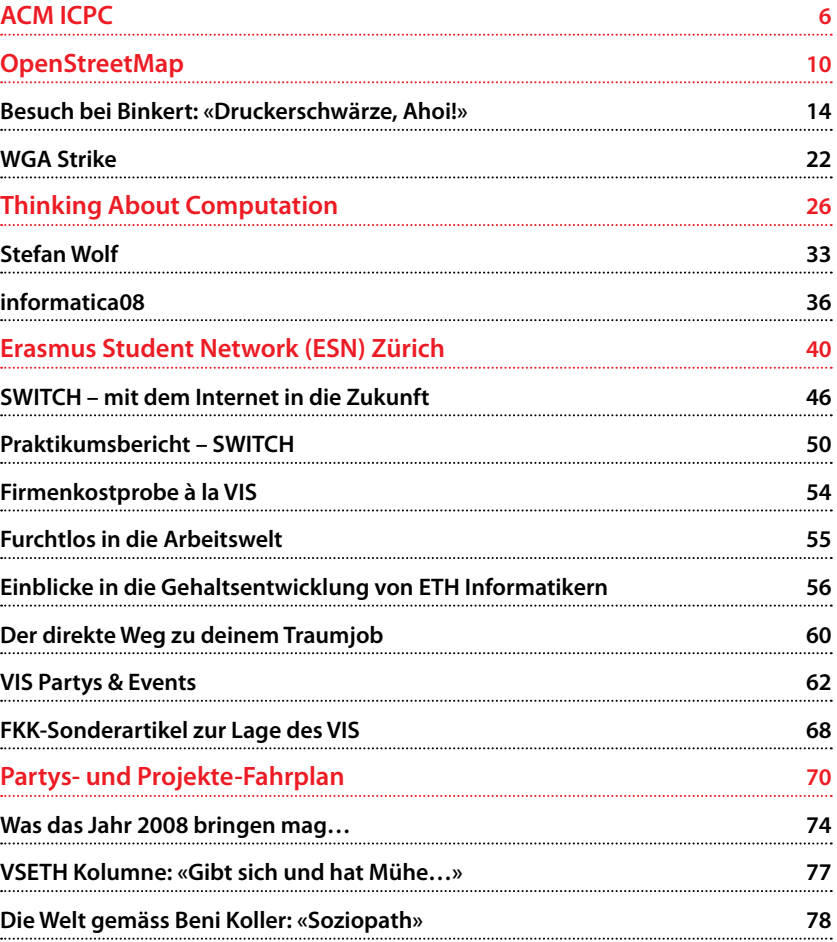

## **Shape a Company**

Etwas bewirken, die Zukunft des Unternehmens mitgestalten und gemeinsam zielstrebig wachsen – Sensirion bietet Hochschulabgängern die Möglichkeit, grosse Ziele zu erreichen. Unsere Naturwissenschaftler und Ingenieure gestalten die Weltspitze im Bereich Mikrosensorik. Bei Sensirion hat man die Freiräume dafür!

COMPUTER SCIENTISTS WANTED

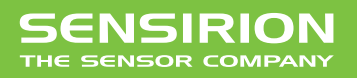

*Liquid Flow Sensor LG16 für die medizinischen Diagnostik. Aufl ösung: 0.5 Nanoliter/Minute*

Sensirion entwickelt und vertreibt technisch führende Mikrosensor-Lösungen. Die winzigen CMOSens® Mikrochips sind in der Lage physikalische Messgrössen wie Luftfeuchte, Temperatur oder Strömung digital zu erfassen. 110 Mitarbeiter und 30% kontinuierliches Umsatzwachstum sorgen für Dynamik.

**www.sensirion.com/career**

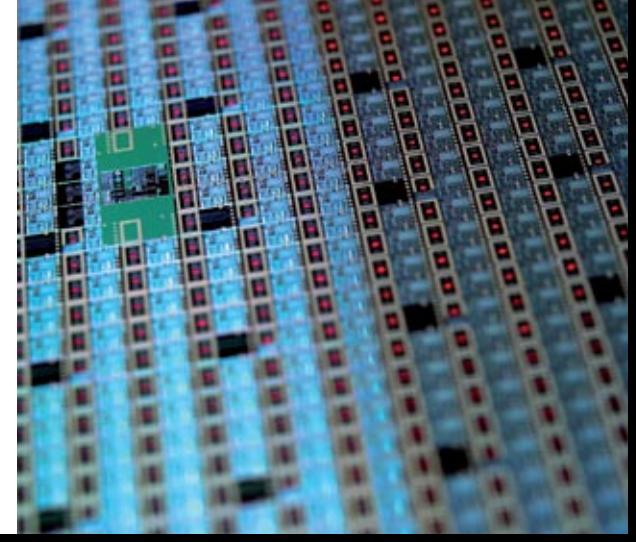

### **ACM ICPC Philippe Masson — Kaffeeloser Kaffeeträger**

**Einmal im Jahr treffen sich Studenten aus der ganzen Welt, um sich im algorithmischen Lösen von Problemen zu messen. Auch dieses Jahr wird am Weltfinale kein Team aus der ETH dabei sein. Ein Bericht des Scheiterns.**

In meinem letzten Studienjahr habe ich mich durchgerungen, mich für den alljährlichen ACM International Collegiate Programming Contest anzumelden. Da ich selbst nicht so begabt bin, unter Zeitdruck clevere Algorithmen aus dem Ärmel zu schütteln, musste ich als erstes zwei fähige Leute für ein Team finden, welches die

### **Man müsse nur «mit der modularen Arithmetik einer Bar rechnen»**

lokale Qualifikation an der ETH bestehen würde. Dank IRC war dies schnell realisiert und unser Team «missTheGround» durfte zusammen mit den Jungs (Frauen haben leider gar keine teilgenommen… ich sehe da ein potenzielles Tätigkeitsfeld für die Frauenförderung) von «soi» die Reise nach Lissabon zum Regionalfinal antreten. Damit war mein persönliches Ziel, vom Departement gesponserte Ferien verbringen zu dürfen, erstmal erreicht. Aber wir nahmen uns dann doch vor, die ETH würdig zu vertreten und die EPFL zu schlagen.

#### **Eine Uhr, die rückwärts geht**

In Lissabon angekommen mussten wir als erstes unser Gepäck loswerden, um unbeschwert eine kleine Stadtbesichtigung durchführen zu können. Dies stellte sich als schwieriger heraus als angenommen und wir entschlossen uns dazu, erst einmal unser etwas ausserhalb der Stadt, jedoch direkt am Meer gelegenes, Hotel aufzusuchen und gegen Abend nach Lissabon zurückzukehren. Während wir anderen uns ums Einchecken bemühten, versuchte Martin bereits sich zu integrieren und sprach Einheimische darauf an, wo es denn Surfbretter zu mieten gäbe. Da Mitte November nicht mehr ganz zur Hochsaison an europäischen Küsten zählt, musste er seine Träume jedoch bald begraben. Nachdem wir am Abend einige der üblichen Touristenziele (Torre de Belém, Monasterio) abgeklappert hatten, stellte sich die schwierige Frage, ob wir uns schon auf den Heimweg machen müssten, um die Fähre ans andere Ufer des Tejo noch zu erwischen. Unser Betreuer Philipp hatte daraufhin die grossartige Idee, man könne ja in das irische Pub gehen, in dem die Uhr rückwärts gehe (diese Bar existiert wirklich!), um etwas Zeit zu gewinnen. Daraufhin brach eine lange Diskussion aus, ob es denn möglich sei, einen Pfad zum Hafen zu finden, welcher genau eine

bestimmte Pfadlänge hat (nämlich die uns zur Verfügung stehende Zeit) wenn im Graphen ein negativer Zyklus fixer Länge existiert. Nach knapp einer halben Stunde hitziger Diskussionen und Philipps vergeblichen Bemühungen um eine experimentelle Lösung waren sich die Diskussionspartner schliesslich einig, dass das Problem entscheidbar sei. Man müsse nur «mit der modularen Arithmetik einer Bar rechnen». Leider wurde in das abstrahierte Modell nicht mit einbezogen, dass der negative Zyklus eventuell gesperrt, sprich die Bar voll sein könnte. Dadurch verpassten wir selbstredend die Fähre und hatten eine weitere halbe Stunde Zeit, um darüber zu diskutieren ob das Problem denn auch effizient lösbar sei. Die weniger engagierten Teilnehmer (mich eingeschlossen)

entfernten sich ein paar Meter von dem Ort der Diskussion und taten so als würden wir die Leute nicht kennen.

#### **Effizienz? Sicher nicht bei der Organisation**

Am nächsten Morgen durften wir uns dann zum Training und einigen Vorträgen am Ort des Wettbewerbs einfinden. Der Tag war geprägt von unglaublich langen Wartezeiten, langweiligen Dankesreden (das einzige, woran ich mich erinnern kann, ist dass der Veranstalter die «Universidade NOVA de Lisboa» war, was mehrmals betont wurde, da es noch andere Unis mit ähnlichem Namen in Lissabon zu geben scheint) und vielen Informatikern. Das einzig wirklich beeindruckende an diesem Tag war ein französischer

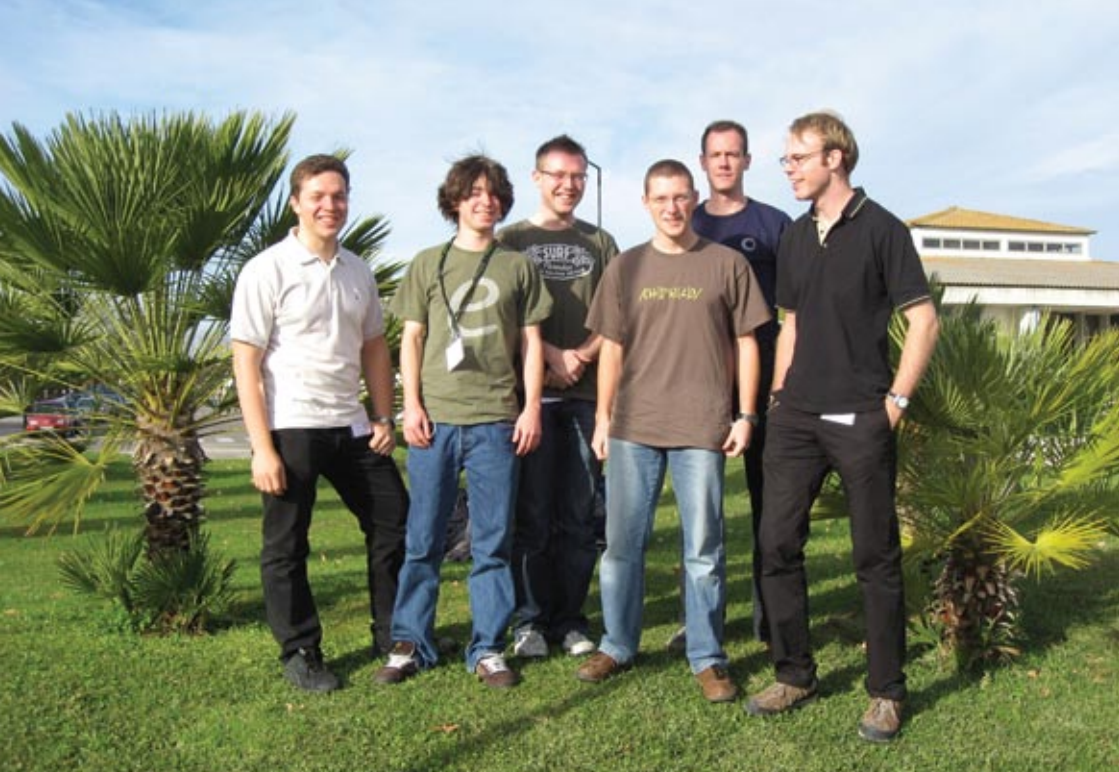

Teilnehmer der mit seinem Rubicube gespielt hat und jeweils weniger als eine halbe Minute brauchte um ihn wieder in die Endposition zu drehen. Das eigentliche Training bestand aus zwei Probeaufgaben. Es ging dabei weniger darum, die Aufgaben zu lösen als das System etwas auszutesten. Am Abend hatten wir dann, als es schon dunkel war, doch noch einige Stunden zur freien Verfügung, was wir zum Baden nutzten. Das Meer stellte sich als kalt und nass heraus.

#### **Tag der Entscheidung**

Am nächsten Morgen mussten wir früh aufstehen um den Car zur Uni und damit den Contest nicht zu verpassen. Auf der Busfahrt kam dann doch etwas Nervosität auf. Meine Aufgabe würde vor allem darin bestehen, für Kaffee-Nachschub zu sorgen und meine beiden Mitstreiter auch sonst zu motivieren. Ersteres stellte sich leider als unmöglich heraus, da zwar Essen und Trinken vorhanden war aber ausgerechnet Kaffee fehlte. Wir sahen das natürlich als gezielten Anschlag auf die Leistungsfähigkeit unseres Teams.

Neun Aufgaben, fünf Stunden Zeit. Für jede gelöste Aufgabe während den ersten vier Stunden bekommt man einen Ballon, danach nicht mehr, um die anderen Teams für die Schlussphase nicht zusätzlich zu motivieren und dem Ganzen auch einen taktischen Aspekt zu verleihen. Nachdem wir die Umschläge mit den Aufgaben erhalten hatten, fingen wir an uns einzulesen. Bipartite Graphen schienen das Hauptthema zu

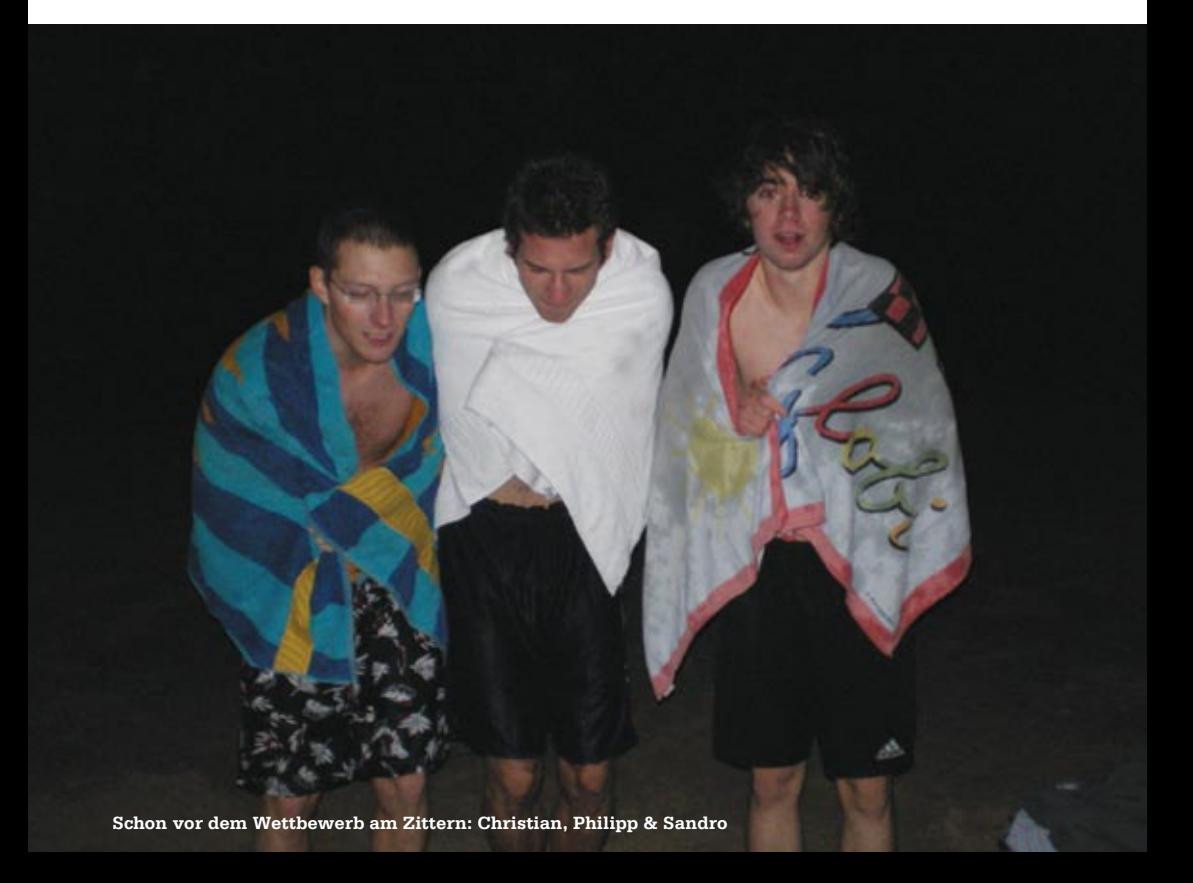

sein. Nicht unbedingt unser Spezialgebiet, aber einige müssten doch lösbar sein. Nach einer Viertelstunde stosse ich auf eine Aufgabe, die lediglich einen Minimum Spanning Tree erfordert. Holger macht sich sofort ans Implementieren. Nur fünf Minuten später hat schon ein anderes Team ihren ersten Ballon. Nach einer Stunde läuft unsere erste Lösung auch durch, wir freuen uns. In der Übersicht sehen wir, dass diverse Teams schon zwei Aufgaben gelöst haben, unter anderem auch die CheesyCoders der EPFL. Wir formulieren unsere Ziele neu und wollen einfach versuchen, so viele Aufgaben wie möglich zu lösen. Nach vier Stunden sitzen wir mit vier Ballons da, andere Teams haben bereits seit einer geraumen Weile sechs. Am Schluss stehen wir bei fünf gelösten Aufgaben, eine weniger als unsere Konkurrenz aus der Romandie. Insgesamt haben wir den zehnten Platz von 64 erreicht und bekommen dafür eine Bronzemedaille. Wir sind zufrieden, auch Team soi konnte sich in der vorderen Hälfte platzieren und bekommt eine Urkunde überreicht. Ohne viel Vorbereitung liegt ein wesentlich besseres Abschneiden unserer Meinung nach einfach nicht drin und um sich für das Weltfinale zu qualifizieren, hätten wir zu den besten zwei Teams gehören müssen, was von vornherein ein eher unrealistisches Szenario war. Deshalb genossen wir die restlichen Stunden am Strand und im Restaurant ohne uns gross über versäumte Gelegenheiten zu ärgern.

Nächstes Jahr findet der ACM ICPC übrigens in Nürnberg statt. Wer Interesse hat teilzunehmen, ist eingeladen sich im VIS-Büro bei Philipp Tschiemer zu erkundigen, er kann euch auch Tipps zur Vorbereitung (Stichwort: ACM-Lab) geben.

#### **Interesse am ICPC?**

Im FS08 soll eine grossteils selbstständige Übungsgruppe auf die Beine gestellt werden. Alle Altersklassen angesprochen. **Infos** http://www.vis.ethz.ch/acm/blog/training/

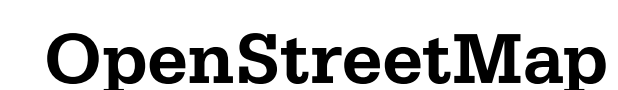

**Eine Möglichkeit für Geeks an Frischluft zu kommen**

**Michele Schäuble — Orientierungslos**

**OpenStreetMap (kurz: OSM) ist ein Gemeinschaftsprojekt mit dem Ziel, geographische Daten wie z.B. Strassenkarten zu erstellen und jedermann frei zur Verfügung zu stellen. Die Daten werden mit handelsüblichen GPS-Geräten oder aus anderen freien Quellen erstellt. Doch dazu später mehr…**

Wieso aber wurde das Projekt im Jahre 2004 ins Leben gerufen, in Zeiten in denen es auch schon Dienste wie Google Maps, Map24, map.search.ch, usw. gab? Nun, die Karten der erwähnten Anbieter sind leider nicht so frei (aber meist kostenlos erhältlich) wie manch Leser vielleicht denken mag. Sie haben sowohl legale als auch technische Einschränkungen die es verhindern, die Daten so zu verwenden wie man es vielleicht gerne möchte. Genau hier setzt OSM an: Zunächst einmal stehen alle

geographischen Daten des OSM-Projekts unter den Bedingungen der Creative Commons Attribution-ShareAlike 2.0 Lizenz. Das heisst, dass man mit den Daten machen kann was man will, solange man den Urheber angibt und jeder dasselbe mit den daraus resultierenden Werken tun kann. Wenn wir schon bei den Daten sind: bei OSM erhält man nicht nur fertig gerendertes Kartenmaterial, sondern auch die eigentlichen Rohdaten. Dies erlaubt komplett neue Anwendungen: Beispielsweise kann man an individu-

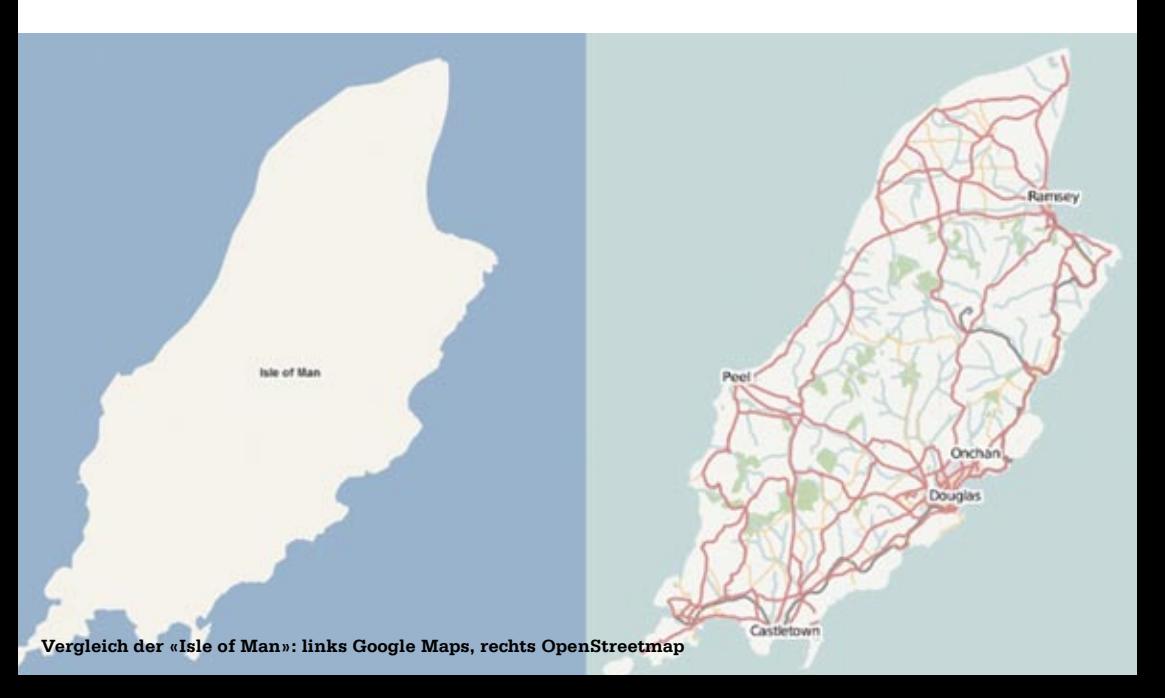

**10**

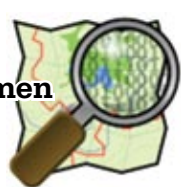

elle Bedürfnisse angepasste Karten selber rendern (z.B. für Inlineskater), das IFW in einem Text Adventure [1] finden oder mit FlightGear die Clausiusstrasse überfliegen [2]. Zudem sind die Daten nicht nur auf Strassendaten beschränkt, obwohl der Projektname etwas anderes suggeriert. Es können grundsätzlich alle geographischen Informationen erfasst werden, da es keine vorgegebenen strikten Regelungen gibt, wie und welche Daten zu erfassen sind.

Wie oben bereits angedeutet werden normalerweise die Daten mit Hilfe von GPS-Geräten erstellt. Dazu läuft oder fährt man die aufzunehmende Gebiete ab, während das Gerät mitloggt. Zum Aufzeichnen kleiner Strukturen eignet sich meiner Meinung nach das Fahrrad am besten: man ist sehr flexibel und trotzdem einigermassen schnell unter-

wegs. Für grössere Strukturen wie z.B. Autobahnen ist ein Auto oder Motorrad zu bevorzugen. Unterwegs notiert man sich Strassennamen, Tankstellen, Spielplätze und andere wichtige Landmarken/Sonderpunkte («Point of Interests»). Dafür verwenden einige Mapper einen klassischen Notizblock, andere einen Fotoapparat oder wie ich die Sprachaufzeichnungsfunktion des MP3-Players. Jeder nimmt das, womit er am besten zurecht kommt. Zu Hause angekommen überträgt man die Logdatei vom GPS-Gerät auf den PC und lädt sie in einen OSM-Editor (bevorzugterweise JOSM [3]). Danach beginnt erst der kreative Teil der Arbeit: die gesammelten Informationen (Trackpoints, gegebenenfalls mit Wegpunkten, und die sonstigen Aufzeichnungen) müssen nun so aufbereitet werden, dass die Datenbank etwas damit anfangen kann. Im Editor sieht man zunächst nur den aufgezeichneten Weg als einzelne Punkte. Darüber zeichnet man dann von Hand einzelne Knotenpunkte welche zu Wegen verbunden werden können. Sowohl die Knotenpunkte als auch die Wege können über ein einfaches Schlüssel/Werte System ([4]) «getaggt» werden. Dies ordnet den Daten ihre Bedeutungen zu und wird z.B. zum Rendern der Daten dringend benötigt. Über sogenannte Relationen [5] lassen sich einzelne Objekte auch zu einer Gruppe zusammenfassen, in der jedes Objekt eine spezifische Rolle annimmt. →

**Unicode Fähigkeiten (Ausschnitt aus dem Universitätsgebiet von Teheran)**

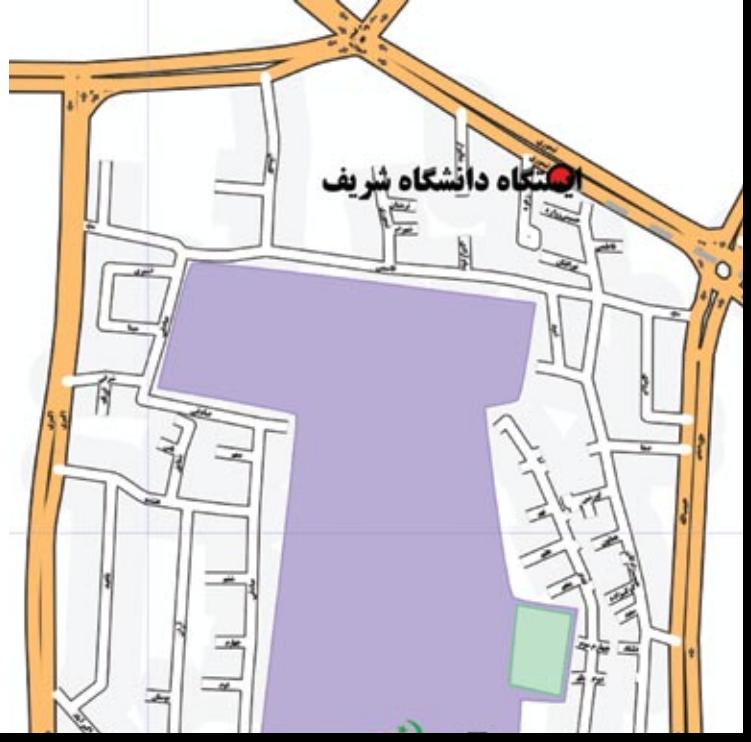

**12**

Ist man (noch) nicht im Besitz eines G P S - G e r ä t e s bieten sich zahlreiche andere Möglichkeiten im Projekt mitzuwirken. Über ein Abkommen mit Yahoo stehen dem OSM-Projekt Luftbilder grösserer S t a d g e b i e t e von überall aus der Welt zu Verfügung. Das Nachzeichnen

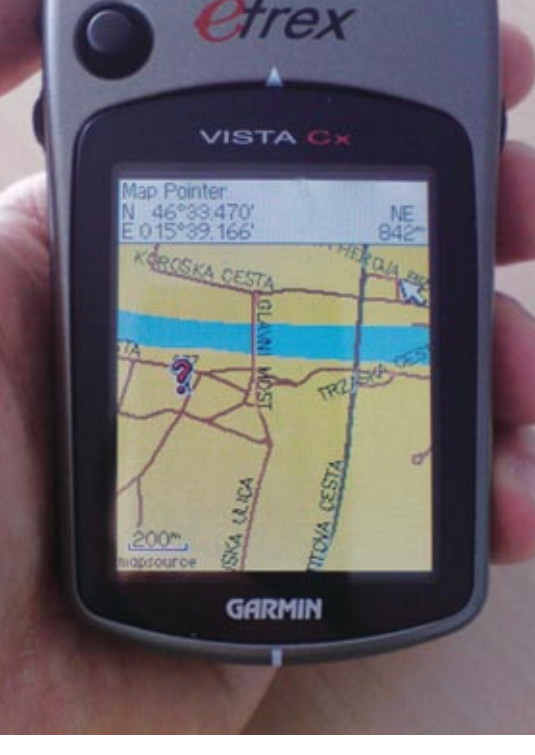

**Openstreetmap auf einem Garmin eTrex Vista**

von Flüssen oder Strassenzügen aus diesen Fotos ist durch das Abkommen zur Kartenerstellung erlaubt. Auch die NASA hat Aufnahmen des Landsat-7 [6] Satelliten zusammengestellt die verwendet werden können. Die Auflösungen der Aufnahmen sind jedoch ziemlich unterhelfen die bestehende Software zu verbessern (Editoren, Backend-Software, …) oder man entwickelt einfach eine eigene Software, die die Daten in irgend einer Art und Weise verwendet. Am besten schaut man sich die Informationen [7] im umfangreichen Wiki an (dort sind übri-

#### **Links**

- [1] http://lists.openstreetmap.org/pipermail/dev/2007-December/008348.html
- [2] http://wiki.openstreetmap.org/index.php/Neat\_Stuff#OSM\_Data\_in\_a\_Flight\_Simulation
- [3] http://josm.openstreetmap.de/
- [4] http://wiki.openstreetmap.org/index.php/Map\_features
- [5] http://wiki.openstreetmap.org/index.php/Relations
- [6] http://en.wikipedia.org/wiki/Landsat
- [7] http://wiki.openstreetmap.org/index.php/Develop
- [8] http://www.openstreetmap.org/index.html
- [9] http://www.informationfreeway.org/
- [10] http://wiki.openstreetmap.org/index.php/Proposed\_features/Beer\_Quality

schiedlich und dienen mancherorts höchstens z.B. zum E i n z e i c h n e n von Wäldern. Wenn man k ünstlerisch begabt ist kann man auch CSS-, Icon- und Logo-Aufgaben erledigen. Auch im Bereich der Softwareentwicklung gibt es unzählige Möglichkei ten: man kann gens Schreiber und Übersetzer auch gerne gesehen).

Warum investieren Leute aber überhaupt in ihrer Freizeit so viel Zeit in das Projekt? Dazu gibt es viele Gründe: Geoinformationen sind heutzutage kaum frei erhältlich. Wer eine Anfahrtsskizze auf die Homepage stellen oder in ein Druckwerk einbinden möchte, kann dies eigentlich nur durch das Einkaufen einer (meist sehr teuren) Lizenz von kommerziellem Kartenmaterial tun. Ähnliches gilt für Forschung und Lehre. Wer ein Navigationsgerät erwirbt, zahlt einen nicht unerheblichen Preis für das beiliegende digitale Kartenmaterial. Oftmals stellt sich erst nach dem Kauf heraus, dass das Material unvollständig, veraltet oder gar vorsätzlich falsch ist (um allfällig Kopien zu erkennen). Die Hersteller der Navigationsgeräte sind zudem sehr daran interessiert, dass die Benutzer kein selbst erstelltes Kartenmaterial auf ihre Navigationsgeräte spielen können, denn sie möchten Kartenmaterial an die Anwender verkaufen. Nicht zuletzt macht es einfach nur Spass in unbekannten Gegenden unterwegs zu sein und am Schluss eine schöne Karte davon in den Händen zu halten (respektive am Bildschirm zu sehen).

Mittlerweile hat das Projekt insgesamt etwas über 23'000 registrierte Benutzer, 221 Millionen Knotenpunkte und etwa 18 Millionen Wege. Tendenz: exponentiell steigend! Das gerenderte Ergebnis kann auf der «Slippy Map» ([8]) oder bei «Information Freeway» ([9]) angesehen werden. Die Qualität der Daten reicht inzwischen von «gar nicht vorhandenen» bis hin zur Bewertung der Bier-Qualität [10] in den Pubs.

Und noch als Warnung: OSM macht süchtig.

### **Ein Besuch bei Binkert Druckerschwärze, Ahoi!**

**Tobias Heinzen — Druckreif!**

**Seit geraumer Zeit druckt Binkert die Visionen. Grund genug also, der Einladung zur Besichtigung der Druckerei folge zu leisten. Der treue Visbjörn musste leider zu Hause bleiben. Er hat's nicht gern laut und ausserdem ist er nicht gegen Druckerschwärze und Walzen versichert.**

#### **Die Reise hin…**

Die Firma Binkert ist in Laufenburg (Kanton Aargau für die Geographiemuffel) beheimatet. Wir beschlossen einen Wagen von der ETH zu mieten und die kleine Distanz von Zürich aus hinter uns zu bringen. Dank unserem treuen Fahrer kamen wir gesund und munter in Laufenburg an.

#### **Warten muss sein**

Bei unserer Ankunft wurden wir erst einmal in ein kleines Wartezimmer gesteckt, auf dessen Tisch wir einige weitere Arbeiten der Firma betrachten konnten. Für kurze Zeit gesellte sich der Geschäftführer (Roland Kaufmann) zu uns und dankte für die bisherige Zusammenarbeit. Es folgten noch einige Standardsätze und Flos-

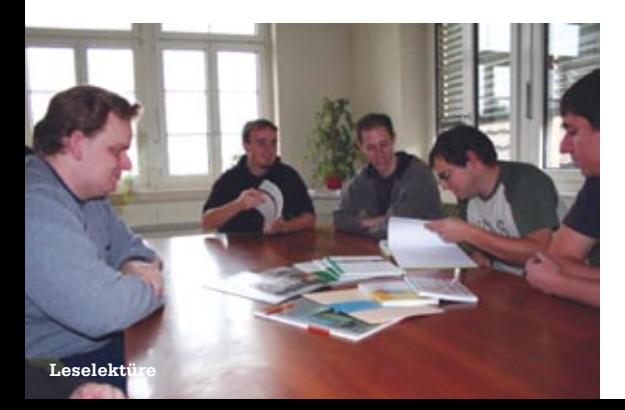

keln und verliess uns daraufhin auch wieder. Anschliessend wurden wir dann von Peter Müller begrüsst, der uns durch die Druckerei führen sollte.

#### **Vorproduktion**

Bevor man das Visionen überhaupt drucken kann, muss es durch die Vorproduktion. Wir schicken das PS-File der neuesten Ausgabe an unsere Kontaktperson (Frau Fisher) die es betrachtet und gegebenenfalls Hinweise zur Verbesserung gibt, wie zum Beispiel Bilder anpassen (Helligkeit etc.), weil es die Layouter wieder vergeigt haben. Binkert besitzt sogar ein Lektorat, welches wir nicht benutzen (aber dringendst sollten). In den Büroräumen wird ausserdem alles für den Bogendruck vorbereitet. Hier wird vor allem beachtet, dass nicht Platz eines Bogens leer bleibt (man achtet schliesslich auf die Umwelt).

Ausserdem wird auch ein Probedruck der Ausgabe auf einer in der Schweiz sehr seltenen Maschine (es gibt etwa 3-4 in der ganzen Schweiz) ausgedruckt und uns zurückgeschickt (das sogenannte Gut-Zum-Druck). Was die Maschine so besonders macht: sie kann Duplex drucken. Das Ausdrucken geschieht übrigens

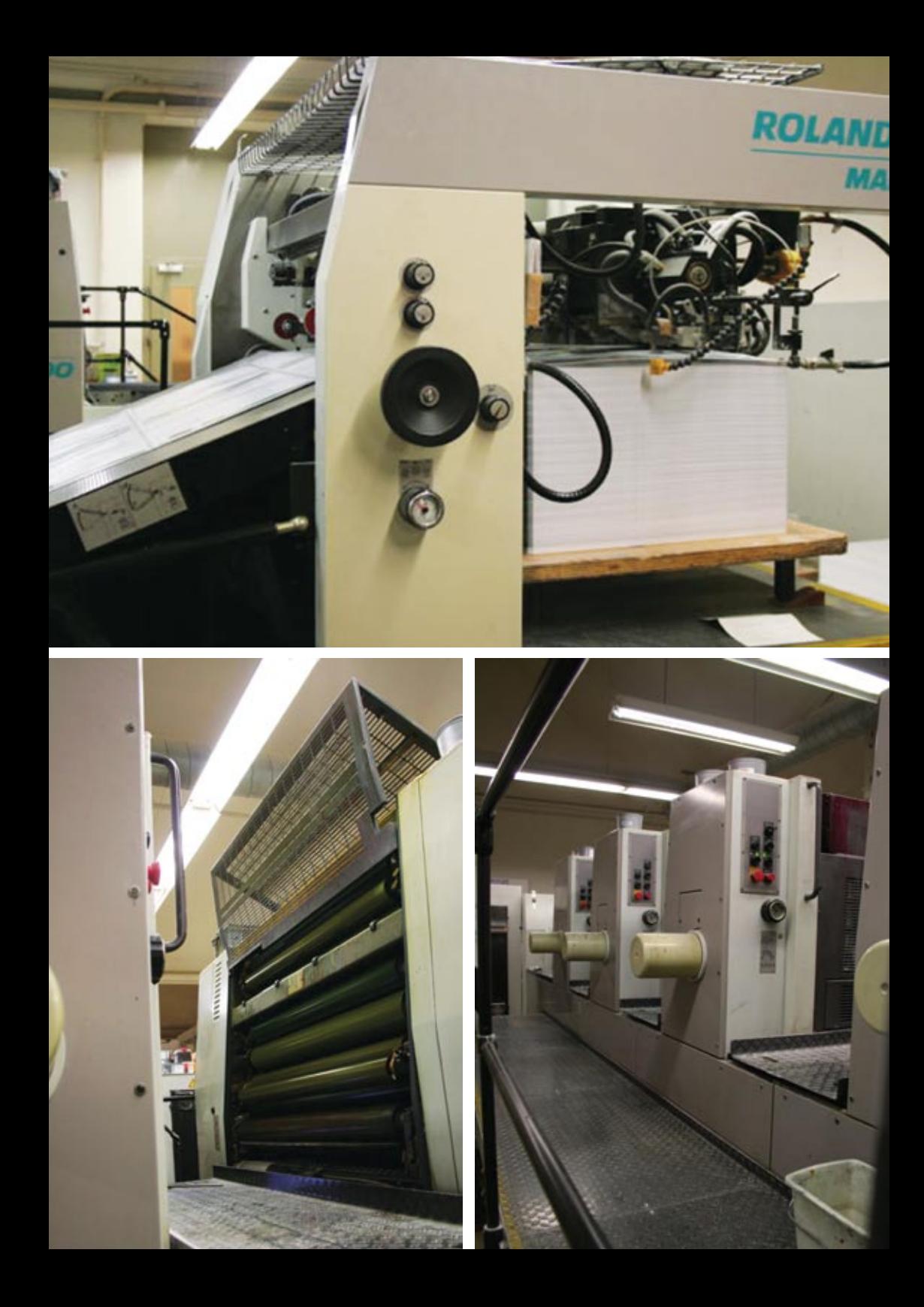

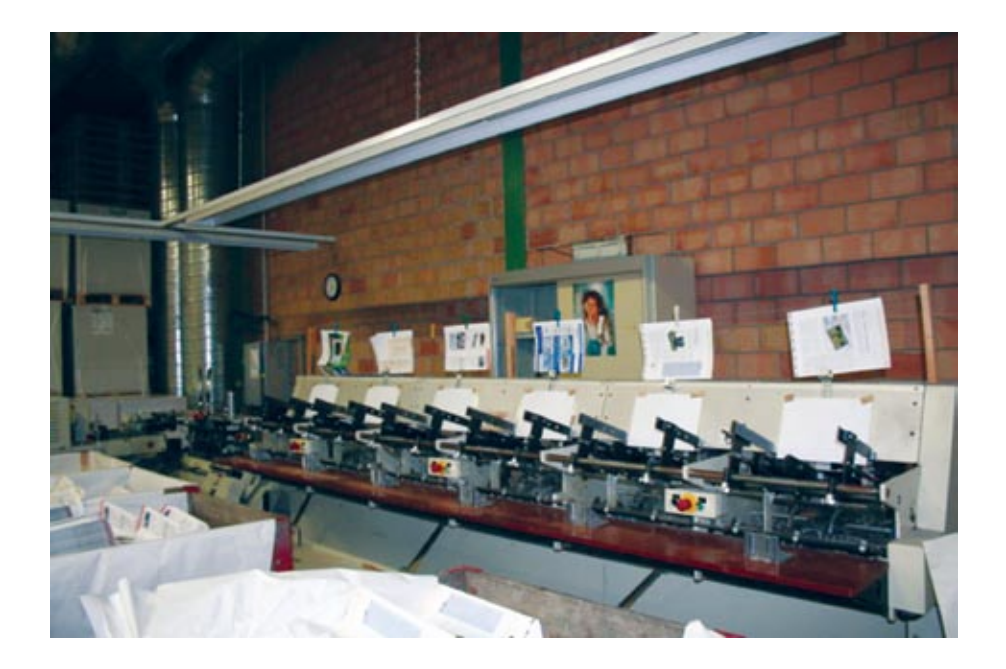

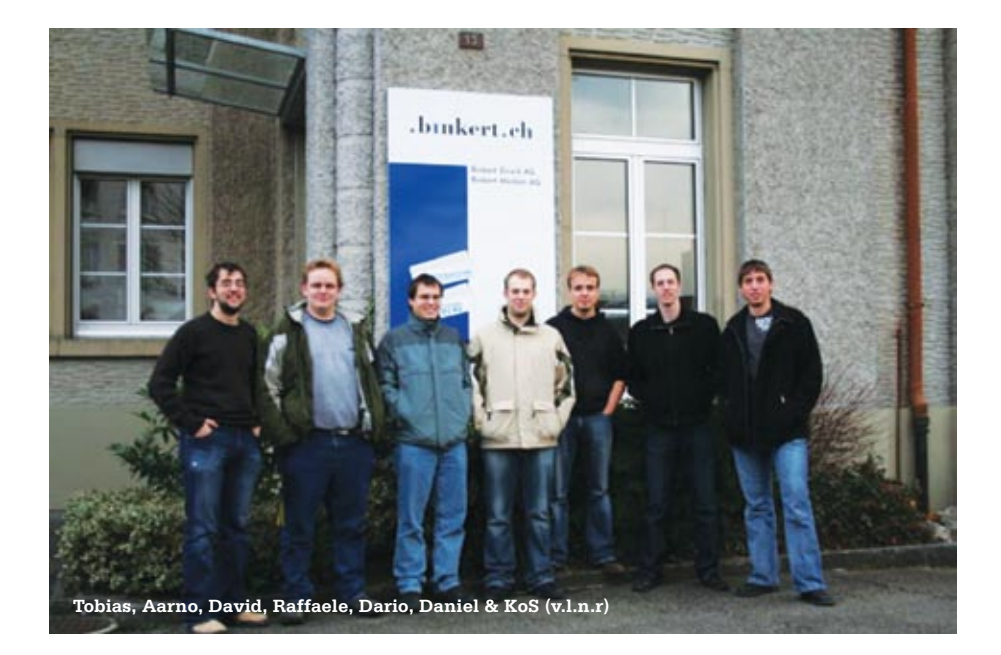

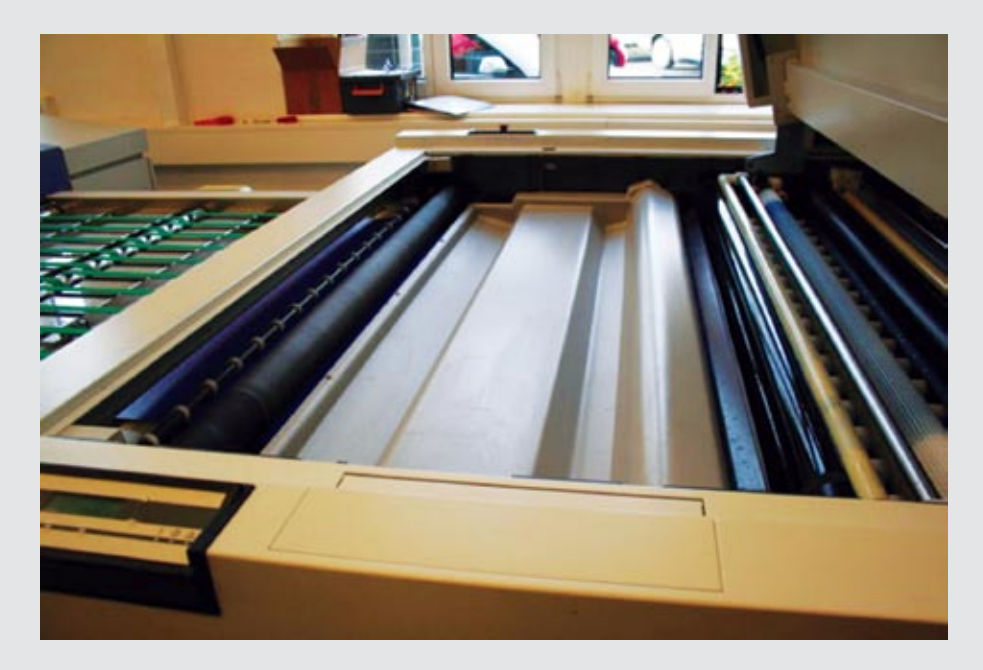

#### **Bogendruck**

Das Visionen wird im sogenannten Bogendruckverfahren hergestellt. Beim Bogendruck werden die zu druckenden Seiten auf ein rechteckiges, metalliges «Negativ» aufgetragen. Danach wird im Prinzip wie beim Kartoffelstempeln (aus dem Kindergarten wohl den meisten bekannt) Farbe aufgetragen und dann aufs Papier gepresst. Natürlich ist das Verfahren ein wenig komplizierter aber wenn es näher interessiert kann gerne selbst im Internet nachforschen. Das Visionen braucht etwa 2 solcher Bögen plus noch Platz auf einem zusätzlichen Bogen (für die Umschlagsseiten). Wobei man in Betracht ziehen muss, dass für jede der 4 Farben (Rot, Gelb, Grün und Schwarz) eine einzelne Bogenplatte gemacht werden muss.

Nachdem die Bögen soweit vorbereitet wurden, müssen die «Negative» erstellt werden. Das Verfahren ist ziemlich ähnlich wie das des Filmentwickelns. Die Oberfläche der Platte wird belichtet und anschliessend mit Chemikalien das Belichtete (dort wo später die Farbe dran kommt) weggeätzt. Und alles passiert vollautomatisch in ca. 15 Minuten pro Bogen.

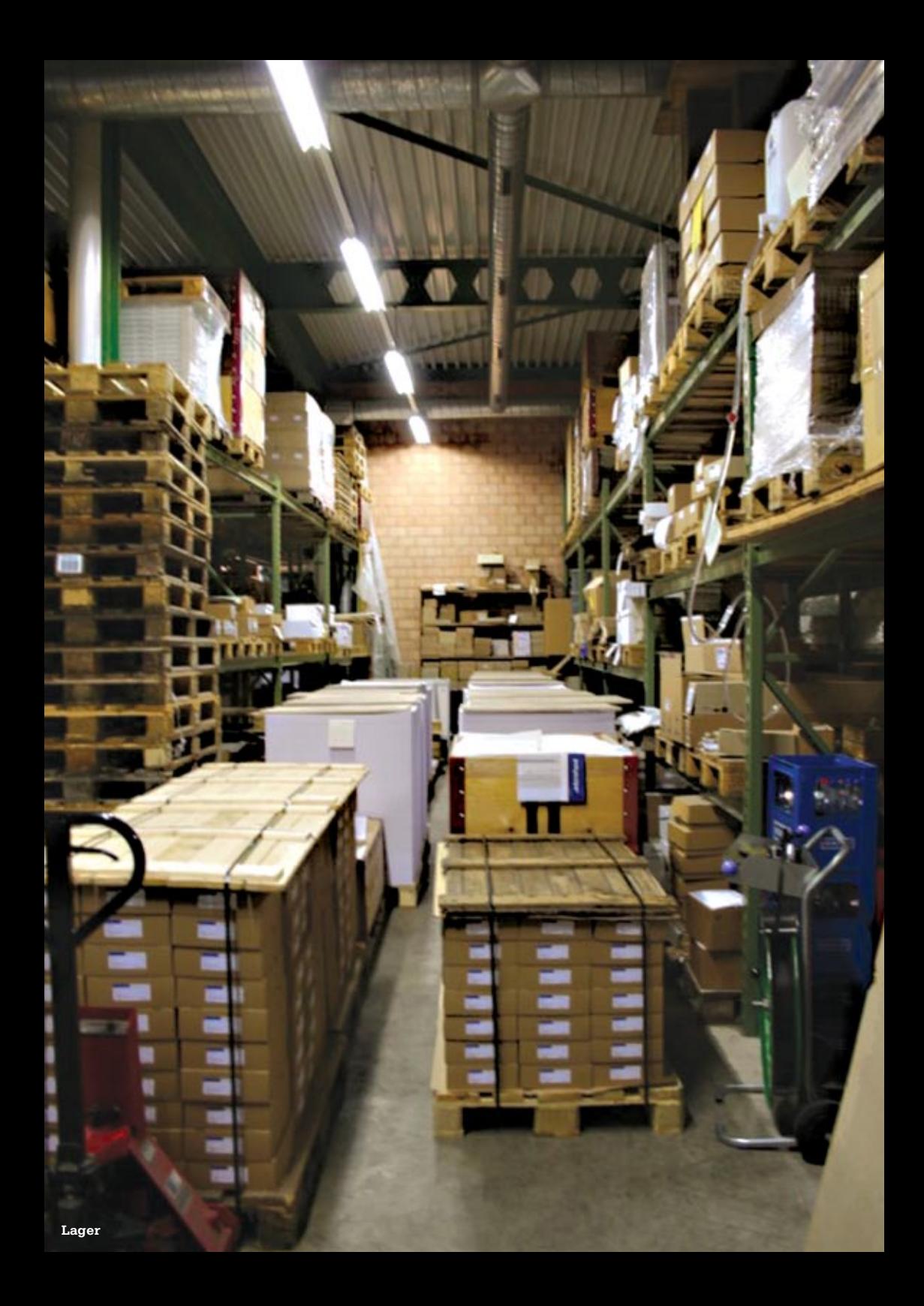

noch nicht mittels Bogendruck sondern standardmässig über Laser.

#### **Jetzt wird's bunt**

Nachdem dann die Bogenplatten soweit vorbereitet sind, geht's dann auch ab in die Druckerei. Hier werden die «Negative» in die richtigen Druckerwalzen (rot zu rot etc.) eingespannt, der Stapel Papier montiert und schon kann die Druckarbeit losgehen. Gelegentlich muss man Farben nachgiessen oder den einen oder anderen Papierstau beseitigen (ist ja schliesslich nichts anderes wie jeder andere Drucker auch).

Ausserdem werden stichprobenartig einzelne Bögen herausgenommen und kontrolliert. Hier wird vor allem darauf geachtet, ob die Farben stimmen oder ob sonst was schiefgelaufen ist (zum Beispiel irgendwelche Schmierereien).

#### **In die richtige Form bringen**

Nach dem Druck werden die Bögen gefaltet (vorausgesetzt man hat's vorher richtig berechnet und die richtigen Seiten auf den Bogen draufgetan). An dieser Maschine hätten auch wir Informatiker Freude. Sie verhält sich wie jedes Programm. Es läuft zwar, aber man kann's hier und da noch ein wenig aufmotzen und das Endprodukt sieht noch besser aus. Francesco (der freundliche Mann im Bild) ist gerade beschäftigt die Schräublein und Zahnrädchen zurechtzubiegen, sodass auch alles schön gefaltet wird.

Manchmal müssen Bögen zuerst zurechtgeschnitten werden. Dazu gibt es das grosse «Hackebeil». Und auch hier waren wir froh das der Visbjörn nicht bei uns war (sonst hätte es wohl in den nächsten Tagen Eisbärengulasch oder geschnetzelter Eisbär «Zürcher Art» in der Mensa gegeben).

#### **Zum Lager und hin zum Heften**

Die Heftmaschine (welche die ganzen Papierteile aneinander tackert) befindet sich ein wenig versteckt im Lager Hier werden die einzelnen Teilstücke gesammelt und anschliessend aneinandergeheftet und in die richtige Form zurechtgeschnitten (beim Drucken lässt man immer einen kleinen Rand von etwa 1cm als Aussparung übrig um etwaige Fehler beim Druck auszubügeln). Die Maschine kann übrigens bis zu 100 Seiten zusammentackern, bei mehr muss das Heft geleimt werden, was die Firma Binkert nicht mehr selbst macht sondern «out-sourced».

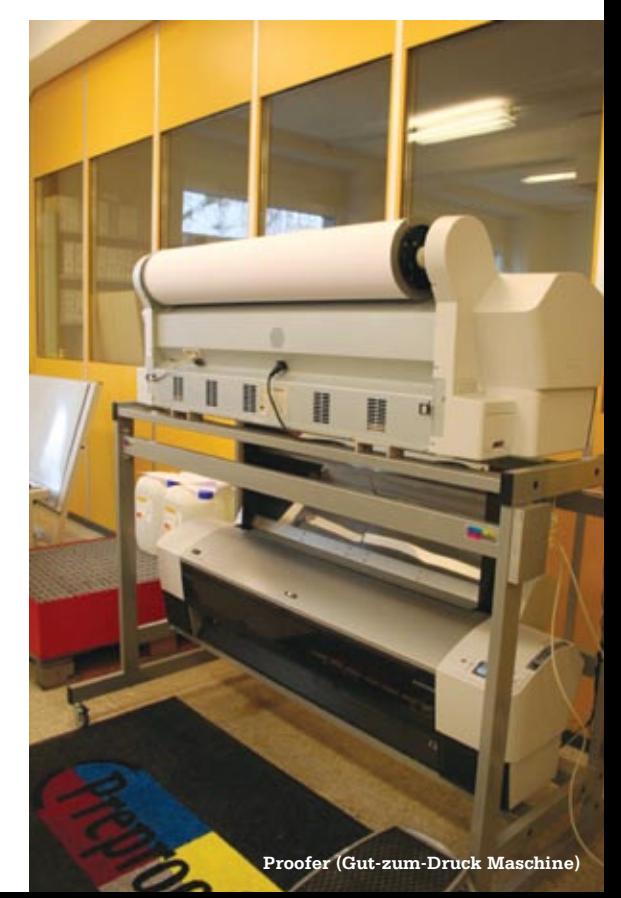

→

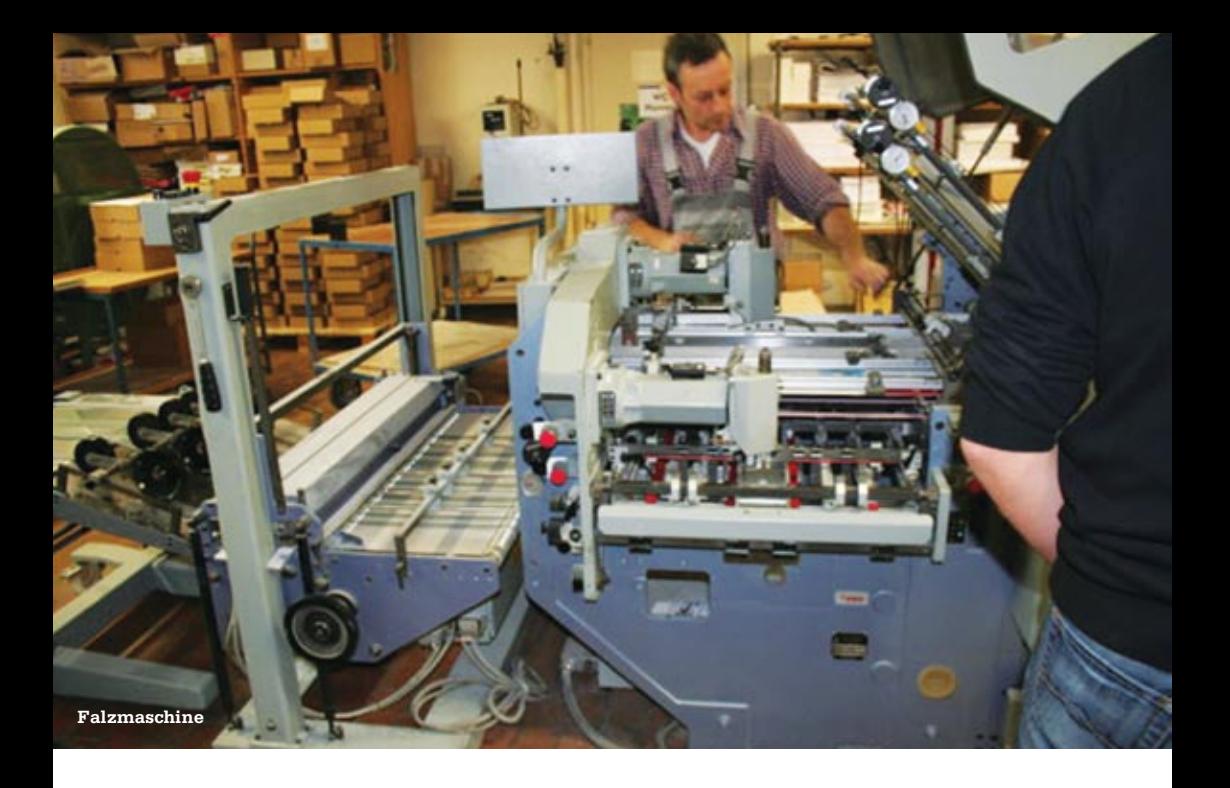

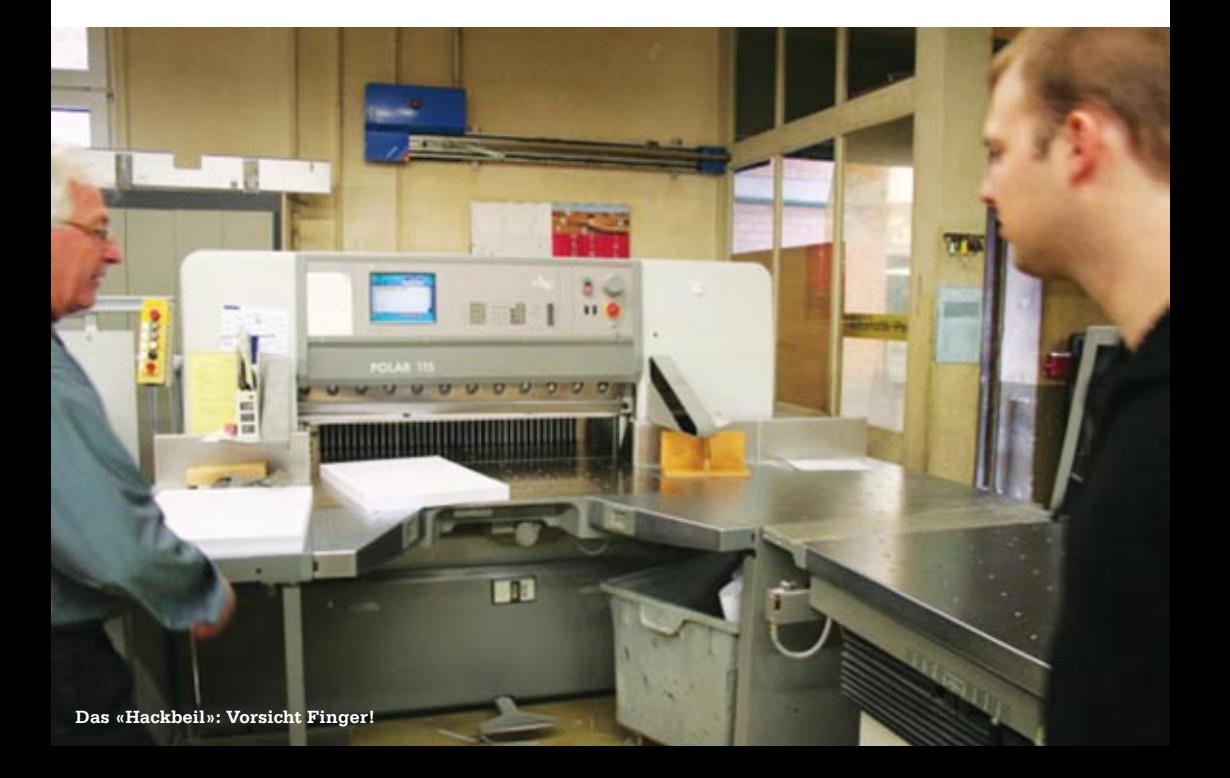

#### **Wegzehrung**

Nachdem wir mit unserem Rundgang durch die Hallen fertig waren, gab es noch eine kleine Verköstigung im nahegelegenen Kaffee (es hat doch was gutes Redaktor zu sein). Wir liessen uns den Kuchen und die Tasse Tee (bzw. Kaffee) munden und bereiteten uns geistig bereits auf das nächste Visionenjahr vor.

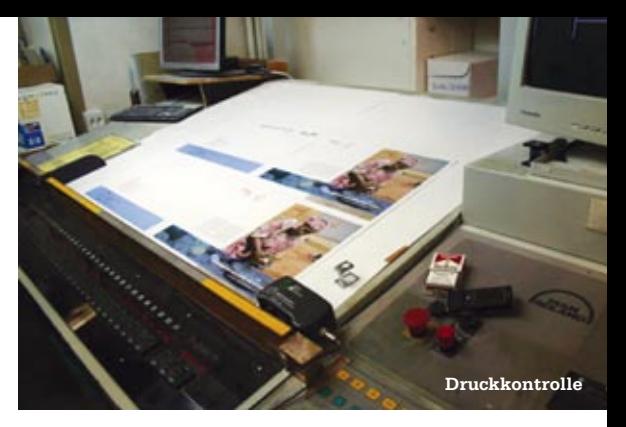

#### **…und die Reise zurück**

Der gleiche verantwortungsvolle und vertrauenswürdige Fahrer brachte uns auch wieder wohlbehütet nach Hause wo uns der Visbjörn bereits sehnsüchtig erwartete.

#### **Fazit**

Der Nachmittag bei Binkert und die Besichtigung der Druckerei war interessant und spannend. Informatik scheint gar nicht so weit von der Arbeit der Druckerei entfernt zu sein. Denn auch diese Maschinen müssen gut ge-*conf*-t werden, damit alles reibungslos läuft.

Falls ihr jetzt neidisch seid, weil ihr keinen Kuchen gekriegt habt, oder aber denkt ein interessantes Abenteuer verpasst zu haben, dann meldet euch doch als Redaktor bei den Visionen und ihr habt neben dem Zuckerbrot und der Peitsche auch manchmal Glück und dürft einen kleinen Ausflug wie ich wagen.

**Info** http://binkert.ch/

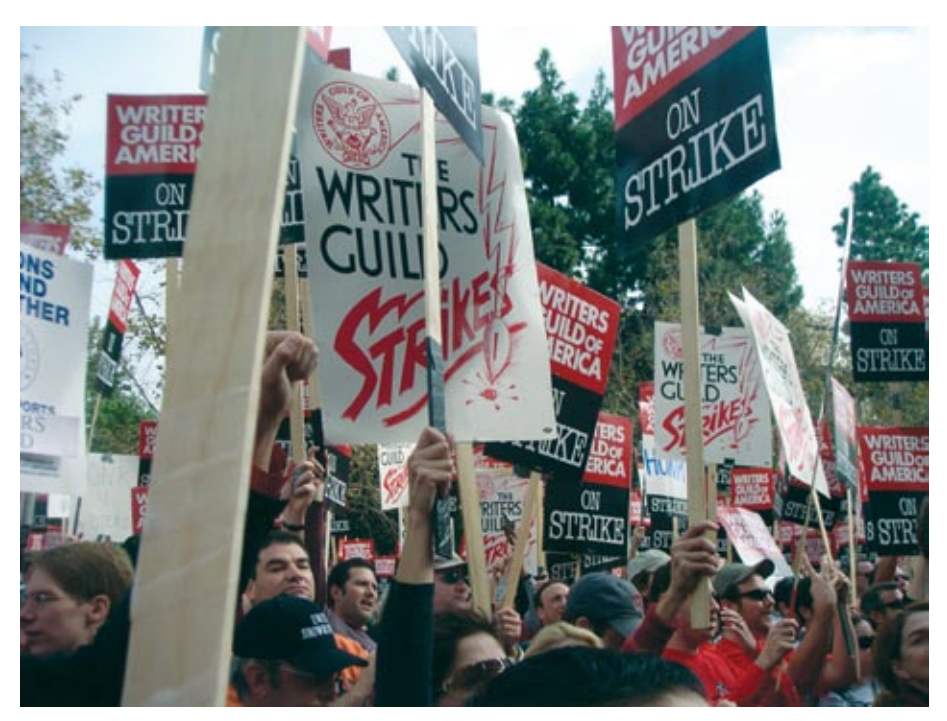

# **WGA Strike**

#### **Adrian Merkle – Streikt Nicht!**

**Wer sich wöchentlich mit Serien wie Lost, Desperate Housewives, 24 und ähnlichen versorgt, wird sicherlich in letzter Zeit des Öfteren mit einer Träne im Auge vor dem schwarzen Bildschirm gesessen haben. Wie es zu diesen traurigen Umständen gekommen ist, versucht dieser Artikel zu erläutern.**

#### **Der Streik**

Die «Writers Gild of America, East/West» (WGAE, WGAW), ist die Gesellschaft der Autoren, die Skripte für Film, Fernsehen und Radio verfassen. Am 5. November 2007 gingen 12'000 Autoren in Amerika in den Streik, um für grössere Anteile an den Einnahmen der Studios zu streiken. Der Streik richtet sich gegen die «Alliance of Motion Picture and Television Producers» (AMPTP), welche die 397 Amerikanischen Film- und Fernseh-Produzenten vertritt.

#### **Die WGA**

Die Writers Guild of America (WGA) ist eine Gewerkschaft der Autoren der Film- und Fernsehautoren in den USA. Die Gewerkschaft setzt sich unter anderem für die Renten und Gesundheitsleistungen ihrer Mitglieder ein.

Eigentlich sind es zwei Gewerkschaften, je eine für den Westen und eine für den Osten. Die Writers Guild of America, West (WGAW) zählt über 7000 Mitglieder, die Gilde des Osten (WGAE) immer hin knapp 4000.

1940 wurde der erste Vertrag zwischen der WGAW und den Produzenten unterschrieben, in dem die Produzenten die WGAW als kollektiver Vertreter der Autoren anerkannten. 1953 wurden zum ersten Mal Rückzahlungen verhandelt und unterschrieben. In den sogenannten Residuals wird festgelegt, dass ein gewisser Prozentsatz des mit den Filmen, für die die Autoren die Skripte schreiben, erwirtschafteten Gewinnes an die Autoren bzw. an die WGA zurückfliesst. Die WGA/Autoren begründen die Notwendigkeit dieser Residuals damit, dass die Autoren keine Festanstellungen hätten und oftmals arbeitslos seien.

#### **Die AMPTP**

Die «Alliance of Motion Picture and Television Producers» vertritt über 350 amerikanische Film Produktions Firmen und Studios. Sie wurde 1982 gegründet und verhandelt 80 Abkommen über Auszahlungen im Auftrag dieser 350 Produzenten.

#### **Gründe für den Streik/Forderungen**

Gemäss der Homepage der WGAW haben 46% der Autoren (die der WGA angehören) im Jahre 2006 nicht gearbeitet. Über einen Zeitraum von 5 Jahren (inklusive der Perioden ohne Arbeit) würde der Durchschnitt der Autoren gerade mal 62'000\$ pro Jahr verdienen. Mit den 95 Milliarden Dollar, die die grossen Film- und Fernsehstudio letztes Jahr (2006) eingenommen haben, stünden ihre Einnahmen in keinem Verhältnis.

Alle 3 Jahre verhandeln die WGA und die AMPTP einen neuen Vertrag. Im Jahr 2007 kam es erneut zu Verhandlungen. Die WGA forderte neue Residuals für DVD Verkäufe sowie für «New Media», sprich Film und Fernsehmaterial, welches über das Internet vertrieben wird. Neben einigen anderen dürften diese beiden Punkte die Hauptgründe für den darauffolgenden Streik sein.

1985 wurde bei Verhandlungen die Höhe der Residuals für Home Video auf 0.3% auf die erste Million Dollar Einnahmen der Vertriebsgesellschaften festgesetzt, sowie auf 0.36% danach. Diese sogenannte «home video residual formula» galt damals natürlich für Videokassetten (VHS) wurde später jedoch ungeändert auch für die DVD übernommen.

Die AMPTP rechtfertigte damals die tiefen Anteile mit den hohen Kosten für die Herstellung der Videokassetten und verlangten Bedenkzeit, da es sich um ein neues und unsicheres Geschäftsmodell handle. Seit dieser Zeit haben sich die Raten für die Residuals nicht mehr geändert. Die Herstellungskosten für VHS-Kassetten wurden jedoch immer geringer und schliesslich beinahe vernachlässigbar mit dem Übergang auf das Medium DVD. Mit dieser Begründung verlangt die WGA die Erhöhung der Residuals von 0.3% bzw. 0.36% auf 0.6% bzw. 0.72%.

Ein weiterer Streikpunkt sind die Residuals für «New Media», Internetdownloads sowie -streams wie iTunes, hulu.com oder direkt von den Kabelbetreibern wie ABC, CBS etc. Die WGA sieht die Residuals für Pay-TV und Kabelsendungen auch geltend für Filmmaterial, der über das Internet gestreamt oder zum Download angeboten wird. Bei Pay-TV und Kabelsendungen bekommen die Autoren 1.2%. Für Produktionen von vor 1984 liegt die Rate bei 2%; wenn der Zuschauer nichts dafür zahlt bei 2.5%. Momentan zahlen die Studios für über das Internet vertriebene Inhalte, für die der Konsument zahlt 0.3% und für werbefinanzierte Inhalte (wie etwa die  $\rightarrow$  Your exceptional talent drives our success. It starts with you.

Your ideas make a difference. At UBS, we believe in creating opportunities for every one of our employees to empower them to excel and realize their potential. We know that the best view could be through your eyes. That is why we value diversity and want to create an environment that encourages different perspectives. As a leading financial firm with offices in over 50 countries, UBS can offer the inspiration you need from all corners of the globe. After all, when you're inspired, we all succeed.

You & Us

It starts with you: www.ubs.com/graduates

**SE UBS** 

www.ubs.com/graduates

nur in USA angebotenen Streams der Kabelfirmen ABC, CBS, Fox, etc) gar nichts. Da diese Art des Vertriebs in Zukunft einen beachtlichen Teil der Einnahmen generieren könnte, verlangen die Autoren/WGA generell 2.5% der Einnahmen vom Vertrieb über nicht-traditionelle Medien wie Internet, Mobilfunk und jeglicher anderen Art von künftigen Technologien.

Die AMPTP kontert mit der Aussage, dass ein durchschnittlicher Autor mehr verdient als ein Hausarzt, ein Chirurg, ein Flugzeugpilot oder ein Lehrer, ein Feuerwehrmann, ein Polizist und ein medizinischer Assistent im Notfall zusammen. Auch würden die Autoren mit dem Streik wohl mehr verlieren, als sie mit ihren Forderungen je gewinnen könnten. Leider werden keine weiteren Angaben gemacht, wie man zu diesen Aussagen kommt.

#### **Was war, was wird**

Schon 1960 und 1988 gingen die Autoren der WGA in einen Streik. Damals protestierten sie für ein Anrecht der Autoren an den Einnahmen der Studios von Vermietung und Verkauf von Filmen an die Fernsehgesellschaften (1960), sowie gegen die gekürzten Residuals für einstündige Shows und die gekürzen Zahlungen für Ausstrahlungen von Fernsehshows im Ausland (1988). Beide Steiks dauerten über 20 Wochen und kosteten auf beiden Seiten wohl viel Geld und Mühe. Auch beim Streik von 2007 schätzt man die Verluste der Filmstudios auf mehrere hundert Millionen Dollars.

Eine weitere Gruppe, die mit dem Streik zwar nichts direkt zu tun hat, aber trotzdem darunter leidet, ist die IASTE Crew. IASTE steht für «International Alliance of Theatrical Stage Employes» und ist die Gewerkschaft der Bühnenarbeiter. So hat die AMPTP auf ihrer Webseite zwei Counter,

die die Verluste der WGA und für die IATSE Crews aufzeigen. Diese belaufen sich auf über 275 Millionen Dollar bzw. über 470 Millionen Dollar.

So kann man doch nur hoffen, dass die beiden Kontrahenten möglichst bald zu einer Einigung kommen, damit die AMPTP bald wieder Skripte für ihre Filme hat, den Autoren die Renten gezahlt werden und dass wir Zuschauer endlich wieder zu unseren heiss geliebten Seri- $\epsilon$ n und Filmen kommen.  $\epsilon$ 

*Anm. d. Red.: Zum Zeitpunkt der Publikation ist der Streik für beendet erklärt worden.*

#### **Links**

http://www.wga.org/ http://www.wga.org/contract\_07/proposalsfull2.pdf http://www.amptp.org/

# **Thinking About Computation**

**Stephan Gerhard**

**This is the first of two complementary articles. This one's on computation and the next issue's will be on information. I want to shed light on the connections of this two notions and in how far they are related to the real world.**

**We all more or less know what computation is, especially after the study of computer science at ETH. We all came across the notion of a Turing Machine (TM) and a precise definition of computability.**

As programmers we're programming a computing device, which is in principle constructed according to Alan Turing's [1] strict and formal notion of computation. In the core of his definition of computability lays the potential of encoding infinite «behaviours», better known as algorithm or method, (e.g. compute the infinite expansion of  $\pi$ ) with a finite set of statements. This finite set of statements can today be seen and proven to be equivalent to a computer program.

«From the beginning, the Turing machine concept aimed to capture what the human mind can do when carrying out a procedure.» [1]

As we know, it is always possible to emulate another computer program completely (e.g. Linux within Windows Vista). This may sometimes be hard to do, especially when whole operating systems are involved, but nevertheless, it is always feasible underlying the notion of a TM.

#### **Brain-Mind**

As we assume today, the human brain and its functioning is a necessary condition that something like mind can emerge (although we don't know whether it's sufficient). So this leads naturally to the idea, that when we want to understand the mind, which is dependent on the workings of a biological brain, precise studying of the brain is required. This is what neuroscientists do. But where does the TM come in, within this context?

Regarding a TM as a true formalization of a human brain, it must be possible to emulate the latter with the former, namely a supercomputer. This is exactly what a few researchers working on the fascinating Blue Brain project [3] have been attempting to accomplish. This approach of Computational Neuroscience is still at its beginnings. It also stands in contrast to the approaches undertaken from a neurobiological view point. Nevertheless, both approaches do affect and influence each other. Thus, to cut a long story short, a question that has been asked for quite a long time:

Are we machines? Although very complex ones, basically reducible to a lot of small operations? What would these operations consist of?

#### **Symbols & Signals**

I want to elaborate on this issue(s) a bit, whilst avoiding to conclude too quickly that the world is simply mechanical. I want to understand what it really means to implement a TM-like machine. And therefore, investigate the question of what is and what could be the relation between an abstract mathematical concept and the real world?

by Cassirer (cited above) states it to the extreme, we inhabit, so to speak, at least (!) two universes.

The notion of a TM also lives in the symbolic universe, depending on the notion of information (e.g. a bit to encode something at all), and can be used to implement a so called discrete machine into a physical substrate. So far so good. But there are limiting constraints to the implementation of such a machine, which the TM in our mind as a mathematical notion does not have.

Assuming that there are laws of nature which constrain the way energy (which I use here as a

### **«Men don't live in a mere physical universe, but in a symbolic universe»** *–Cassirer*

To further elaborate this matter in detail would go far beyond the scope of this article. Nevertheless, I would like to highlight just a few points, in order to invite the reader to seek for a better understanding himself / herself. [4]

I want to focus on the most basic connections that I can think of, namely the relation of information and computation in the physical, as well as in the symbolic world.

Cassirer: *«Men don't live in a mere physical universe, but in a symbolic universe»* [2, p.12]

We have concepts in our minds. By our very nature, we can differentiate between objects in the outside world, thus making them accessible by abstraction. For example a bit, which can be one or zero falls into this category. These concepts «live» in the symbolic universe, whilst also being inspired by the physical universe. These realms are to be distinguished! As the quotation label for all common sense physical reality, «the hard stuff around», res extensa in whatever structure it might be) and matter can be transformed. Thus, also a physical device that does computation (i.e. a computer) has to comply to these laws. And for instance, it cannot work for an infinite amount of time.

As we all know, we found electricity to be a good mean to achieve the goal of implementing a TM-like machine. As electrical signals are very fast and can be used to implement a storage, i.e. preserving a particular structure over time, also logical operations can be implemented by transistors and the like.

Now to fit in the notion of information is crucial. Keep in mind that we need to further investigate this notion (in the next issue), as it seems to come from two worlds, the physical and the symbolic one. To continue, a distinction of Cassi-  $\rightarrow$ 

rer can be pointed out, namely the one between «symbol» and «signal». While (electrical) signals are part of the physical world, symbols belong to the human world of meaning. But the physical world, and hence signals seem to be more adequately described by the term continuous, whereas the symbolic world is discrete.

I do not want to forget to shortly mention the contemporary development of quantum computation. If we want to know what can be done physically, we have to refer to the best theory availablein physics, namely quantum mechanics (QM). To cut a long story very short, there are many issues involved (e.g. a new kind

### **«Are we machines? Although very complex ones, basically reducible to a lot of small operations? What would these operations consist of?»**

*I was always puzzled by this distinction between syntax and semantics. It became clearer to me during my studies that computers are always restricted to the level of syntax. The speed in which they can apply countless rules may be astonishing, but no matter their pace, they lack understanding, that is to say they are unable to see the meaning behind the symbols they are manipulating.*

*This meaning is imposed by us, it's our interpretation. Never do computers reach a level of semantics (yet), the one level supposed to be a level of intelligence; however we humans do. What is it, that enables us to do so? Does this seemingly qualitative distinction, in fact, stem from nothing but a quantitative change, a step upwards on the scale of complexity making this «quantum leap» come true?*

of information: quantum information), which are altogether increasing the efficiency of computation. But as far as their principles are concerned, quantum computers – in the way they are meant to be built – are equivalent to a TM. [5]

But what's the point now? How do these symbols and signals interrelate?

Basically, the question is whether any physical process is reducible to a set of TM actions, or in other words: Is a physical process simulatable by means of a TM with perfect accuracy? By applying the terminology used above: Can we perfectly map our symbols to the signals?

When we have a view of the world where everything is made up of atoms and behaves mechanically, without real randomness, the answer would rather be yes. But so far QM claims that there is real randomness. So maybe a TM indeed would be able to capture all the mechanics of the system guided by the QM laws, but it would never be able to start from the accurate initial conditions. That is, we can never perfectly and accurately describe position and momentum of a «particle». We have unpredictability. Possible outcomes are always restricted to probability distributions. The behavior of the system is in principle not predictable by calculation.

I think, we are here once again confronted with the transition between the symbolic and the physical universe. By our best efforts to capture Nature with symbols, i.e. numbers, it (!) always only lets us see a part of the whole picture. This inherently imposes a limitation for the simulation of physical processes by means of our discrete TM.

Because we cannot change these physical processes, as they are given, we ought to change or better expand our notion of the TM. It seems that continuous mathematics capture the essence of good old Nature better than a discrete description. So why don't we think of a continuous TM? What could be an appropriate notion of a continuous TM? Would it still be able to capture what computation is?

Here is one idea: Can we not think of every living form to be analogous to a continuous TM? For example, let us take chemotaxis. From the point of view of a bacteria, a concentration gradient of a certain molecule type could be seen as a signal. Consequently, the cell moves into the direction of higher concentration if it is a good molecule, e.g. a food molecule. This higher concentration contains «information», which can be used by the bacteria to start moving towards the appropriate direction. In what way could we think of the bacteria doing information processing and therefore also computation? To speak thereof, we have to discriminate what there is physically and fit it into our metaphors. Thus when we want to say that the bacteria does computation, we should be able to simulate (theoretically) its behavior completely with a TM.

From the bacteria it's a long way down the road to a human calculator with pen and paper. But maybe we could now think of this bacteria to be something comparable to a continuous TM, namely, one particular instance of this continuous TM, restricted to a finite set of behaviour as long as it is alive. For instance, it reacts to signals, i.e. concentration gradients. It's «control unit» is realised in chemical reactions, obeying physical laws. It's much more complex than a primitive TM which can read and write a bit. [6]

In its mere existence, it does this kind of analogous computation by itself. *(Hint: It does continual observation!)* We have to find new notions to correctly say what this computation is on the different length scales, e.g. ranging from the micro- (quantum computation) to the macrolevel (biological system's computation). It is surely not comparable to the work of a transistor circuitry. As Rodney Brooks puts it: «It would be the height of arrogance and foolishness to assume that we are now using the ultimate technology of computation, namely silicon based integrated circuits,…» [7]

Many fields are already involved in this research by now, like genetics and nanotechnology. One very ambitious project is to create artifical life. [8] Maybe computer science, defined as a structural science, could contribute not only by providing good tools for data analysis, but also by shaping the way we think on how matter organises and changes.

→

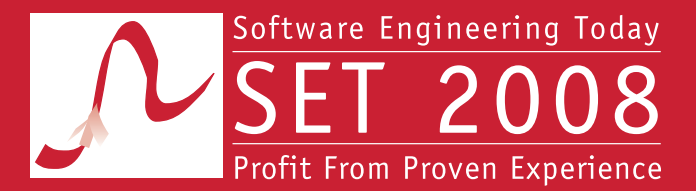

5<sup>th</sup> CONFERENCE AND EXHIBITION Zurich, May 6 - 7, 2008

# **Evolution towards Sustainable Systems**

# **Mark your calendar Mark your calendar**

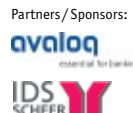

**Computerworld** 

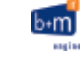

**Informatical** 

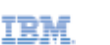

**Microsoft Java** 

 $\mathbf{r}$ 

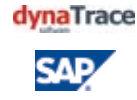

**OBJEKTspektrum** 

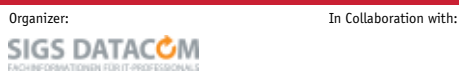

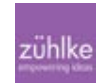

**5 years SET**

#### **Form and Function**

Let us give a thought to the concept of matter.

 We always found ways to look closer at matter, to dissect it further and further. This «hardstuff» we touch with our hands disappears once we arrive at very low scales and we have to deeply rethink what actual properties of matter are.

 It seems that we can not say what it is by itself, but are restricted to solely describing its properties.

For information to be contained in matter, there is a need for stabilised structure over time. Matter seems to be structured, or in other words, organized, which leads to the infinite emergent properties we are faced with on a day-to-day basis. And not only is it organised, it «does» self-organisation. Here, we could think again of computation going on. We could also say, when matter is structured, it has form. Form and matter seem tightly connected, they make up an unity. Structures appear, remain and decay. This happens naturally. On a very abstract level, we could think of structural changes as the common denominator of digital symbolic computation and «biological» computation. Lately, a research project has started to be carried out on exactly this topic at the chair of philosophy at ETH. [9]

By doing science, we ask the how question. We want to know how stuff works, how stuff functions. But this does not result in knowing whether there's a purpose in this functioning. When we discover functions and find form in matter, it is not necessary that we are forced to take the stance of a designer or an architect, so to speak that «somebody» wanted to implement a function, which leads to a certain form. This sombody could be a human architect, as Louis Sullivan for instance, which pointed out, that form follows function. [10] We can shape our world. We can make the world function in a particular way, therefore inducing form. We are all designers of the world!

#### **References**

- [1] http://plato.stanford.edu/entries/turing/ [2] http://www.igpp.de/english/tda/pdf/paulijcs8.pdf [3] http://bluebrain.epfl.ch/ [4] Don't miss the Pauli Lectures! http://www.pauli-lectures.ethz.ch [5] Stefan Wolf course @ D-INFK (Quantum Computing) [6] http://www.ted.com/index.php/talks/view/id/147/ [7] Brooks, Rodney: Intelligence Without Reason, 1991 [8] http://www.ifi.unizh.ch/ailab/teaching/AL08/ [9] Natural Computation:
- http://www.phil.ethz.ch/research/computation.en.html [10] http://de.wikipedia.org/wiki/Form\_follows\_function

*Even though this text cannot stand strict scientific requirements, I hope it made you think a bit and was fun to read! You can also find a completely other point of view. Intelligent people thought about the whole universe being one big supercomputer!* 

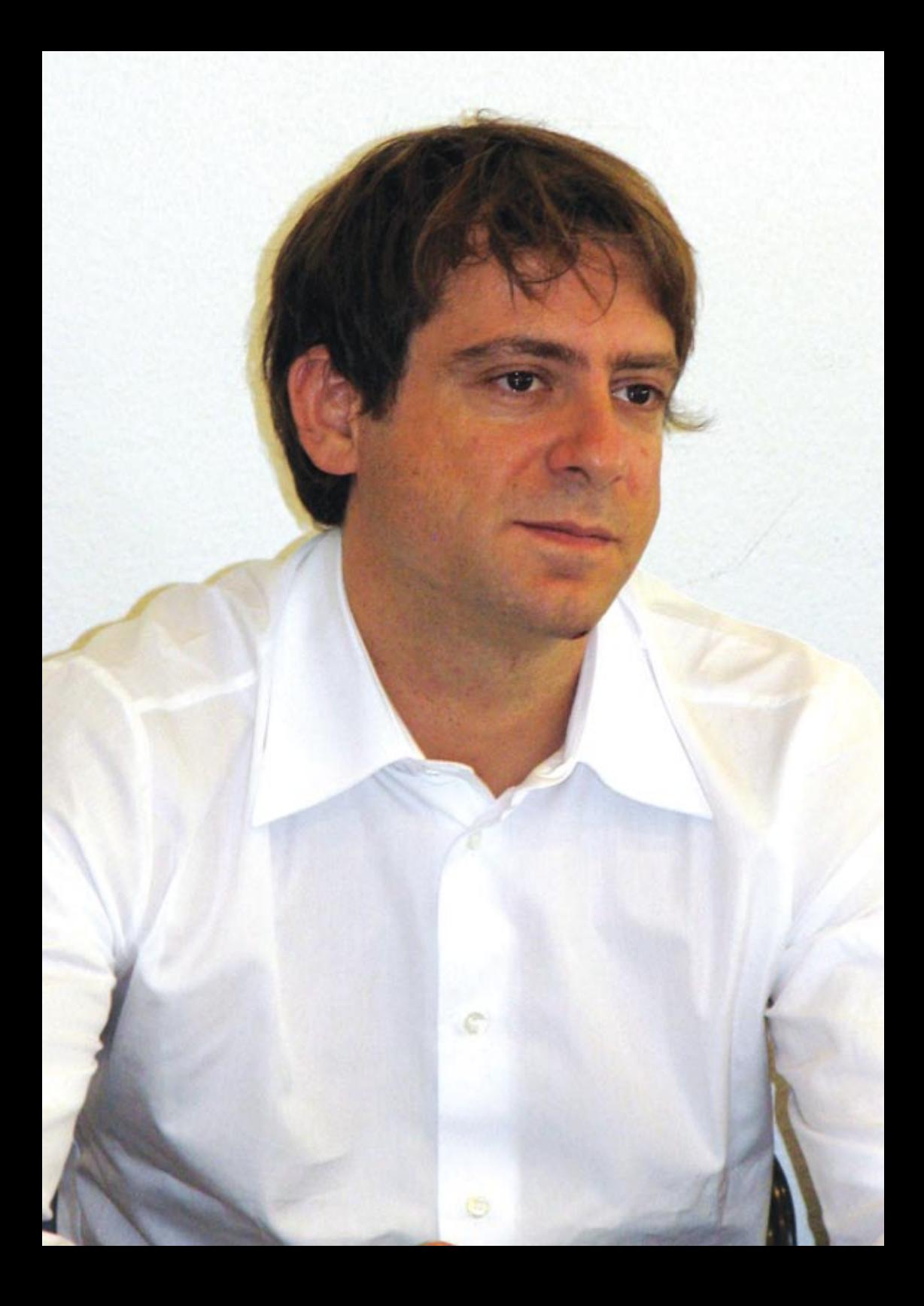

### **Interview Stefan Wolf Katja Abrahams – Stellt Fragen**

**Stefan Wolf ist seit Oktober 2005 Inhaber der SNF-Förderungsprofessur für Quanteninformation am Institut für Theoretische Informatik der ETH Zürich. Nach dem Dipl. Math. ETH promovierte der Schaffhausener, ebenfalls an der ETH Zürich, in Informatik unter der Aufsicht von Professor Ueli Maurer. Nach einem Postdoc an der McGill University, Montreal, war er Assistenzprofessor an der University of Waterloo, Ontario, sowie an der Université de Montréal, Quebec.**

**Im Interview mit Katja Abrahams erklärt er, wie die paradox anmutenden Gesetze der Quantenmechanik genutzt werden könnten, um Kryptographie und Kommunikation sicherer und schneller zu machen und verrät, was ihn dazu bewegt hat, von der Mathematik zur Informatik zu wechseln. Die Studierenden ermuntert er zu selbständigem, kritischem Denken.**

**Ihr Forschungsbereich ist Quanteninformation. Worum geht es dabei?**

Gemäss einer berühmten Aussage desPhysikers Ralph Landauer ist Information physikalisch. Was heisst das? Nun, jeder beobachtbare Prozess, also auch jeder Vorgang, bei dem Information verarbeitet, übertragen oder gespeichert wird, ist letztlich ein physikalischer: wollen wir ihn grundlegend verstehen, kommen wir um das Verständnis der Physik also nicht herum. Die Quantentheorie regiert die Welt des Mikroskopischen; auf den ersten Blick setzt sie uns Limiten in der Computerentwicklung. Klar, Bauteile können ja nicht kleiner als Elementarteilchen werden! Das Ziel der Quanteninformatik ist es, den Spiess umzudrehen: Können wir die merkwürdigen Gesetze der Quantenphysik auch gewinnbringend einsetzen? Uns interessieren Aufgaben, die erst dank der Quantenphysik gelöst werden können

-oder vielleicht besser, oder schneller. Ein Beispiel ist die Quantenkryptographie: Eine sonst unerreichbare Sicherheit wird möglich, wenn wir Information in einzelne Lichtteilchen verpacken. Dies beruht auf dem Prinzip, dass jede Beobachtung eines Systems dessen Zustand verändert. Das ist, als ob Sie einen Brief erhalten, und, weil einige Buchstaben falsch sind oder fehlen, wissen, dass ihn schon jemand vor ihnen gelesen haben muss.

#### **Klingt toll… Aber ist das nicht reine Zukunftsmusik?**

Nein – eher bald schon wieder kalter Kaffee. Entsprechende Versuche wurden, mit Glasfaserkabeln des Sponsors Swisscom, die unter dem Genfersee verlaufen, bereits durchgeführt. Zudem bietet ein Spinoff der Universität Genf «Plug-and-Play»-Quantenkryptographiegeräte an. Mit etwa CHF 100'000.- sind Sie dabei; wobei ich für die Sicherheit dieser →

#### **Gibt es weitere Anwendungen?**

Ja. Es ist wohl völliger Zufall, dass es noch eine zweite wichtige Verbindung zur Kryptographie gibt: Mit einem Quantencomputer, also einer Rechenmaschine, die Effekte der Quantenphysik auszunützen vermag, können die wichtigsten herkömmlichen Verschlüsselungsverfahren ganz einfach gebrochen werden. So ein Computer konnte bis heute aber

dass diese Teile sich so verhalten, also würden sie untereinander kommunizieren – obwohl sie das gemäss Einsteins Relativitätstheorie gar nicht können! Wir untersuchen, ob diese «Nichtlokalität» ausgenutzt werden kann, um zum Beispiel kryptographische Sicherheit zu erreichen, und zu beweisen. Wir sind aber auch Naturwissenschaftler: Können wir die Natur und die Gesetze, die sie regieren, besser verstehen, wenn wir sie vom Standpunkt der Information betrachten?

### **«Seien Sie aktiv. Stellen Sie Fragen. Seien Sie kritisch.»**

nicht gebaut werden – trotz grosser Anstrengungen und falscher Erfolgsmeldungen.

#### **Warum nicht?**

Kennen Sie Schrödingers Katze?

#### **Ist die nicht gleichzeitig lebendig und tot?**

Genau… aber nur solange niemand hinschaut! In einem Quantencomputer müssen Bauteile in solchen «Katzenzuständen» zwar miteinander wechselwirken, dürfen dies aber nicht mit der Umgebung tun; eine genügende Abschirmung gegen aussen hat man indes bis heute nicht erreicht. Viele Forscher, auch an der ETH, arbeiten daran und erzielen stetig Fortschritte.

#### **Und Ihre Gruppe?**

Wir studieren zum Beispiel den «informatischen» Nutzen des Phänomens der Verschränkung. Verschränkt sind Systeme, die sich, obwohl vielleicht räumlich voneinander getrennt, in einem gemeinsamen Zustand befinden, der sich nicht durch die Zustände der Teile beschreiben lässt. Das merkwürdige daran ist,

**Ihre Gruppe ist zusammen mit anderen Departementen der ETH an einem Polyprojekt zum Thema Quantenforschung beteiligt. Worum geht es dabei genau?**

Das Projekt verbindet Gruppen aus vier Departementen (D-PHYS, D-CHAB, D-ITET und D-INFK), die am Thema interessiert sind und am gleichen Strang ziehen möchten. Die engste Zusammenarbeit haben wir mit der Gruppe von Professor Renato Renner von der Theoretischen Physik.

**Sie haben an der ETH Mathematik studiert. Was hat Sie ans Departement Informatik und zu Ihrem interessanten Forschungsgebiet geführt?**

Ueli Maurers Kryptographievorlesung. Und dann die Lust, die Mathematik, die am D-MATH manchmal etwas trocken daherkommt, zum Leben zu erwecken und anzuwenden. In Kontakt mit der Quantenwelt kam ich dann bei Besuchen in Genf und während meiner vierjährigen Tätigkeit an der Université de Montréal – im Umfeld von Gilles Brassard, dem Miterfinder der Quantenkryptographie.

**Wie sehen Sie die ETH als Forschungsstandort?**

Ich könnte mir keinen besseren vorstellen.

**Welche Vorlesungen halten Sie dieses Semester?**

Eine Einführung in die Quanteninformatik, sowie die Logikvorlesung des Bachelor-Basisjahres.

**Was halten Sie persönlich für besonders wichtig in der Lehre?**

Dass eine echte Kommunikation stattfindet, und zwar in zwei Richtungen. Dass das spezifische Wissen gut eingebettet und fundiert ist. (Was nützt es, wenn ich genau weiss, wie ein Resolutionsschritt funktioniert, wenn mir

entging, wofür Resolution eigentlich gut ist?) Und schliesslich, dass sich niemand dabei langweilt.

**Haben Sie ein Schlusswort für unsere Studierenden?**

*Seien Sie aktiv* – Wissen und Fähigkeiten lassen sich selten passiv aneignen.

*Stellen Sie Fragen* – Neue Erkenntnisse fussen in manchmal naiven Fragen und der Einsicht, dass man etwas noch nicht verstanden hat.

*Seien Sie kritisch* – Denken Sie selbständig. ♦

### **ANZEIGE**

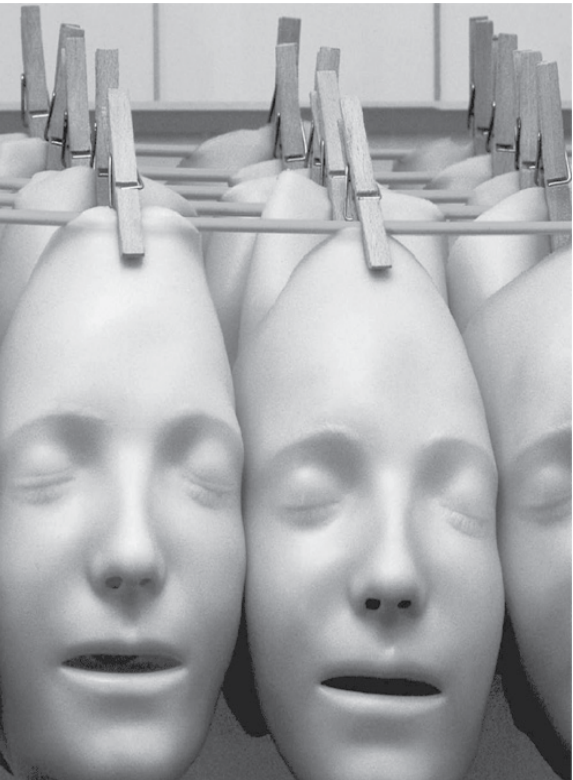

**Für uns bedeutet Teamgeist nicht, dass alle gleich sind. Aber, dass alle füreinander da sind.**

Im Team die Fähigkeiten eines jeden Einzelnen fördern – das ist der Kern der Unternehmenskultur von ELCA. Gleichzeitig aber auch die Voraussetzung, um unsere Zielsetzung zu erreichen: herausragende Leistungen zum Vorteil unserer Kunden. Das gelingt uns bestens, dank einem Team von mehr als 380 hochqualifizierten Ingenieuren und gesamthaft über 420 Mitarbeitern, welche die Werte vertreten, die für ELCA bezeichnend sind: Motivation, Kreativität und Effizienz.

Ab wann verstärken Sie unser Team?

#### **Arbeitsgebiete für InformatikerInnen**

State of the art Werkzeuge und Umgebungen wie Java, J2EE, .NET, Unix/Linux, XML, PHP, ASP, SOA, AJAX, ...

Mehr dazu unter www.elca.ch

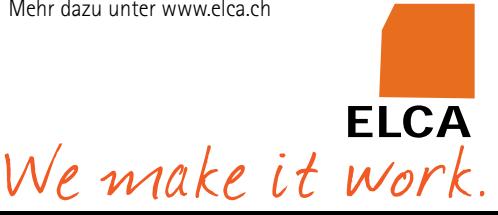

# **informatica08**

**Der Schweiz droht der Nachwuchs an Informatikfachkräften auszugehen! Nicht nur an der ETH, sondern auch an den anderen Schweizer Universitäten hat die Anzahl der neueintretenden Informatikstudierenden seit 2001 um über 60% abgenommen. An den Fachhochschulen und in der Informatik-Berufslehre ist die Anzahl der Neueinsteiger ebenfalls rückläufig. Der Dachverband ICTswitzerland hat sich daher mit dem SWICO und der SATW zusammengeschlossen und das Informatikjahr «Informatica08» ins Leben gerufen.** 

Das Informatikdepartement der ETH Zürich wird sich bei wichtigen Projekten im Rahmen der Informatica08 engagieren und ausserdem mit eigenen Aktivitäten dazu beitragen, das Image der Informatik in der Gesellschaft zu verbessern und bei Jugendlichen das Interesse für ein Informatikstudium zu wecken.

#### **Events und Projekte der Informatica08**

Die Informatica08 wurde am 28. Januar 2008 in Zürich mit dem IT-Summit «Informatik-Standort Schweiz» unter anderen unter Beteiligung von Bundesrätin Doris Leuthard und Urs Hölzle, Vizepräsident Google, eingeläutet.

An weiteren nationalen Events und Aktivitäten steht über das Jahr verteilt u.a. folgendes auf dem Programm:

Mitte April bis Ende Juni und September bis Ende November 2008: Besuchsprogramm an Mittelschulen «FIT in IT» in der Deutschschweiz und der Romandie, finanziert durch die Hasler Stiftung. Teilnehmer: die Informatikdepartemente der ETH Zürich, der EPFL und der Schweizer Universitäten.

Imagebroschüre für Jugendliche «Berufswelten der Informatik», herausgegeben von der Hasler Stiftung, ab Mai 2008 erhältlich. Die Broschüre wird auch Porträts von Doktoranden, Studierenden und Absolventen des Informatikdepartements der ETH beinhalten.

Wettbewerb «The Next Grand Challenges of Computer Science»: Für die Formulierung grosser Herausforderungen für die Informatik verleiht die Hasler Stiftung in Zusammenarbeit mit der Informatica08-Projektleitung und der Empa den «Swiss Computer Science Challenges Award» für zukunftsweisende Forschungsideen in der Informatik. Auch Studierende können teilnehmen. Bewerbungsschluss ist der 15. August 2008.

29. August 2008, Zürcher Technopark/Turbinenplatz: Tag der Informatik – informatica08 «CreativITy». Dieser Anlass richtet sich an die breite Bevölkerung und soll insbesondere junge Leute ansprechen.

Am 28. Oktober 2008 veranstaltet das Informatikdepartement der ETH Zürich Round-Table Diskussionen im Dreieck «Industrie – Politik – Bildung». Vorgesehen sind Diskussionen zu den Schwerpunkten «Stakeholderanalyse», «Informatik Ausbildungsprofile» und «Technikausbildung an den Mittelschulen».

Am 6. November 2008 organisiert das Bundesamt für Statistik den nationalen Workshop
# Hard- und Software-Entwicklung an vorderster Front

### Wir sind:

- $\ge$  ein wachsendes, unkonventionelles und innovatives Hightech-Unternehmen
- $>$  spezialisiert auf Algorithmik, Vision, Datenbanken und Kommuniktionstechnologie
- > mit einem dynamischen und motivierten Team bestehend aus gut 50 Ingenieur/innen

### Wir hieten<sup>.</sup>

- $>$  interessante Projekte: alle Phasen der Software-Entwicklung, von der Analyse über das Konzept bis zur Realisierung und der erfolgreichen Einführung beim Kunden
- > selbstständige Tätigkeit, zeitgemässe und flexible Anstellungsbedingungen
- $\ge$  jedes Jahr mehrere Praktikumsplätze, sowie Semesterund Diplomarbeiten

### Wir machen<sup>.</sup>

- > Machbarkeitsstudien im Kundenauftrag, Systemdesigns, sowie anspruchsvolle Hardware- und Softwareentwicklungen
- $>$  Digitale Bildverarbeitung. Signalanalyse und Signalverarbeitung über Sensortechnik, Steuerplattformen und spezielle Datenbanken bis zu High Pertormance Computing

### Win entwickelten:

- $>$  Sensorik für on-line Prozessüberwachung im Lebensmittelbereich
- > Qualitätsmonitoring-System für den öffentlichen Verkehr
- > Videoarchiv für mehrere 1000 TB Videodaten
- > Steuerungssoftware für ein Robotersteuerungs-System mit, mehreren hundert. Achsen
- $\frac{1}{2}$  und vieles mehr

Sind Sie interessiert? Dann freuen wir uns auf Ihre vollständigen **Bewerbungsunterlagen, Frau Brigit Richei informiert Sie gerne** ausführlicher.

### **Super computing systems**

Supercomputing Systems AG · Frau Brigit Richei · Technoparkstrasse I · 8005 Zürich Phone +41 43 456 16 60 · Fax +41 43 456 16 10 · brigit.richei@scs.ch · www.scs.ch

«Informatik im Spannungsfeld zwischen Arbeitsangebot und -nachfrage».

13. November 2008, Lausanne: Innovation Day EPFL und Schluss-Event informatica08.

Darüber hinaus wird es regionale Informatica08-Veranstaltungen in St. Gallen, Basel, Luzern, Bern, Lugano, Chur, Lausanne, Genf und weiteren Städten geben.

#### **Engagement des Informatikdepartements der ETH**

Neben der Organisation der Podiumsdiskussionen am 28. Oktober 2008 wird das Informatikdepartement der ETH Zürich insbesondere bei den Mittelschulbesuchen «FIT in IT», an denen auch die EPFL und die Schweizer Universitäten teilnehmen, stark involviert sein. Ähnlich wie bei der Wanderausstellung «ETH unterwegs» wird es an jedem besuchten Gymnasium einen so genannten «Action Day» für die Schüler geben, an dem sich das Informatikdepartement der ETH mit spannenden Exponaten, Demos und Vorträgen vom «Internet der Dinge» über die Geheimnisse der Kryptographie bis zu 3D-Filmvorführungen präsentieren wird.

Auch für den Tag der Informatik – informatica08 «CreativITy» am 29. August im Technopark Zürich hat das Informatikdepartement der ETH spannende Beiträge eingereicht, die auch bei einzelnen regionalen Events in anderen Städten zum Einsatz kommen könnten.

Desweiteren erhalten Schulklassen im Rahmen der vom Verein Engineers Shape our Future IngCH organisierten Technikwochen im Frühjahr und Sommer (7.3., 18.4. und 4.7.) und eventuell noch an weiteren Terminen die Möglichkeit, das Informatikdepartement zu besuchen und vor Ort «Informatikluft» zu schnuppern.

#### **Deine Mithilfe ist gefragt**

Die Informatica08 ist für uns alle am Informatikdepartement eine Chance, die Bedeutung der Informatik als Wissenschaft hervorzuheben und zu zeigen, wie faszinierend, vielseitig und allgegenwärtig sie ist. Wenn du Lust hast, das Informatikdepartement an den Mittelschulbesuchen im Rahmen von «FIT in IT» (Termine sollten im Laufe des Monats Februar feststehen), am Tag der Informatik am 29. August und/oder an Schulklassenbesuchen bei uns als studentische Hilfskraft zu vertreten, melde dich bitte bei:

Katia Abrahams Departement Informatik Communications Office akatja@inf.ethz.ch

**Links**

#### http://www.informatica08.ch

**Wettbewerb** «The Next Grand Challenges of Computer Science»: http://www.informatica08.ch/de/challenges.html

**Projektübersicht ETH** http://www.informatica08.ethz.ch

*Schweizerischer Wirtschaftsverband der Informations-, Kommunikations- und Organisationstechnik Schweizerischen Akademie der Technischen Wissenschaften*

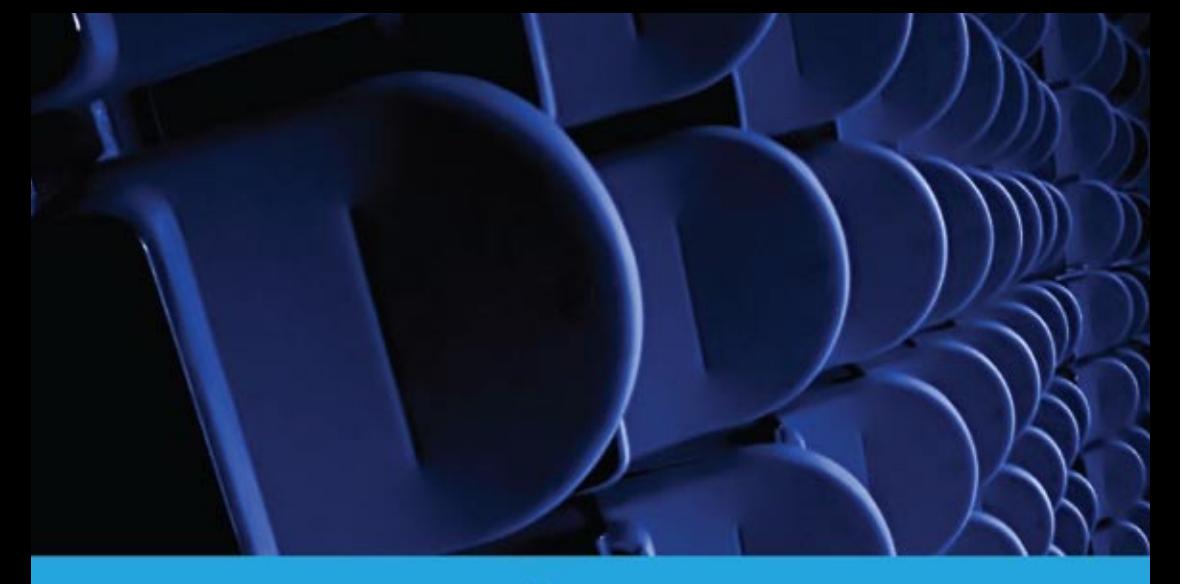

# Beamer **NIS**  $\ddot{\cdot}$

Für dein Kino zu Hause.

kann von allen VIS-Mitgliedern für Der VIS-Beamer inkl. Tasche CHF<sub>5.-</sub>

pro Tag ausgeliehen<br>werden.

www.vis.ethz.ch/beamer

SUIN

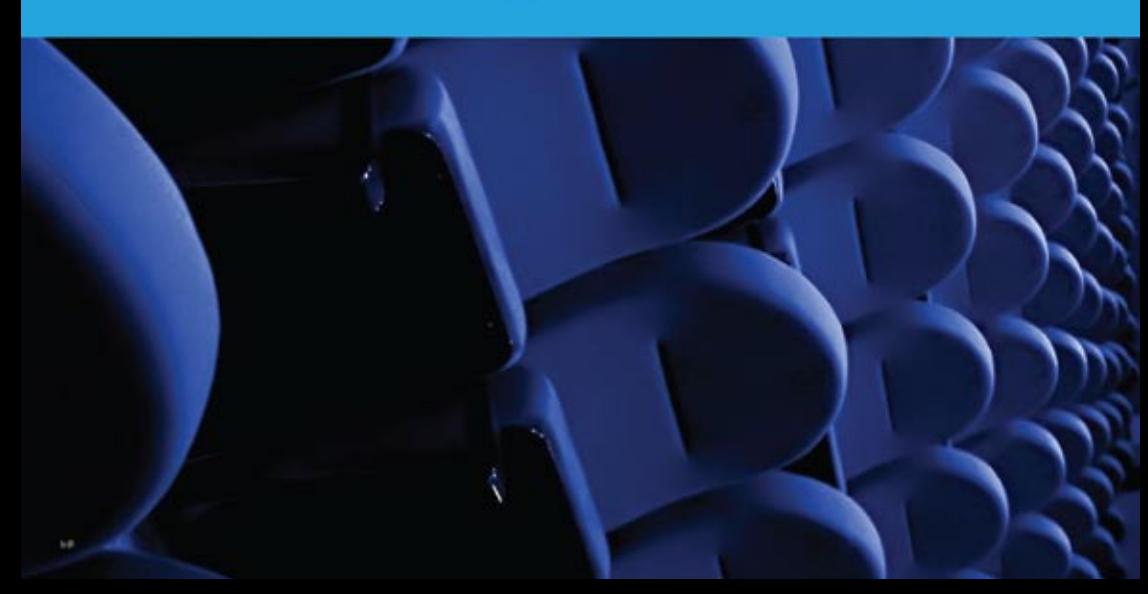

# **Erasmus Student Network (ESN) Zürich**

**Susanne Gedamke – Die Präsidentin**

**Stadtführungen, Partys, Sprachtandems oder einfach nur den Weg zur richtigen Vorlesung – Austauschstudierende aus ganz Europa können sich an das Erasmus Student Network – kurz ESN – wenden.** 

Wir sind eine europäische Studentenorganisation, die einerseits Studierende dazu ermutigt, Erfahrungen im Ausland während eines Austauschsemesters zu sammeln und andererseits sich um Austauschstudierende im eigenen Land, welche vom Erasmus-Programm an die Hochschulen vermittelt werden, kümmert und ihnen mit Hilfe unterschiedlichster Aktivitäten die Integration erleichtert. Wir von ESN Zürich [1] bieten viele Möglichkeiten für die Austauschstudierenden, sich einzuleben und sowohl Landsleute, als auch andere Austauschstudierende kennenzulernen: Städtetrips, Erlebniswochenenden, Parties, Kennenlern-Abende, Mentorenprogramme, Sprachtandems und besonders auch die Hilfe bei alltäglichen im Ausland auftretenden Problemen sollen von unserer Seite aus den Austauschstudenten eine unvergessliche Zeit im fremden Land bringen. Da viele von ESN Zürich selbst schon bereits eine zeitlang im Ausland studiert haben, können wir Gesprächspartner für alle auftretenden Neuheiten und Un-

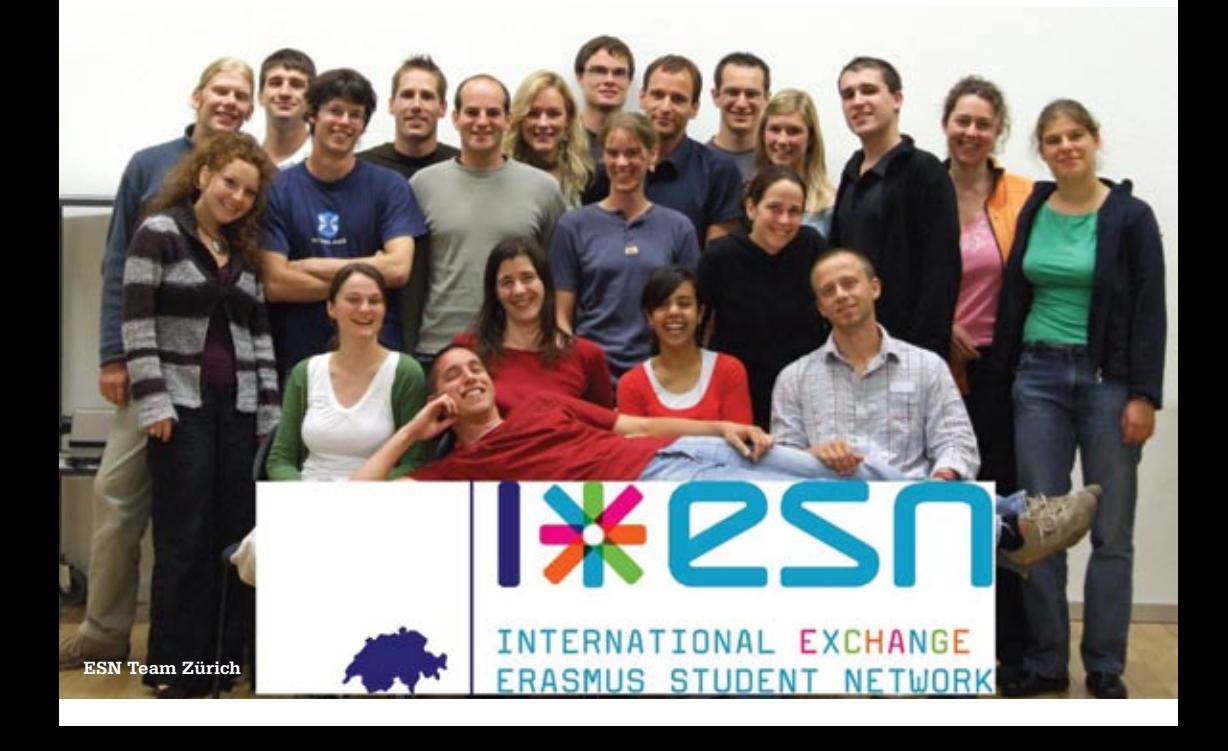

gewohnheiten der Austauschstudenten sein.

Organisatorisch besteht das Erasmus Student Network aus insgesamt 262 Sektionen in über 30 europäischen Ländern. Es lassen sich 3 wichtige Ebenen unterscheiden, in denen ESN arbeitet: Die internationale [2] als höchste Ebene, welche die Zusammenarbeit zwischen den Sektionen koordiniert und fördert und die nationale Ebene [3], die es z.B. in Österreich, Deutschland und in der Schweiz gibt und welche zusätzlich als Vermittler zwischen der internationalen und der lokalen Ebene auftritt. Letztere ist die bedeutendste Ebene, da in ihr alle ESN-Aktivitäten vor Ort stattfinden.

Wir von ESN Zürich – bestehend aus zwei lokalen Sektionen (Universität und ETH Zürich) – gehören zu den größten von insgesamt 13 Schweizer Sektionen.

Ungefähr 30 Mitglieder kümmern sich um die Austauschstudenten der Zürcher Hochschulen (Universität, ETH, PH, ZHDK). Zur effektiven Erleichterung der Kommunikation und der Umsetzung von Ideen gibt es seit Neuestem ein sogenanntes Board, welches aus mindestens 6 Mitgliedern besteht (PräsidentIn, Vizepräsidentln, Bürochefln, Quästorln, Eventchefln, WebmasterIn plus diverse Kontaktpersonen zu den Hochschulen) und sich zusätzlich zu den monatlichen Mitgliederversammlungen trifft, um die gröbsten Entscheidungen und Richtungen festzulegen.

Was manchmal nach Arbeit und Organisieren klingen könnte, ist in Wirklichkeit eine enorm wertvolle Erfahrung: Das Kennenlernen anderer Kulturen und die Kommunikation mit einer extrem hohen Anzahl unterschiedlicher Menschen, die vielen interessanten Aktivitäten und nicht zuletzt, anderen Studenten in Situationen zu helfen, in welchen uns selbst auch im Ausland geholfen werden sollte, ist für jeden von uns eine unheimliche Bereicherung. Der weltoffene Geist, der uns alle verbindet, wird ESN-intern mit dem Wort **P A L L O M E R I** umschrieben, wohinter sich folgender Satz verbirgt:

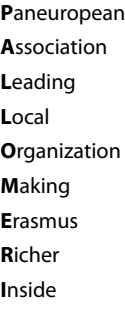

Besonders auf den viele internationalen und nationalen Events, wie z.B. den immer an  $\rightarrow$ 

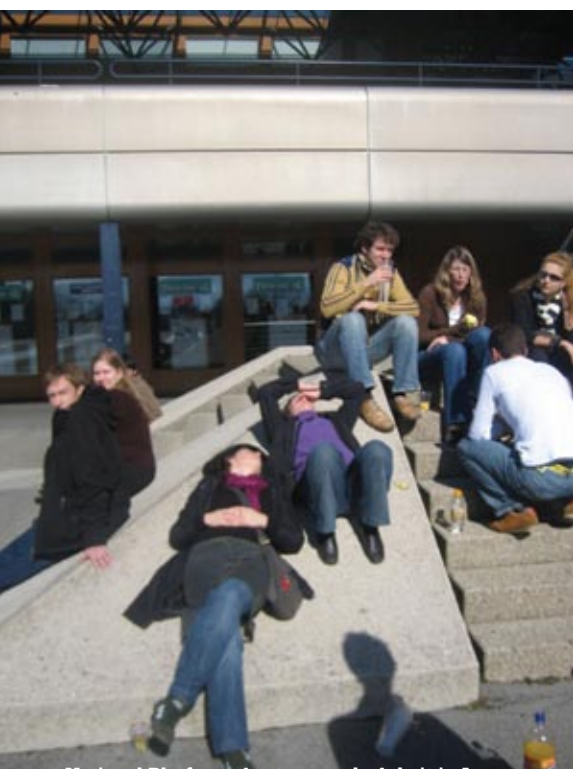

**National Platform: Anstrengende Arbeit in Lausanne**

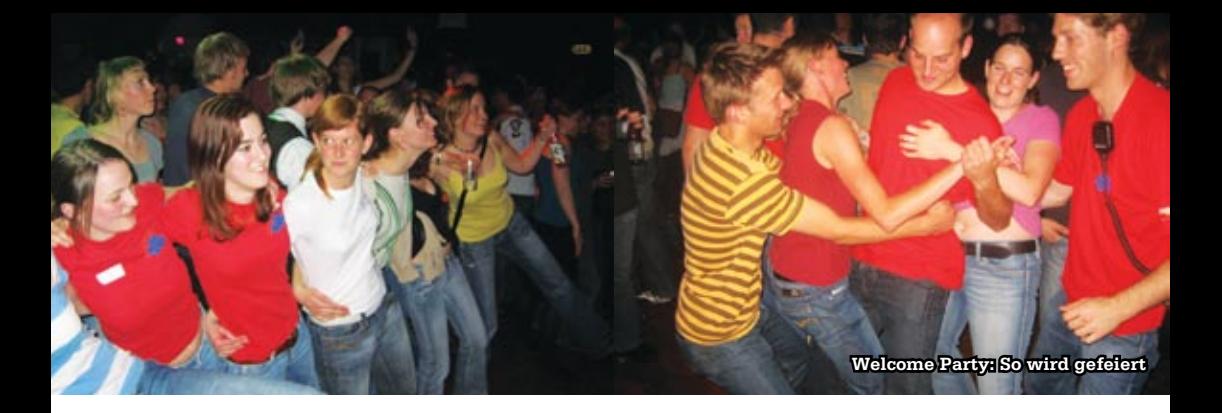

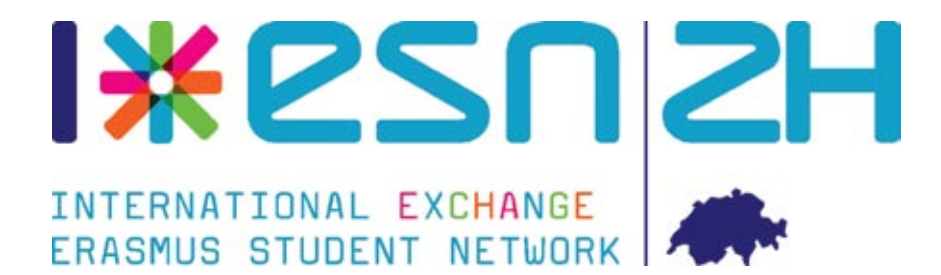

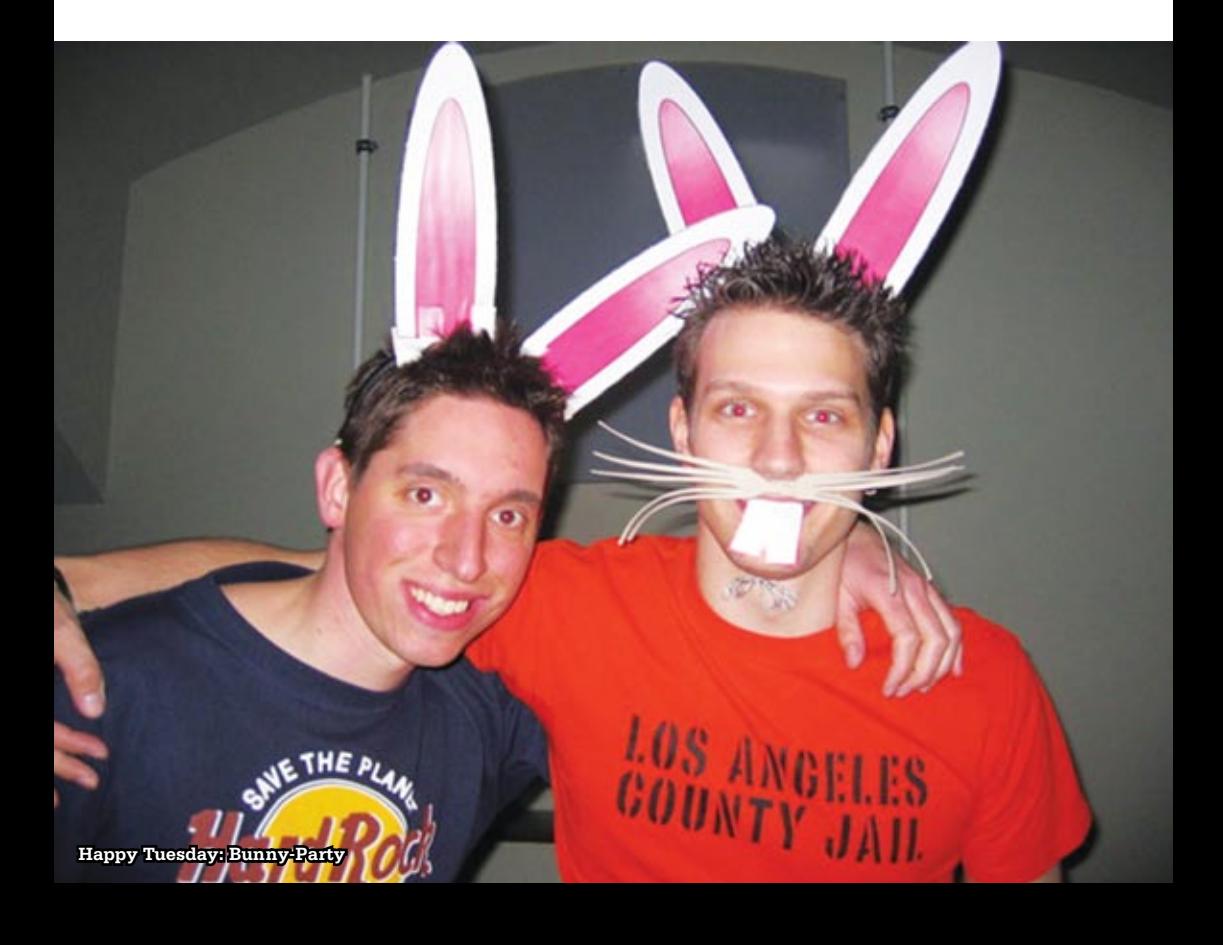

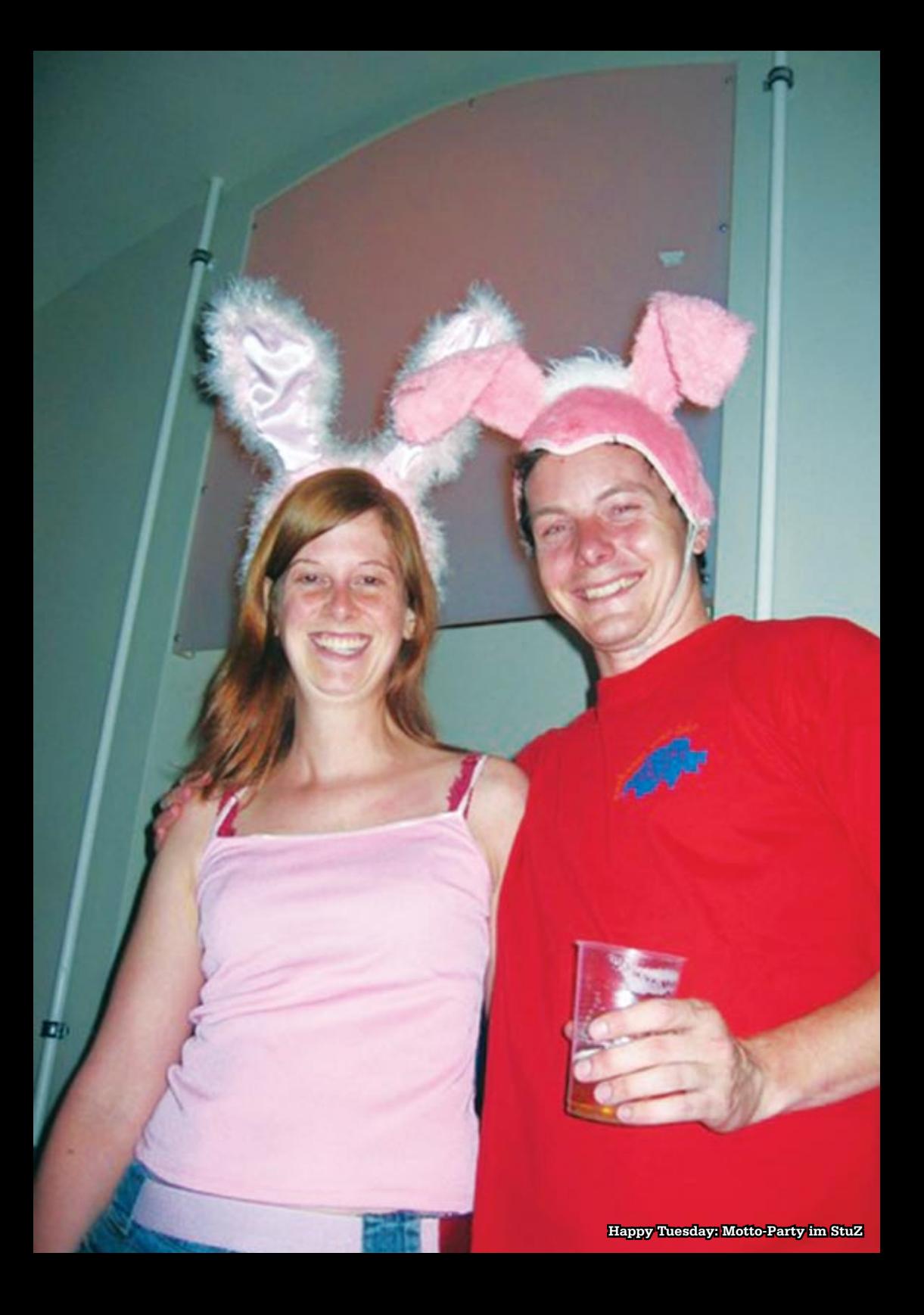

### NETBREEZE

Automatisierte Wissensgenerierung dank «Sementic-Web-Technology»

Die NetBreeze GmbH ist ein schnell wachsender Spin-Off der ETH und betreut seit 2001 mehr als 30 Kunden mit über 40 Lösungen, z.B. für McDonalds Europe, UBS, Vontobel, BHF Bank, etc.

Unsere Knowledge Generatoren für Business Prozesse sind leicht skalierbare Software-Lösungen, die auf der von NetBreeze entwickelten SINDBAD-Toolbox basieren.

Fragen, die wir für unsere Kunden beantworten, sind z.B.:

- Ist ein neuer Bankkunde ein potentieller Geldwäscher?
- An welchen Themen wird derzeit in der Wissenschaft besonders intensiv geforscht?

In unseren Lösungen setzen wir auf aktuelle Technologien und Open-Source-Produkte, z.B. für Data Mining und Clustering, Natural Language Processing, dynamische Web-Applikationen etc.

#### Wir suchen:

- Java-ProgramiererInnen
- Research-MitarbeiterInnen
- PraktikantInnen

Ausserdem bieten wir Semester- und Master-Arbeiten an

Kontaktperson Dr. Mark Cieliebak m.cieliebak@netbreeze.ch T: 044 824 32 54 Ringstrasse 12 8600 Dübendorf

www.netbreeze.ch

#### **Der ICT WebIndex**

Ein neuer Service von NetBreeze und Netzwoche

Seit dem 1. Januar 2008 erfasst und analysiert die Firma NetBreeze mit ihrem Tool "Company Knowledge Generator" sämtliche Dokumente, die im Web – also in sämtlichen deutschsprachigen (!) online News und Blogs - eine von 115 ausgewählten Firmen enthalten.

Das Ranking der Dokumente, die seit Anfang des Jahres gefunden worden sind, ist interessant, wenn auch nicht überraschend: Apple knapp vor Microsoft, aber beide deutlich vor IBM, Nokia, Google, SAP etc. Die Auswertung zeigt auch, dass Google überproportional häufig in Blogs erwähnt wurde – ganz im Gegensatz zu SAP und Siemens.

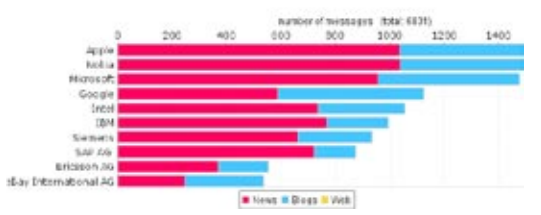

Der von NetBreeze entwickelte "Company Knowledge Generator" erfasst natürlich nicht nur alle webbasierten Dokumente (das allein wäre ja noch kein relevantes Wissen), sondern er ermittelt auch die wichtigsten Themen, die im Kontext der einzelnen Firmen diskutiert werden. Dazu werden Cluster Charts verwendet, die aus einer offenen Analyse generiert werden und die aktuellen Themen für jede Firma visualisieren.

Der Cluster Chart von Nokia macht auf einen Blick deutlich, warum Nokia im Januar besonders häufig in den Medien auftauchte: Der Plan, das Nokia-Werk Bochum zu schliessen, hat heftige Reaktionen in der Polit-, Wirtschafts- und eben auch Medienwelt ausgelöst.

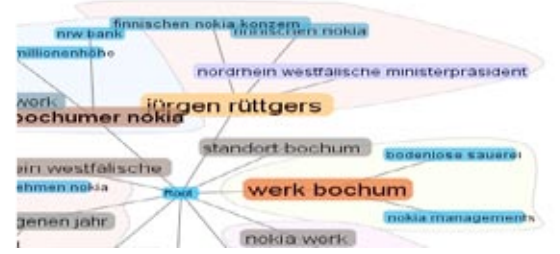

Der ICT WebIndex in der Netzwoche gibt ein kurzes, aktuelles Spiegelbild der "Web-Perception" der 115 ausgewählten ICT-Firmen liefern. Weitergehende Analysen und Ergebnisse finden sich jeweils auf der Website von NetBreeze (www.netbreeze.ch).

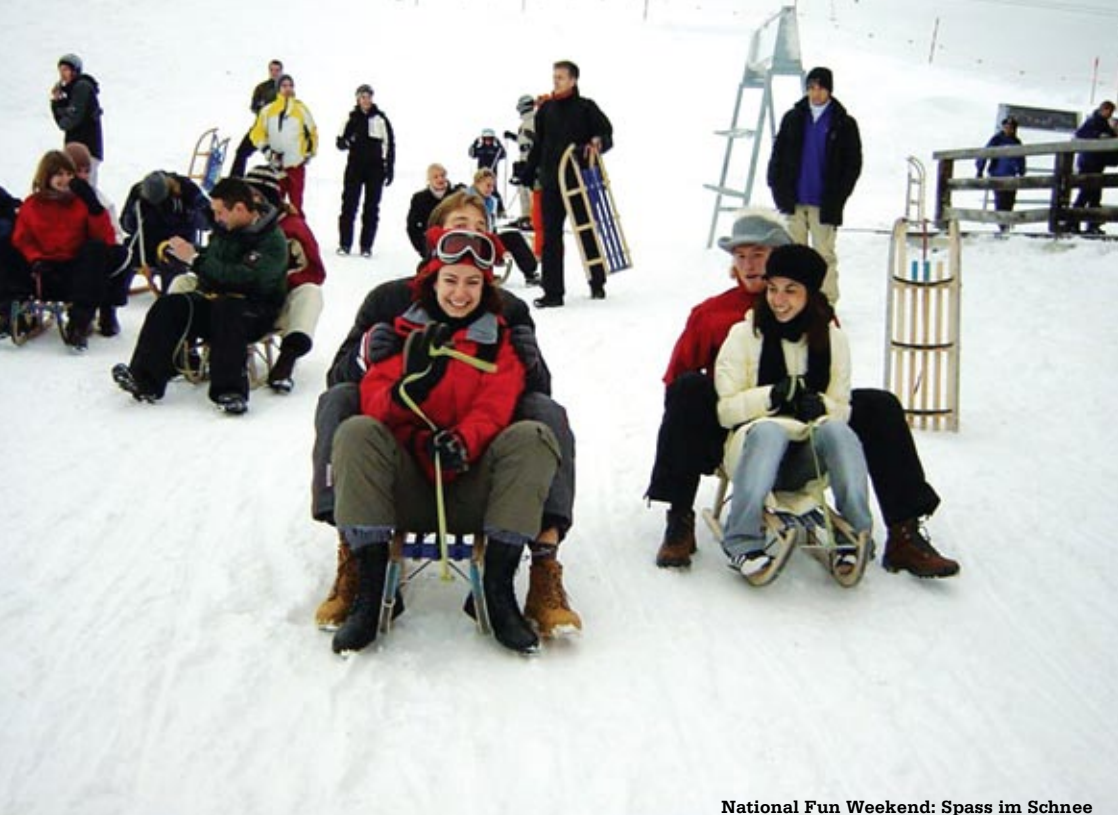

einem anderen Ort in Europa stattfindenden Plattformen:a National Platform, Western European Platform, Northern European Platform usw., an denen Mitglieder aller ESN Sektionen zusammenkommen, ist das einzigartige internationalen Pallomeri-Flair zu spüren.

Beim Erasmus Student Network mitzuarbeiten bedeutet demnach mehr, als einfach nur ehrenamtlich Events zu organisieren. Wir ESNler geben nicht nur einen Teil unserer Zeit und Arbeit den Austauschstudenten, sondern bekommen auch eine Menge für uns persönlich zurück, knüpfen internationale Kontakte und werden dazu angeregt, selbst Erfahrungen im Ausland zu machen.

[1] http://zurich.esn.ch/ [2] http://www.esn.org/ [3] http://www.esn.ch/

**Links**

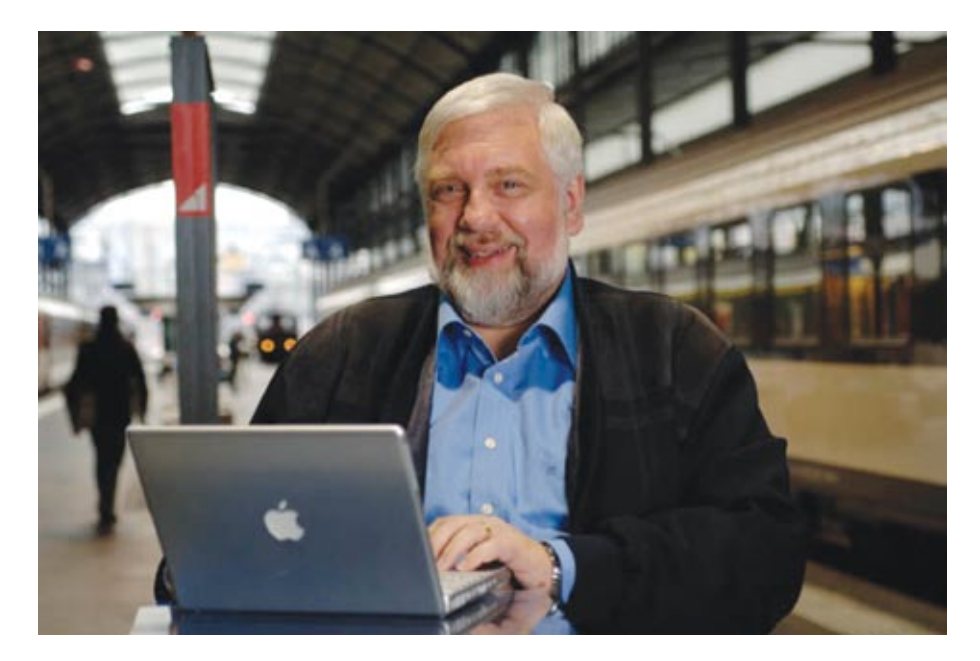

# **SWITCH – mit dem Internet in die Zukunft**

**Séverine Manini – Im Gespräch mit Thomas Brunner**

**Wer ist SWITCH und was macht diese Firma? In der Öffentlichkeit ist SWITCH hauptsächlich als Registrierungsstelle für Domain-Namen bekannt. Dass SWITCH eine Stiftung der Hochschulkantone und des Bundes ist, wissen hingegen nur wenige.**

SWITCH wurde 1987 gegründet mit dem Zweck «…die Teleinformatikdienste im Dienste der Lehre und Forschung in der Schweiz zu schaffen, zu fördern, anzubieten, sich an solchen zu beteiligen, und sie zu erhalten.» (Auszug aus den Statuten).

Wer an einer Hochschule studiert oder arbeitet, surft automatisch – und oft ohne es zu merken – auf dem Hochleistungs-Netzwerk von SWITCH, das Benutzer in der Schweiz und weltweit verbindet. Die Datenübertragung ist mit bis zu 10 Gigabit pro Sekunde schnell – sehr schnell.

Anlässlich des 20-jährigen Jubiläums hat SWITCH ein Interview mit dem Geschäftsführer von SWITCH, Thomas Brunner, publiziert. Das Interview geführt hat Séverine Manini, Marketing & PR von SWITCH.

Vor 25 Jahren hat man die ersten E-Mails verschickt. Ich bewertete dies damals ganz klar als Spielerei. Ich konnte mir nicht vorstellen, dass dieses Versenden von E-Mails einmal etwas sein wird, das die ganze Welt macht. Bei der Gründung von SWITCH erkannte man diese Entwicklung nach und nach, auch wenn man diese Art von Kommunikation hauptsächlich einem kleinen Kreis von Computerspezialisten zuordnete. Ganz im Gegensatz zu heute, wo beispielsweise auch meine Frau täglich E-Mails liest und schreibt. Das erwartete man damals bestimmt nicht. Organisationen wie SWITCH haben einen beträchtlichen Teil dazu beigetragen, dass die Verbreitung des Internets in diesem Masse gefördert und für jedermann zugänglich gemacht wurde. Es waren damals klar die Wissenschaftsnetze, die diese Entwicklung vorangetrieben haben.

#### **Wie sind die vier Geschäftsbereiche von SWITCH (Network, Internet Domains, Security und NetServices) entstanden?**

Dies ist eine Entwicklung, die relativ organisch passierte. Im Jahr 2000 hat SWITCH realisiert, dass man organisatorisch klarere Strukturen finden musste, da das Wachstum so gross wurde. Zu dieser Zeit wurde die Strategie grundsätzlich neu überdacht. Wir hatten Bestätigung, dass wir bislang das richtige gemacht hatten und definierten, in welche Richtung wir künftig gehen sollen. Mit dieser Neuorganisation strukturierten wir die Unternehmung neu und führten eine zusätzliche Hierarchiestufe, jene der Bereichsleiter, ein.

#### **Was für ein Verhältnis pflegst Du zu Deinen Mitarbeitern?**

Grundsätzlich versuche ich ein möglichst partnerschaftliches Verhältnis zu meinen Mitarbeitern zu pflegen. Mit einigen Mitarbeitern ist das Verhältnis sogar freundschaftlich. Es gibt auch ein paar Mitarbeiter, die ich von früher kenne und die mir zu SWITCH gefolgt sind.

#### **Wo siehst Du die Stärken von SWITCH?**

Die Stärken von SWITCH sind sicher die Mitarbeiter. Vor allem auch der Erfahrungsschatz der vielen Mitarbeiter, die schon sehr lange bei SWITCH sind. Sie haben die Entwicklung des Internets von Anfang an mitgeprägt.

#### **Wie positioniert sich SWITCH international?**

Gerade zu Beginn war es für SWITCH etwas schwierig, in diesem politischen Umfeld zu agieren. Wir waren in Europa ein bisschen isoliert, das heisst, wir gehörten nicht wirklich dazu. Dennoch wussten wir, dass die Schweizer Lehre und Forschung die Europäische Zusammenarbeit braucht. Wir haben uns daher ganz besonders stark dafür eingesetzt, dass wir international wahrgenommen wurden. SWITCH verfolgte eine engagierte partnerschaftliche Zusammenarbeit. Jürgen Harms, unser Ehrenpräsident, hat sich seiner Zeit stark dafür eingesetzt. Auch ich bin heute international sehr eingebunden. Ich reise bestimmt zwei- bis dreimal pro Monat ins Ausland, weil ich versuche, die europäischen Wissenschaftsnetze stärker zusammenzubringen und gemeinsame Projekte voranzutreiben.

#### **Welche Strategie verfolgt SWITCH?**

Die ursprüngliche Strategie von SWITCH bestand darin, die Hochschulen miteinander zu vernetzen. Hierzu haben wir verschiedene Technologien aufgebaut, von denen es damals auf dem Markt noch nicht viele gab.  $\rightarrow$ 

SWITCH übernahm zu dieser Zeit durchaus die Rolle des Pioniers in der Entwicklung einiger dieser Technologien. Wenn ich mir diese Entwicklung heute so anschaue, wird klar, dass sie sich vom reinen Transport einzelner Bits zu Anwendungen hinbewegt hat. Aufgrund dieser Tatsache haben gerade solche Anwendungen in der Strategie von SWITCH ein stärkeres Gewicht bekommen. Ich denke da vor allem an den Bereich NetServices.

Was sich in gleichem Masse entwickelt hat, ist der Bereich Security. Ich mag mich noch gut erinnern an die Zeiten, als es hiess, dass Sicherheit an den Hochschulen kein relevantes Thema sei. Wir pflegten einen offenen Umgang mit dem Datentransfer und waren der Meinung, dass Sicherheit vor allem wichtig für die Banken sei. Diese Auffassung hat sich im Bewusstsein aller Mitarbeiter von SWITCH wesentlich geändert. Heute sind wir uns im Klaren darüber, dass das Internet mit allen seinen Dienstleistungen im Alltag unentbehrlich ist. Gerade im Bereich Lehre und Forschung sind wir uns (und nicht nur wir) einig, dass man dieser gesamten Infrastruktur Sorge tragen muss. Damit bekam Sicherheit ein grosses Gewicht.

#### **Wo wird SWITCH in zehn Jahren stehen?**

Vor 15 Jahren stellte mir jemand exakt dieselbe Frage. Damals erwartete ich, dass es 2007 soweit sein werde, dass keine Kabel mehr für das Internet nötig wären. Tatsächlich ist Wireless heute gang und gäbe. Wenn ich mir jetzt etwas Ähnliches überlege, dann glaube ich, dass sich Wireless sicher noch weiterentwickeln wird. Alles wird in zehn Jahren sicher schneller gehen. Vermutlich werden wir wahrscheinlich auch noch in zehn Jahren ein Stromkabel zum Internet brauchen. Denken

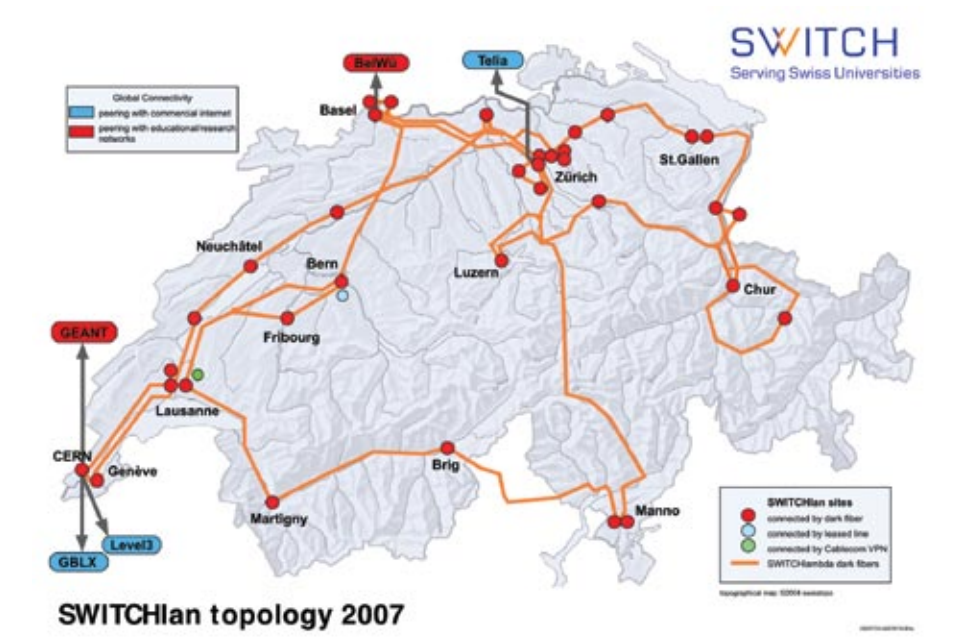

wir an die Ängste der Menschen vor potentiell schädlichen Strahlungen, dann wird es wohl kaum möglich sein, ganz auf Kabel zu verzichten. Soviel zur Technik der Übertragung. Zu möglichen Diensten, die noch kommen werden, möchte ich keine Prognose wagen. Was SWITCH anbelangt, bin ich überzeugt, dass es auch in zehn Jahren eine Organisation geben wird, die für die Vernetzung der Schweizer Forschungs- und Hochschulwelt zuständig ist. Wie sich die Struktur der Firma im Bereich der Domain-Namen-Verwaltung entwickeln wird, kann ich nicht sagen.

#### **Welche Wünsche hast Du an die Kunden von SWITCH?**

Ich wünsche mir, dass sich die Kunden und SWITCH auch weiterhin als eine Community sehen, die gemeinsame Ziele verfolgt und erreicht. Diese Tendenz, irgendeine Dienstleistung zu bestellen und frei Haus geliefert zu bekommen, entspricht meines Erachtens nicht der Zukunft von SWITCH. Hierfür kann man auch zu einem anderen Anbieter gehen.

#### **Wo findest Du Deinen Ausgleich zu Deinem Job?**

Da ich beruflich sehr viel mit dem öffentlichen Verkehr unterwegs bin, finde ich meinen Ausgleich zum Beispiel beim Zugfahren *(lacht)*. Ausserdem habe ich vier Enkelkinder, mit denen ich einen engen Kontakt pflege. Zudem geniesse ich, wenn es die Zeit erlaubt, gerne gemütliche Stunden mit meiner Familie in unserer Wohnung im sonnigen Oberengadin. Auch dorthin fahre ich manchmal mit dem  $Z$ ug.

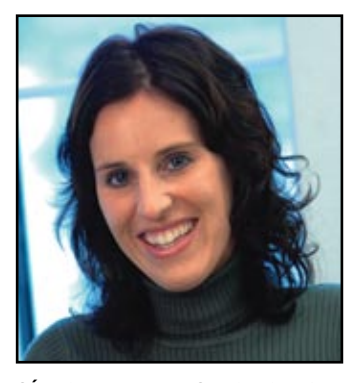

**Séverine Manini studierte Publizistik an der Universität Zürich und ist seit September 2006 bei SWITCH im Team Marketing & PR tätig.**

**50**

# **Praktikumsbericht – SWITCH**

**Martin KoS – Ein SWITCHie**

**Bei meinem sechsmonatigen Industriepraktikum bei SWITCH [1] erhielt ich die Möglichkeit das bestehende VHO (Virtual Home Organization) Verwaltungstool mit über 3000 Benutzern von Grund auf neu zu designen und zu implementieren. Das bestehende Backend basierte auf einem LDAP-Directory und zuerst musste ein MySQL-Schema entworfen werden auf welches später die Benutzer migriert werden konnten.**

#### **Warum SWITCH?**

Da ich mein Informatikstudium noch im Diplomstudiengang absolviere, ist ein Industriepraktikum für mich obligatorisch, wobei ich auch sonst unbedingt eins gemacht hätte. Die Suche einer geeigneten Praktikumsfirma viel mir nicht schwer, ich kannte SWITCH, wie wohl die meisten von euch, hauptsächlich als Registrar für .ch & .li Domainnamen, jedoch war ich mir auch der Bedeutung als Dienstleister im Hochschulbereich bewusst. Nachdem ich mich auf ihrer Webseite über die genaueren Tätigkeitsgebiete informiert hatte, stand mein Entschluss fest: Ich will da mein Praktikum machen. Ein Blick in die Liste der Praktikumsfirmen vom VIS [2] zeigte

mir, dass ich nicht der erste Student vom D-INFK war der dort sein Praktikum absolvierte. Ein paar Telefonate, Mails und ein Vorstellungsgespräch später hatte ich meine Praktikumsstelle.

#### **Die Einführung**

Wie jeder neue SWITCH-Mitarbeiter (liebevoll SWITCHie genannt) wurde ich mit den verschiedenen Bereichen der Firma vertraut gemacht. Als Praktikant gab es für mich jedoch nur die kurze Variante und zwar wurden mir nur die Tätigkeiten der einzelnen Teams im Security Bereich vorgestellt. Die restlichen Bereiche, wie Network, NetServices, Internet Domains und Management Services, lernte ich mit der Zeit

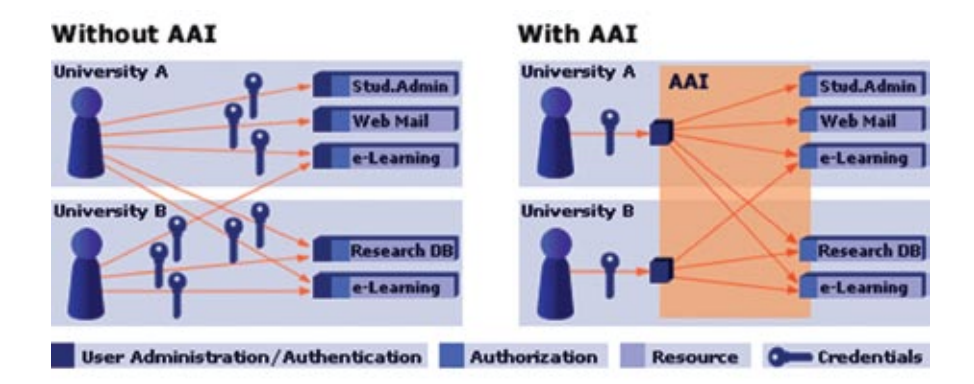

### **SWITCH Serving Swiss Universities**

durch persönliche Kontakte kennen. Im Security Bereich gibt es mehrere Teams wovon ich euch nur zwei kurz vorstellen möchte. SWITCHmobile kennen sicher viele von euch, nämlich all die, die bereits mal an einem Hotspot von TPN, Moonzoon oder auch Swisscom einfach ihren VPN Client starten konnten und schon waren sie im Internet. Im Gegensatz dazu kümmert sich das Computer Emergency Response Team (CERT) um den Schutz des Wissenschaftsnetzes von SWITCH, an welchem alle Hochschulen der Schweiz angeschlossen sind, und ist jederzeit bereit auf Angriffe mit geeigneten Massnahmen zu reagieren. Ich verbrachte mein Praktikum beim SWITCHaai Team.

#### **SWITCHaai**

SWITCHaai [3] ist die Authentifizierungs- und Autorisierungs-Infrastruktur für die Schweizer Hochschulen. Mittlerweile sind alle Hochschulen als "Identity Provider» (IdP) vertreten, somit hat jeder Student (und auch Mitarbeiter) der teilnehmenden Hochschulen einen AAI Account mit welchem er auf durch AAI geschützte Web Ressourcen, sogennante «Service Provider» (SP) zugreifen kann. Wenn ihr schon mal was bei MSDNAA [4] downloaden wolltet, dann musstet ihr euch zuerst authentifizieren, dazu lan-

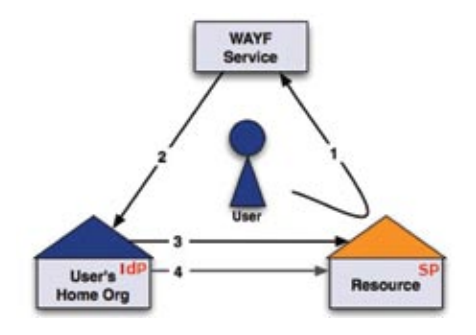

det man zuerst einmal auf dem «Where are you from» (WAYF) Server auf welchem man seinen IdP auswählt. Nach der Auswahl der ETH, wird man auf die Login-Seite des IdP der ETH geleitet, wo man sich mit seinem normalen n.ethz-Account einloggen kann. Ist der Login erfolgreich wird man wieder zurück auf die Seite des SP, in unserem Fall die MSDNAA Webseite, geleitet, erhält aber ein spezielles Token mit welchem der SP beim IdP die zum Token und Benutzer zugehörigen Attribute anfragen kann. Anhand dieser Attribute entscheidet der SP ob der Benutzer autorisiert ist um auf die Webseite zuzugreifen. Welche Attribute dass von euch bekannt gegeben werden, könnt ihr beim AAI Attributes Viewer [5] testen. Das ganze System baut auf Shibboleth auf, welches eine von Internet2 auf SAML basierende Open Source Software ist.

#### **Virtual Home Organiziation (VHO)**

Nicht alle Benutzer die auf eine AAI geschützte Ressource zugreifen möchten, verfügen über einen Account bei einem Identity Provider. Für diese Benutzer stellt SWITCH die VHO zur Verfügung. Die VHO ist ein Identity Provider in welchem Benutzer ein Konto erhalten können, welche zu keinem anderen IdP gehören. Diese Konten werden von VHO Benutzer Administ- →

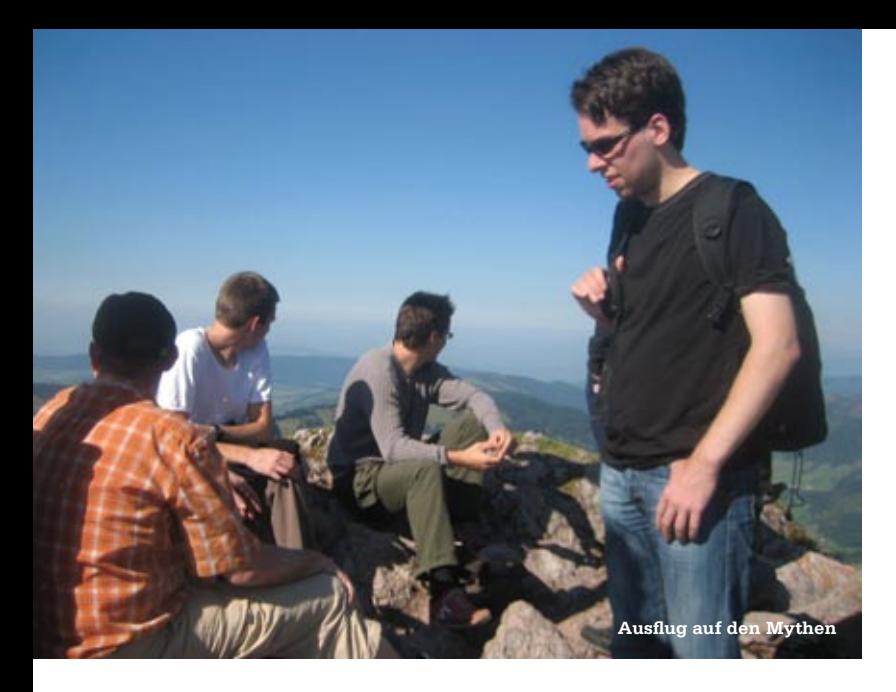

ratoren über ein Web Interface verwaltet. Die bestehende Anwendung skaliert schlecht mit der zunehmenden Grösse (derzeit werden etwa 3200 Benutzer durch 20 Administratoren unabhängig voneinander verwaltet) und die Administratoren äusserten zahlreiche Wünsche für die Verbesserung der Benutzerschnittstelle zur Verwaltung der Konten. Daraus war von meinen Betreuern eine Spezifikation für eine neue Anwendung erstellt worden und meine Aufgabe bestand darin die Anwendung zu schreiben und die bestehenden Benutzer zu migrieren, natürlich durfte für die Benutzer nur ein möglichst kleine Unterbrechung entstehen.

#### **Die Aufgabe**

Damit ich mich in die Architektur und Funktionsweise von Shibboleth einarbeiten konnte, wurde mir auf einem VMware Server eine eigene Instanz erstellt. Als erstes installierte ich auf dem Debian Image den Shibboleth Daemon und das entsprechende Apache Modul. Nun konnte ich meinen ersten Service Provider konfigurieren und so das Zusammenspiel zwischen Webserver, PHP und SWITCHaai testen. Nachdem ich mich mit dem System vertraut gemacht hatte, hatte ich in etwa eine Vorstellung davon wie ich eine Anwendung für die Benutzerverwaltung am besten aufbauen könnte. Die bestehende Anwendung war in PHP geschrieben und die Benutzerdaten waren in einem LDAP-Verzeichnis gespeichert. Es hatte sich gezeigt dass LDAP für diesen Zweck zu unflexibel und ineffizient ist und man es deshalb durch eine relationale Datenbank (MySQL) ersetzen wollte. Ich entwarf ein Datenbank-Schema, dass die in der Spezifikation geforderten Features am Besten unterstützte. Um später eine reibungslose Migration zu garantieren und um für die Entwicklung der neuen Anwendung Test-Daten zur Verfügung zu haben, schrieb ich ein Skript welches die bestehenden Benutzerdaten aus dem LDAP-Verzeichnis in die Datenbank schrieb. Dies war sehr hilfreich weil man so doch noch einige kleine Schönheitsfehler im Schema entdecken und korrigieren konnte. Ein weiterer Punkt in der Spezifikation war die Benutzung einer Template-Engine für PHP. Ich evaluierte verschiedenste Engines und entschloss mich schlussendlich für Smarty, welches eine sehr gute Trennung zwischen Programmcode und Ausgabe beinhaltet. Durch die Benutzung einer Template-Engine wurde es einfacher das Layout der Anwendung im Stil der SWITCH Webseiten zu erstellen und der Programmcode ist übersichtlicher da man nicht einen Mix zwischen HTML- und PHP-Code hat.

#### **Fazit**

Auf den ersten Blick erscheint eine Benutzerverwaltung etwas relativ simples zu sein, es zeigte sich aber dass es mit all den gewünschten Features ziemlich komplex wurde. Ein Punkt der mir immer wieder Probleme bereitete, waren die SQL Statements welche ich dynamisch generierte und zum Teil aus bis zu 20 Joins bestanden. Dadurch wurden die Abfragen teils sehr langsam und ich musste die Statements optimieren, ohne dass dabei die Funktion der Anwendung eingeschränkt wurde. Das Praktikum war eine sehr spannende und lehrreiche Erfahrung. Nicht nur hatte ich meine erste grössere Anwendung geschrieben, sondern durch das Feedback, welches ich von meinen Betreuern und Testern der Anwendung erhielt, motivierte mich weitere neue Ideen umzusetzen und Features einzubauen.

Das Arbeitsklima war sehr locker und angenehm und ich konnte stets vom Know-How und der Hilfsbereitschaft der Mitarbeiter profi-

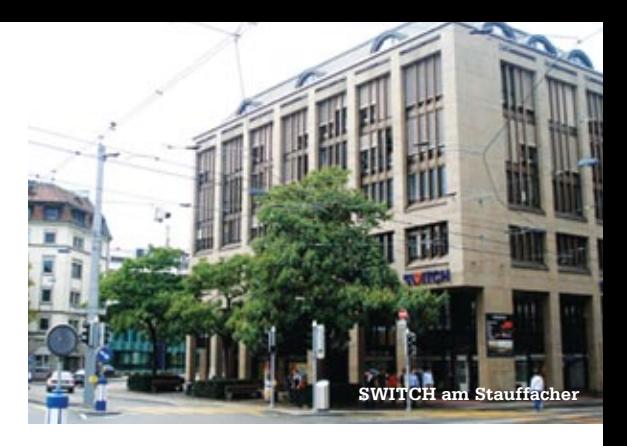

tieren. Des öfteren gab es in der Cafeteria oder beim Mittagessen interessante Gespräche mit Mitarbeitern aus anderen Bereichen, wo man immer kompetente Antworten auf Fragen aus den unterschiedlichsten Gebieten erhielt. In regelmässigen Abständen gab es auch technische Vorträge die, die Mitarbeiter für interessierte Zuhörer organisierten. Die ersten Wochen des Praktikums waren ein wenig chaotisch, da SWITCH daran war an einen neuen Standort zu ziehen. Am alten Standort am Central war man auf zwei Gebäude aufgeteilt und durch die Expansion in den letzten Jahren waren die Platzverhältnisse sehr knapp. Nach dem Umzug an den Stauffacher hatten wir zu Dritt ein grosses Büro mit Aussicht auf die Sihl und auch die heissen Temperaturen draussen machten uns nichts aus, was am alten Standort zum Teil sehr mühsam war, wie ich mir sagen liess. An dieser Stelle möchte ich mich nochmals ganz herzlich bei allen Mitarbeitern und speziell bei meinem Betreuer und den Leuten aus meinem Projektteam für die kompetente Betreuung und Unterstützung bedanken.

#### **Links**

- [1] http://www.switch.ch/
- [2] http://www.vis.ethz.ch/de/Studium/Praktikum
- [3] http://www.switch.ch/aai/
- [4] http://msdn40.e-academy.com/elms/Storefront/Home.aspx?campus=ethz\_depart
- [5] http://aai-viewer.switch.ch/

# **Firmenkostprobe à la VIS**

**Dario Simone**

**Ich bin wohl nicht der einzige, der sich schon mal Gedanken gemacht hat über die Zeit nach dem Studium oder über ein Praktikum während dem Studium. Doch wie soll man in diesen Situationen, mit so wenig Informationen, eine fundierte Entscheidung treffen? Genau hier hilft der VIS auch dieses Semester mit sechs Firmenexkursionen**

#### **Exkursionen – die 5W Was?**

Jedes Jahr im Frühlingssemester organisiert der VIS gemeinsam mit verschiedenen Firmen Exkursionen auf denen die Studenten die Firmen von nahem kennen lernen können. Prinzipiell kann jede Firma ihre Exkursion individuell gestalten, doch wird darauf geachtet, dass wir Studenten einen möglichst guten Einblick in das Arbeitsumfeld und Tätigkeitsgebiet der Firma erhalten. Als Abschluss kann man sich meist bei einem Apéro ungezwungen mit Mitarbeitern unterhalten.

#### **Wer?**

Mitkommen können alle VIS Mitglieder.

#### **Wie?**

Es gibt jeweils einen Treffpunkt im IFW, von wo aus wir uns mit den öffentlichen Verkehrsmitteln zur Firma begeben. Für ein gültiges Ticket muss jeder selber sorgen (die meisten Exkursionen sind in Zürich). Die genauen Treffpunktzeiten werden jeweils auf www.vis.ethz.ch (Ak*tuell Exkursionen)* mitgeteilt. Auf der selben Seite kann (und sollte) man sich auch Anmelden. Anhand dieser Anmeldungen entscheiden dann die Firmen eine Woche vorher ob sie die Exkursion durchführen wollen (also: anmelden!).

#### **Wohin?**

Dieses Jahr konnten wir sechs Firmen begeistern:

#### **Adnovum** *Donnerstag, 6. März*

**BSI – Business Systems Integration** *Dienstag, 18. März*

**K&W Software AG** *Donnerstag, 3. April*

**McKinsey** *Freitag, 18. April*

**sd&m** *Kalenderwoche 18*

#### **Profidata** *Kalenderwoche 21*

#### **What else?**

Für alles weitere schaut der interessierte Student am Besten regelmässig auf der Homepage vorbei, da die Informationen regelmässig aktualisiert werden.

# **Furchtlos in die Arbeitswelt**

**Dario Simone**

**Der VIS sorgt sich nicht nur um eine erfolgreiche Stellensuche sondern stellt auch die Werkzeuge für ein erfolgreiches Arbeitsleben zur Verfügung. Gemeinsam mit Swiss Independance organisiert der VIS wie jedes Frühlingssemester verschiedene Seminare, die den Berufseinstieg und -Alltag erleichtern sollten.**

Auch dieses Semester bietet Swiss Independance den VIS Mitgliedern in zwei unterschiedlichen Seminaren wissenswertes zum Berufseinstieg:

#### **Berufstarterseminar**

Am 23., 24. und 30. April lädt Swiss Independance VIS Mitglieder zu sich ins Seefeld ein zur Vorbereitung eures bevorstehenden Berufseinstiegs. Dabei geht es z.B. um die Erstellung eines guten Lebenslaufes, wie man ein Bewerbungsgespräch erfolgreich bewältigt und noch weitere wirtschaftliche Aspekte die beim Berufsstart zu beachten sind.

#### **Intelligent mit Geld umgehen**

Am Dienstag 6. Mai lädt Swiss Independance erneut zu sich ins Seefeld um euch die Finanzielle Seite eines Berufseinstiegs näher zu bringen. Dabei werden sowohl Lohn und Budgetplanung als auch private Vorsorge und Versicherungen behandelt.

#### **Wie?**

Zu den Seminaren muss man sich auf der VIS Homepage anmelden. Für die Hinfahrt treffen wir uns entweder beim IFW oder direkt bei Swiss Independance. Die genauen Daten sind auf der VIS Homepage verfügbar. Falls es noch Fragen gibt, könnt ihr euch gerne an mich wenden.  $\bullet$ 

# **Einblicke in die Gehaltsentwicklung von ETH Informatikern**

**Dr. Bernhard Brabec, Dr. Boris Rankov, Insightful AG**

**Im Jahre 2007 hat der IAETH (Informatik Alumni der ETH) bereits zum fünften Mal eine Umfrage zum Gehalt unter allen Mitgliedern durchgeführt. Daraus konnten interessante Kernaussagen gewonnen werden:**

**Die meisten Informatiker finden ihre Stelle über persönliche Kontakte. Die Stimmung unter den Informatikern ist fast so gut wie in den Boomjahren um 1999. Drei Faktoren beeinflussen die Gehaltsentwicklung über die Zeit besonders: Branche, Zusatzausbildung und Managementaufgaben.**

Als Alumniorganisation der ETH Informatiker planen wir diese Umfrage auch in Zukunft durchzuführen und damit allen unseren Mitgliedern nebst weiteren Dienstleistungen Entscheidungsgrundlagen für den Berufseinstieg und Karriereaussichten zu bieten.

In den Jahren 1997, 1999, 2002, 2004 und 2007 wurde durch den IAETH jeweils eine Berufsumfrage unter allen Mitgliedern durchgeführt. Die dabei erreichten Antwortquoten

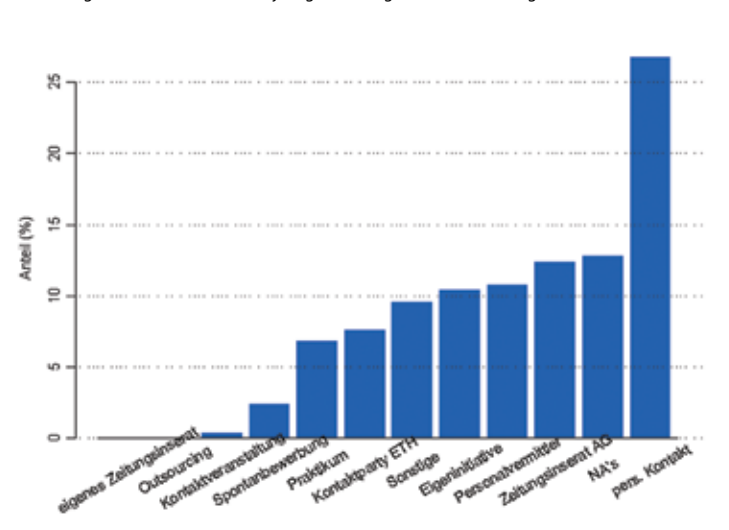

Abbildung 1: Wie sind Sie auf Ihren jetzigen Arbeitgeber aufmerksam geworden?

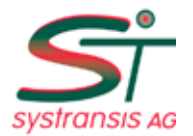

*Transport Information Systems A Source of Future*

Bahnhofplatz, Postfach 4714, **6304 Zug** Phone: 041 727 2131 info@systransis.ch www.systransis.ch

We are a bit smaller and less famous than Google but still quite cool as a company. For instance, we have won the Prize for the Best Startup Company of Central Switzerland. Additional coolness factors include:

- 1) people like to work here
- 2) challenging intellectual environment with ties to academia
- 3) our Train Traffic Control systems are the coolest on the planet
- 4) our technical infrastructure is VERY cool
- 5) our location in the railway station of Zug is hard to beat
- 6) the compensation is excellent
- 7) we own a Model Railway

Currently, we are looking for a highly skilled

# **Computer Scientist**

or an engineer with a degree in a different field and with a strong background in CS as a

### **Software Engineer Train Traffic Control**

as a member of our team.

YOUR coolness factors include:

- 1) you are a good communicator
- 2) you are brilliant at solving complex technical problems
- 3) you feel familiar with object-oriented principles
- 4) willingness to implement a design in Java or C++
- 5) self-reliant
- 6) high motivation
- 7) excellent English skills.

Basic knowledge of railway operations is a plus. Please send us your CV with YOUR coolness factors together with a list of projects you worked on, your solution of your favourite challenging problem.

We look forward to meeting you soon.

lagen jeweils im Bereich von über 60%, was das sehr grosse Interesse unserer Mitglieder an dieser Umfrage zeigt. So wurden in der letzten Umfrage denn auch wieder innerhalb eines Monats 250 Fragebogen einfach und effizient per Internet an uns retourniert. Nach Durchführung der Umfrage im Januar 2007 erfolgte die Auswertung bis zur Generalversammlung im Mai 2007. Im Rahmen eines sehr gut besuchten Vortrags konnten wir die wichtigsten Ergebnisse präsentieren.

Wie Abbildung 1 zeigt ist der persönliche Kontakt für die Stellensuche der klar wichtigste Kanal. Der IAETH hilft dabei mit seinem Netzwerk und ermöglicht Berufseinsteigern schnell Kontakt zu berufserfahrenen Kollegen zu knüpfen. Einmal pro Monat findet ein Stammtisch statt, der dazu zahlreiche Möglichkeiten bietet.

Mit Frage 22 der Umfrage versuchen wir

die Einschätzung des Arbeitsmarktes für Dipl. Informatik-Ing. ETH zu erheben. Jeweils in Stufen von 1 bis 4 werden die folgenden Fragen beantwortet:

Wie einfach ist es Ihrer Meinung nach für einen Dipl. Informatik-Ing. ETH, eine Stelle zu finden? *(Sehr einfach 1 … 4 sehr schwierig)*

Sind Ihrer Meinung nach die Dipl. Informatik-Ing. ETH in ihren Stellen unterfordert oder überfordert? (*Unterfordert 1 … 4 überfordert*)

Wie schätzen Sie den Sättigungsgrad des Marktes für Dipl. Informatik-Ing. ETH ein? *(Sehr tief gesättigt 1 … 4 sehr hoch gesättigt)*

Wie hoch wird der Sättigungsgrad Ihrer Meinung nach in 5 Jahren sein? *(Sehr tief gesättigt 1… 4 sehr hoch gesättigt)*

Wie schätzen Sie das Image des Dipl. Informatik-Ing. ETH in der Wirtschaft ein? *(Sehr gut 1 … 4 sehr schlecht)*

Abbildung 2: Image und Arbeitsmarkt im Vergleich der Umfragen

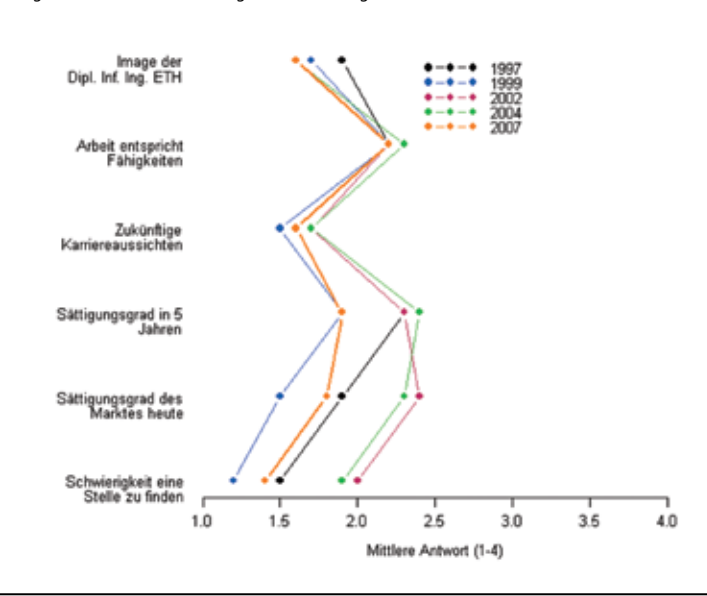

Gehaltys, Berufsiahre I Branche 4đ differres Gehalt Ś. so. **M** 9ó ×, × Berufsjahre

Abbildung 3: Zeitliche Abhängigkeit des Gehalts von der Branche

Wie schätzen Sie Ihre zukünftigen beruflichen Karrierechancen ein? *(Sehr gut 1…4 sehr schlecht)*

Für die Auswertung wurden die Antworten zu jeder Frage gemittelt und mit früheren Umfragen verglichen. Dabei zeigte sich, dass sowohl das Image als auch die Karriereaussichten für ETH Informatikern sehr positiv und so gut wie schon lange nicht mehr beurteilt werden (siehe Abbildung 2).

Da neben dem Gehalt auch noch verschiedene Zusatzgrössen erhoben werden, lässt sich mit unserer Umfrage auch die zeitliche Veränderung des Gehalts in Abhängigkeit von der Anzahl der Arbeitgeber, Branche, Zusatzausbildungen, Auslandsaufenthalten und Management beobachten. Die drei Faktoren Branche, Zusatzausbildung und Managementaufgaben zeigten eine deutliche Abhängigkeit, wie dies beispielhaft auch Abbildung 3 illustriert. Die Consulting

Branche bietet ein tieferes Einstiegsgehalt als Informatik oder Finanzindustrie aber dafür die schnellste Gehaltsentwicklung. Eine Dissertation zahlt sich finanziell weniger aus als ein MBA und ist vergleichbar mit einer sonstigen, fachspezifischen Zusatzausbildung. Tätigkeiten mit mehr Managementaufgaben führen zu einem schnelleren Gehaltsanstieg. Neben der rein graphischen Darstellung wurden diese Aussagen auch jeweils statistisch überprüft.

Die hier gezeigten Auswertungen stellen einen kleinen Auszug der Analysen dar, die wir jeweils durchführen. Wer sich für weitere Beispiele interessiert, dem sei ein Ausflug auf www.iaeth.ch oder eine Mitgliedschaft bei der IAETH empfohlen.

Für den Vorstand, Bernhard Brabec

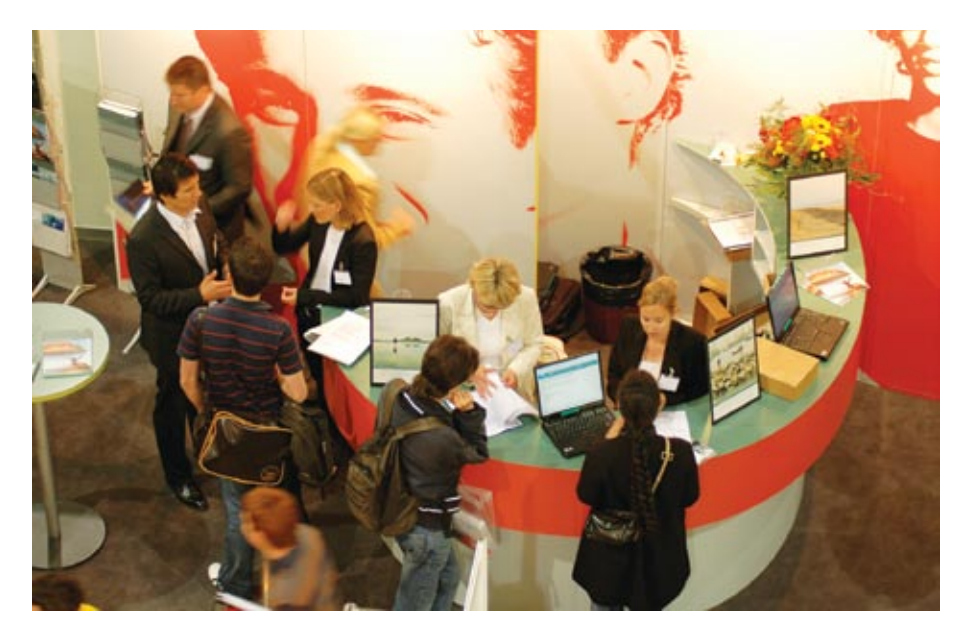

### **Forum&Contact Der direkte Weg zu deinem Traumjob**

**Martina Nöthiger**

**Hast du deinen Master in der Tasche und bist auf der Suche nach deinem zukünftigen Traumjob? Oder möchtest mit einem Praktikum den ersten Schritt in die Berufswelt wagen? Die Polymesse an der ETH Zürich bietet dir die Möglichkeit, vom 22. bis 24. April 2008 mit den Recruiting-Verantwortlichen von rund 120 Firmen aus dem In- und Ausland deine berufliche** 

#### **Polymesse im April – Firmen zum Anfassen**

Forum&Contact bietet mit der Polymesse die einmalige Plattform für den ersten Schritt in die Berufswelt. Mehr als 120 Firmen aus dem Inund Ausland präsentieren während drei Tagen Ihre Tätigkeiten und Produkte. Im Zentrum steht der Kontakt zwischen Firmenvertretern und Studierenden. Studenten der höheren Semester

können sich nach möglichen Praktikumsstellen erkundigen, während Absolventen erste Kontakte für die bevorstehende Bewerbungsphase herstellen.

Als weitere Dienstleistung bietet unser Partner Swift kostenlos einen CV-Check an und lässt dich vom Fotograph ins richtige Licht rücken. Bei Fragen zu deiner zukünftigen Laufbahn steht dir die Berufsberatung Zürich zur Seite und der Herrenschneider vor Ort verhilft dir mit günstigen Konditionen zu deinem ersten Anzug.

Welche Firmen interessieren sich für Studierende deiner Fachrichtung? Ein Blick in den Messeführer hilft weiter. Dieser verschafft einen Überblick über das vielfältige Angebot und ist gespickt mit Informationen über jedes Unternehmen. Das jeweilige Firmenportrait ist ergänzt mit Stellenangeboten, Kontaktadressen für Recruitingfragen, Angaben zu der gesuchten Fachrichtung sowie einer Übersicht über die Standplätze.

#### **Polytraining – gezielte Vorbereitung**

Was erwarten die Unternehmen von den Studierenden? Was können die Studenten von den Unternehmen verlangen? Die der Polymesse vorausgehenden Polytrainings befassen sich mit diesen Themen und ermöglichen eine gute Vorbereitung auf die Messe. Zu einem starken und überzeugenden Auftritt gehört auch das Erkennen der eigenen Stärken und Schwächen, Vorstellungen und Wünsche sowie Joker und Trümpfe. Denn zum Ziel kommt, wer sich einem möglichen Arbeitgeber gegenüber ins richtige

Licht rücken und das Gegenüber im persönlichen Gespräch von seinen eigenen Fähigkeiten und Qualitäten überzeugen kann.

#### **Polyvortrag – Firmen unter der Lupe**

Im Vorfeld der Polymesse greifen Unternehmen im Rahmen des Polyvortrags ein aktuelles Thema ihrer Tätigkeit auf, welches einen interessanten Einblick in die Arbeitswelt gewährt und typische Projekte und deren Problematik beleuchtet. Einstiegsmöglichkeiten werden aufgezeigt sowie Erfahrungsberichte ehemaliger ETH-Studenten dargestellt.

Dieses breite Spektrum an Dienstleistungen ist für alle Studierenden kostenlos. Weiterführende Informationen zu allen erwähnten Veranstaltungen sind auf der Forum&Contact Website www.recruiting.ch zu finden. Wir freuen uns auf euren Besuch.

Euer Forum&Contact Team

 $\bullet$ 

#### **Die Daten im Überblick:**

**Polymesse 2008** *22. – 24. April 2008 Firmenmesse im ETH Hauptgebäude täglich von 10 bis 16 Uhr*

*Firmenpräsentationen*

**Polyvortrag 2008** *07. – 24. April 2008*

**Polytraining 2008** *07. – 24. April 2008 Was braucht es für eine gute Bewerbung?*

### **Retrospektive VIS Partys & Events Philippe Jacot & Robert Weiser**

**Viele viele Events und Partys hat der VIS im letzten Semester durchgeführt. Hier nun ein kleiner Erlebnisbericht.**

#### **Bowling**

Der VIS hatte geladen und kurz nach 8 Uhr stürmte eine Horde von fast 40 Informatikstudierenden das «Bowling West» [1] in Schlieren. Angesagt waren 4 Stunden Bowlingplausch begleitet von warmen Häppchen und einem kühlen Bier.

Doch zuerst mussten die Schuhe geholt und eine passende Kugel gefunden werden, welche mit dem sensiblen Informatikerhändchen kompatibel war. So ausgestattet starteten wir guten Mutes in die erste Bowlingrunde. Schnell teilte sich die Spreu vom Weizen, denn während die einen einen Strike wie einen zweiten Geburtstag feierten fühlten sich die Bowlingcracks in einem Frame, das nicht doppelt zählte wie ein Bier ohne Alkohol. Für ein wenig Abwechslung sorgte der Turniermodus nach der Hälfte des Abends, bei dem sich die Teams auf den jeweiligen Bahnen gegeneinander messen konnten. Da wir nicht gewonnen haben, wollen wir hier nicht weiter darauf eingehen. Jedoch bleibt zu erwähnen, dass das Gewinnerteam zweimal dasselbe blieb, was gegen unsere These vom reinen Glücksspiel spricht.

Nach 11 Uhr machten sich die Ersten feige auf den Heimweg, während die Hartgesottenen sich bis zum Schluss auf den Bahnen duellierten – wann gönnt man sich sonst 4 Stunden Bowlingspass am Stück?

Was blieb war die Erinnerung an einen gelungenen Abend, das eine oder andere Erfolgserlebniss und schmerzende Finger. *Danke VIS!*

#### **RZ-Führung**

RZ, B-Stock – bereits unterirdisch im Berg befindet sich der Raum, der wohl jedes InformatikerInnen-Herz höher schlagen lässt. Es ist der Ort, an dem die meisten Daten der ETH verarbeitet oder gespeichert werden.

Befindet man sich vor dem Raum, stellt man fest, dass man nicht eintreten kann, da man sich vor einer Drehgittertüre befindet, welche nur dann aufgeht wenn man einen Badge an dem  $\rightarrow$ 

**Genuss am Weihnachtsbrunch**

**CALLS** 

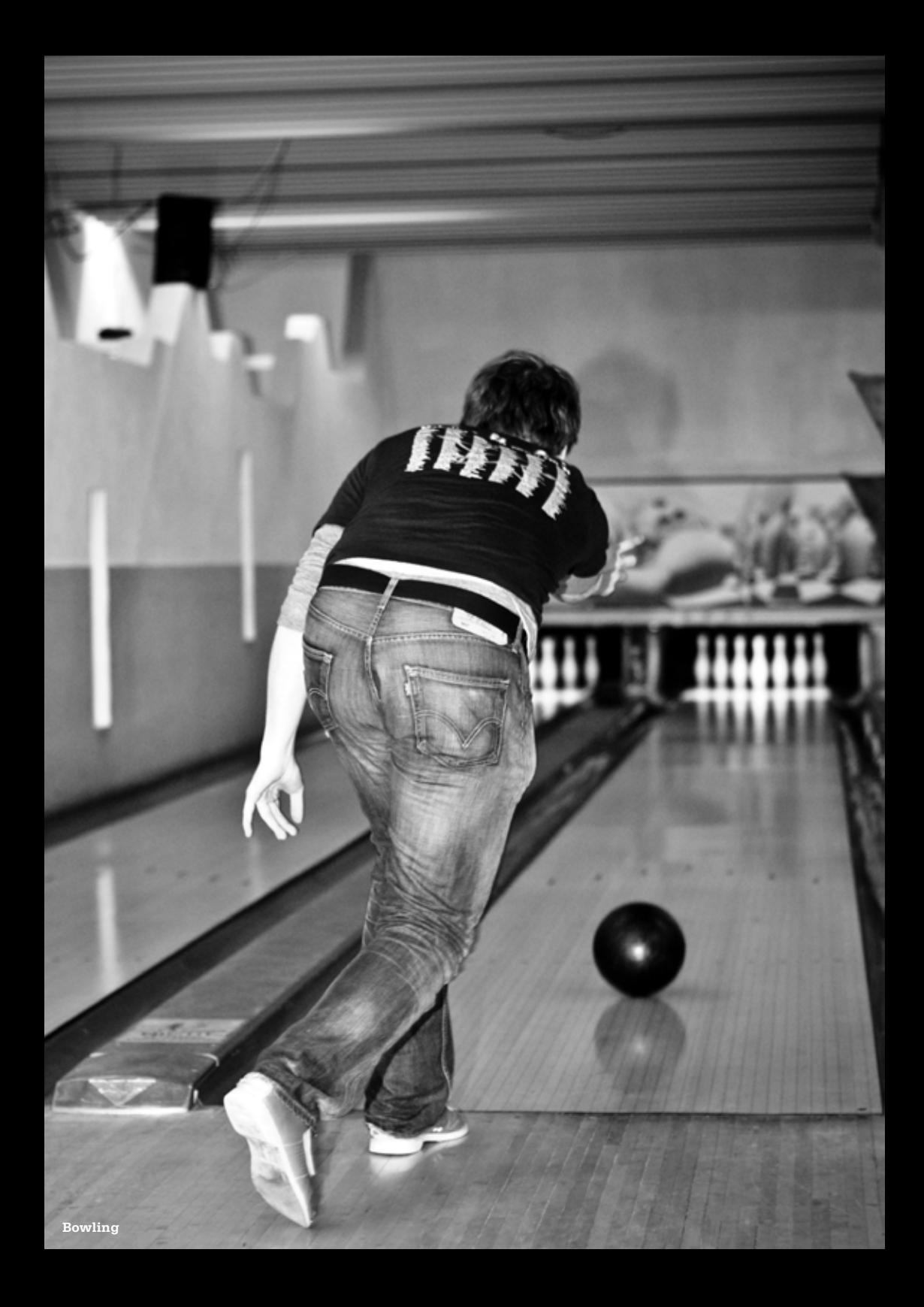

Lesegerät neben der Türe vorbeiführt. Ist man endlich drinnen, fällt einem der Lärm auf, den die verschiedenen Computer-Cluster erzeugen, sowie die «Bitte nicht berühren»-Kleber, welche sorgfältig im ganzen Raum verteilt sind. Die Führung startet in einer Ecke des Raumes in dem sich ein Cluster befindet, welches ausschliesslich als Datenspeicher dient und mehrere 100TB an Daten fasst. Es beherbergt neben der Software des Stud-IDES(ca. 20TB) auch noch die Benutzerdaten der Studenten und kann per Glasfaserkabelschnittstelle von anderen Cluster-Computern direkt eingebunden werden. Weiter geht die Führung, die durch den Zoo der zales» rechtfertigen kann, muss er immer über 90% ausgelastet sein. Um das Biest zu kühlen ist sowohl eine Wasserkühlung vonnöten, als auch Lüfter, die bei offener Gehäusetüre aus einem T-Shirt ein bauchfreies machen.

Damit ist die Führung im B-Stock auch schon zu Ende und man wird noch kurz durch den Raum 2 Stockwerke oberhalb geleitet, bei dem die einzige Kuriosität ein PS3-Cluster ist. Weiter sind noch Rechner von SWITCH zu sehen und natürlich die Rechner des VIS. Alle anderen Computer sind weniger spektakulär und schon so alt, dass ein neuer Desktop-PC mehr Leistung zu niedrigerem Stromverbrauch bietet.

### **«Um das Biest zu kühlen ist sowohl eine Wasserkühlung vonnöten, als auch Lüfter, die bei offener Gehäusetüre aus einem T-Shirt ein bauchfreies machen.»**

Rechner führt, die mittlerweile unterschiedlich alt sind und einem so einen kleinen historischen Einblick gewähren. Ein Stopp ist der Rechner, der die D-INFK-Bibliothek beherbergt und der, soweit ich das noch richtig in Erinnerung habe, um die 40TB Arbeitsspeicher besitzt um genug Kapazität für die verschiedenen Datenbankabfragen zu bieten. Gerade gegenüber befinden sich auf einem Feld von 20m² etliche Flaschen Stickstoff, welche im Brandfall dazu dienen eine Atmosphäre zu erschaffen, welche man normalerweise bei etwa 7000 Höhenmeter hat und bei der bekanntlich kein Feuer mehr brennt.

Weiter geht es zu «Gonzales», einem highperformance Linux Cluster, welches aus 576 AMD-Opteron Prozessoren besteht und eine Leistung von 2.8 Tflop/s bietet. Damit man die Existenz und den Stromverbrauch von «Gon-

Kurzum ist die RZ-Führung interessant und empfehlenswert, da man motiviert durch die Räumlichkeiten geführt wird und neben den Eckdaten zu den einzelnen Computerclustern auch ein wenig ihrer Geschichte und ihres Verwendungszwecks erfährt.

#### **Weihnachtsbrunch**

Gründe am letzten Freitag vor Weihnachten in Zürich aufzutauchen gibt es kaum, um so weniger als er seit dem Herbst '07 den letzten Tag des Semesters markiert. Dem Rat der VIS Mailingliste folgend, kroch ich trotzdem aus den Federn um am traditionellen VIS Weihnachtsbrunch teilzunehmen.

Wie jedes Jahr waren die Mühen nicht umsonst und ich fand im Stuz² kurz nach 10 Uhr alles was ich in einer durchschnittlichen Vorlesung → vermisse: Gutes Essen und Getränke gepaart mit interessanten Gesprächen mit alten und neuen Bekannten. Schon kurz nach Eröffnung bildeten sich zwei Schlangen, eine vor dem eigentlichen Buffet und eine vor den Kaffeemaschinen. Das eine der Beiden nicht funktionierte half nicht wirklich, aber auf die Maschine aus dem VIS-Büro war Verlass, wie auch während dem restlichen Semester. Mit einem Becher Kaffee in der Hand stellte sich rasch heraus, dass der menschliche Körper nicht für ein breit gefächertes Buffet gebaut ist. Während sich die zweite Hand wie selbstverständlich mit Glühwein ausgerüstet hat drängen sich gleich zwei Fragen auf. Wie bringe ich nun mein Essen an den Tisch und was will ich eigentlich Essen. Das Angebot lies kaum Wünsche offen, neben der obligaten Züpfe und einem Berg von Gipfeli luden Fleisch- und Käseplatten, Donuts, Muffins, Lachs und Fruchtsäfte ein noch einwenig zu bleiben. Die Halle füllte sich schnell bis auf den letzten Platz und in der selben Geschwindigkeit schrumpfte der Umfang des Buffet, so dass es für mich leider keinen Donut auf den Heimweg mehr gab. Ist aber nicht weiter schlimm, ich habe bestimmt genug gegessen um bis zum Viskas durchzuhalten.  $\bullet$ 

#### **Links**

[1] www.bowling-west.ch

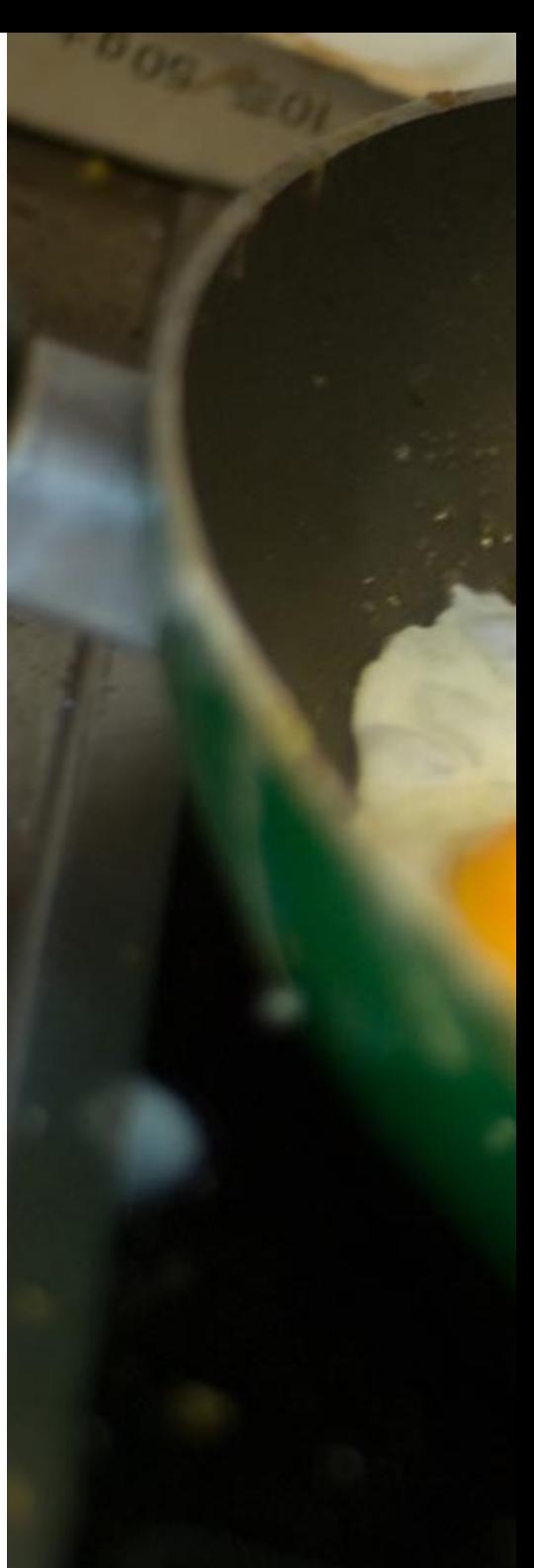

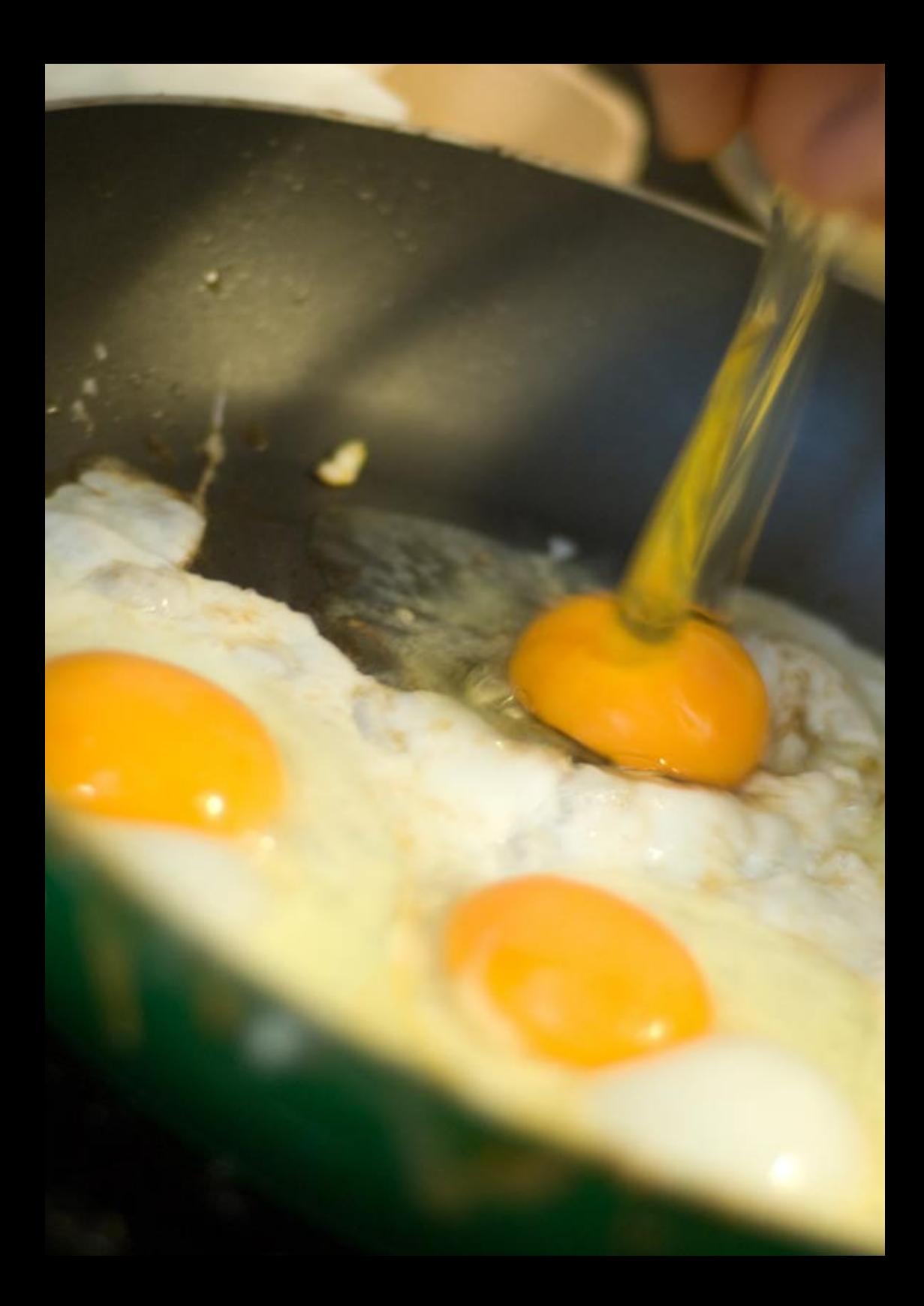

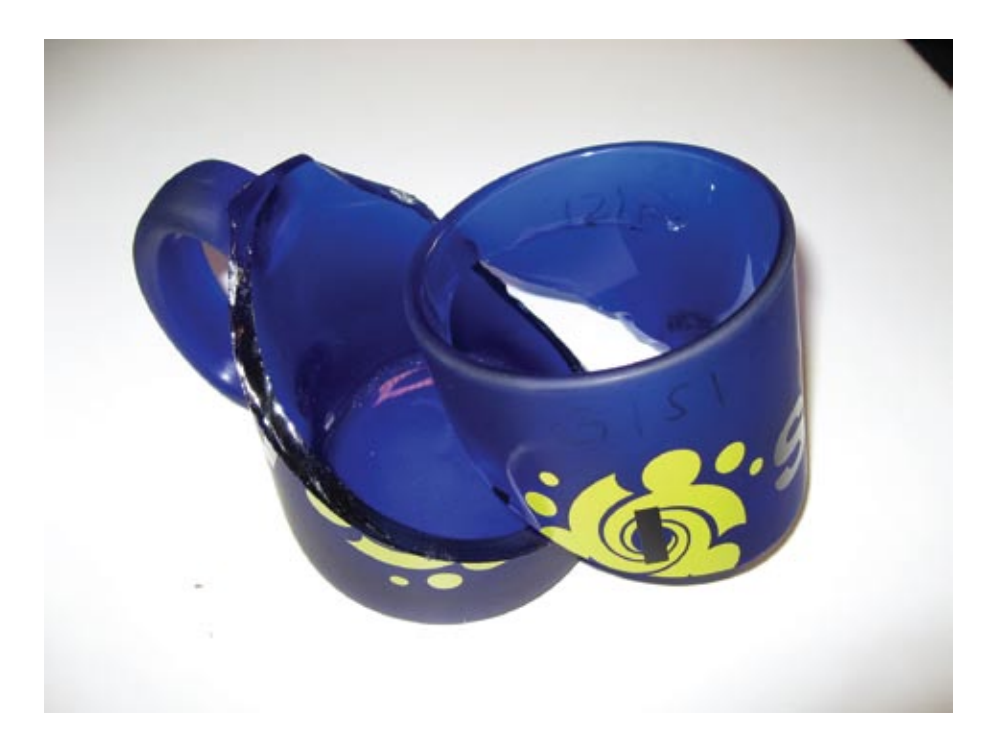

### **FKK-Sonderartikel zur Lage des VIS Remo Gisi**

Sehr geehrte Damen und Herren, die Lage ist ernst.

Sprich: Ich sitze – eine Woche nach dem Abgabetermin für meinen Artikel – am PC und weiss noch immer nicht, was ich in meinem ersten Visionen-Artikel schreiben soll. Mein Chef (-redaktor) Dario meinte, ein bisschen Werbung für die VIS-Helferliste wär nicht schlecht. Aber schliesslich gibts Wichtigeres zu diskutieren. Zum Beispiel den kulturellen Niedergang im VIS! Da musste ich doch tatsächlich erfahren, dass ein grosser Teil der Im-Vis-Büro-Rumsitzer keine Ahnung hat, was ein «Flämmli» ist! (Reaktion von Ali: «Hä was?» und von Beech (grad am gamen): «Meinsch jetz in Bezug uf Tetris??»)

Aaalso, hier kurz erklärt: Man macht sich einen kleinen Kaffee. Dann schüttet man unverschämt viel Zucker rein – mindestens 4 Portionen. «s'Dörf ruig e chli meh si.» Kaffee – möglichst ohne Umrühren – austrinken bis nur noch halbflüssiger Zucker übrig bleibt. Dann nach Belieben Schnaps dazugeben, zum Beispiel Kirsch oder Williamsbirne. Mit Hilfe von Löffel und Feuerzeug anzünden. Bisschen drin rumrühren und brennen lassen bis der Zucker caramelisiert ist, kurz abkühlen lassen und dann trinken.

Regeln, die man dabei beachten sollte:

- Hitzebeständiges Gefäss verwenden. Die neueren VIS-Tassen bieten sich da leider nicht grad an – siehe Foto.

- Der Kaffee muss getrunken werden! Man weiss nicht genau wieso, aber lediglich Zucker und Schnaps in die Tasse schütten gilt nicht! Kaffee wegschütten auch nicht!

- Wer den Löffel im brennenden Schnaps stehen lässt ist selbst schuld (und gehört natürlich ausgelacht, wenn er sich daran die Finger verbrennt).

Nun da diese Sache geklärt wäre kann ich mich wieder anderen Themen zuwenden. Ach ja: Werbung für die Helferliste steht noch an. Wenn ihr vor habt, irgendwann mal bei einem VIS-Event an der Bar, Garderobe oder sonstwo zu helfen – tragt euch doch in die Helferliste ein. Ihr kriegt dann ein paar Mal pro Semester eine Mail und könnt euch dann melden. Natürlich alles völlig unverbindlich. Wie geht das? Ganz einfach: leeres Mail an helfer-subscribe@lists.vis.ethz.ch schicken, schon seid ihr dabei. Oder ihr geht auf www.lists.vis.ethz.ch und klickt euch durch. Übrigens: Mithelfen bei VIS-Events lohnt sich! Es gibt dann gratis Eintritt und Getränke, und ausserdem werdet ihr mit etwas Glück ans Helferessen eingeladen und könnt auf VIS-Kosten schlemmen.

So, jetzt weiss ich wirklich kein Thema mehr. Dario meint dazu «isch mir doch glich!». Darauf ich: «Wenn du mir kein Thema nennst, hör ich auf zu schreiben» – «Dann hör doch auf, hat ja niemand gesagt du musst» – und genau das mach ich jetzt.

# **Partys- und Projekte-Fahrplan**

**Daniel Zeiter**

**Der VIS hat sich wieder alle Mühe gegeben euch vom Lernen abzuhalten. Nachfolgend darf ich euch das Party- und Projektprogramm von diesem Semester vorstellen. Alle Events und Termine sind unverbindlich und können noch ändern. Bitte Frage deinen Arzt oder Apotheker zu gegebener Zeit für genauere Informationen.**

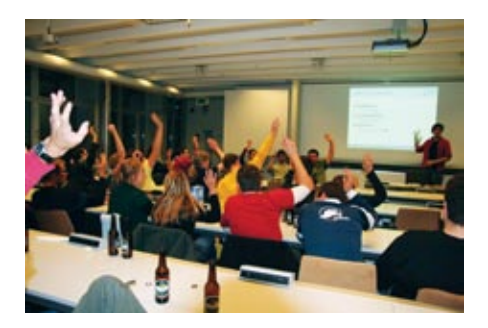

**Mitgliederversammlung aka MV** *3. März*

Willst du für einmal selbst ins Geschehen im VIS eingreifen. Dann solltest du die MV nicht verpassen. Als Mitglied kannst du hier Einfluss darauf nehmen, was der VIS während dem Semester so alles macht.

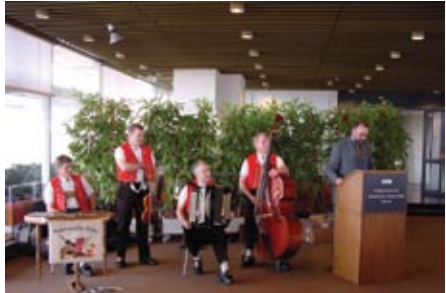

#### **Absolventenparty** *17. März*

Eine Party um unsere Absolventen nach langen Jahren mühseligen Studiums ehrenvoll in die harte weite Welt zu entlassen. Natürlich dürfen nicht nur die Absolventen feiern, sondern die ganze Welt, insbesondere auch DU!

#### **Paintball**

#### *5. März*

Leider ist dieser Event bereits ausgebucht. Aber ich quäle gerne Leute, deshalb stehts hier gleichwohl.

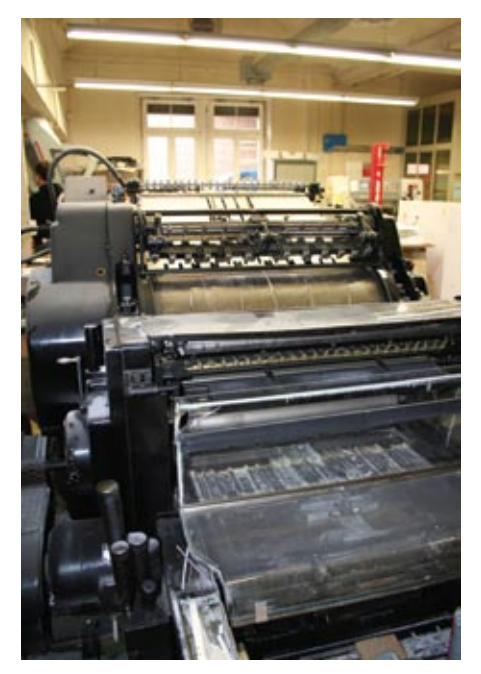

**Exkursion NZZ Druckerei Schlieren** *17. März*

Eine Druckerei ist eine interessante Sache. Dies haben der Vorstand und das Visionen-Team bereits letztes Semester bemerkt als sie die Binkertaka die Visionen-Druckerei besichtigt haben. So ein Spass wollen wir euch nicht vorenthalten und führen deshalb zusammen mit ABB eine Besichtigung der grösseren Art durch.

### **polyCUP**

#### *16. April*

Verlieren gegen Elekrotechniker verboten! Ein Sportanlass bei dem verschiedene Studiengänge gegeneinander antreten.

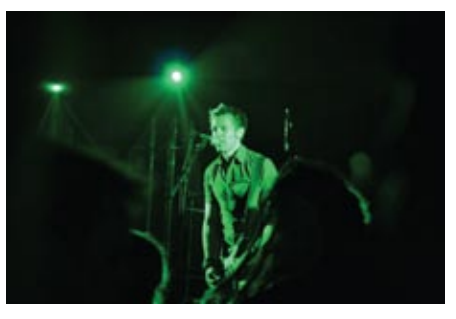

**Rock im StuZ 08** *17. April*

Fantastische Live-Rockbands im StuZ. Super Sound garantiert. Mehr gibts nicht zu sagen.

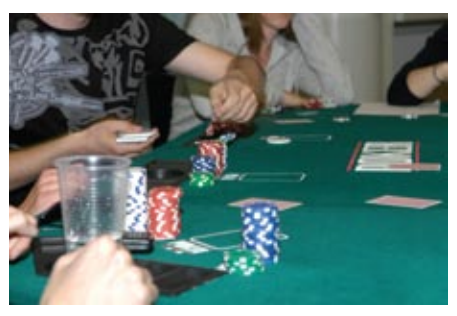

**Pokerturnier** *25. April*

Das ultimative VIS-Pokerturnier. Der Hit- und Hip-Event des letzten Jahres wiederholt sich. Nur wird er noch besser und bombastischer. Howgh! Das Volk hat gesprochen.

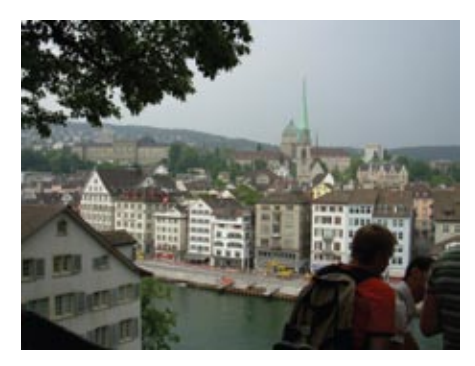

**Conquering Zürich** *8. Mai*

Bier trinkend durch Zürich torkeln? Ja das kann man am Conquering Zürich auch. Aber offiziell ist es ein Anlass um auf «entspannte Weise» Zürich kennenzulernen.

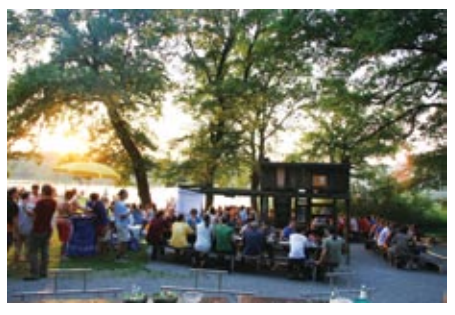

**Viskas** *Ende Semester*

Ein Klassiker ist das Katzenseefest. Sonne, Strand, Alkohol und Informatiker in Bikinis sind garantiert. Die fleischlichen Genüsse werden selbstverständlich nicht aussen vor gelassen.

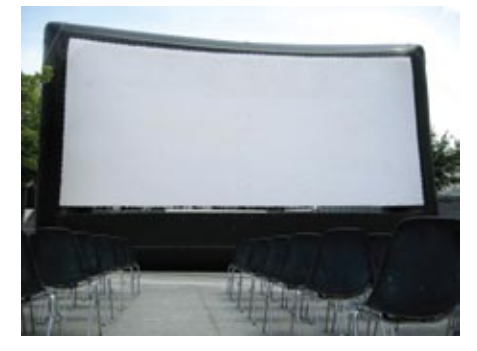

**Flik aka Freiluftlichtbildschau** *28. / 29. Mai*

Neu-Deutsch würde dieser Event einfach Openair-Kino heissen. Aber als hochgebildete Studenten lassen wir uns natürlich nicht auf dieses Niveau herab. Spannende Filme auf dem Höngg sind garantiert.

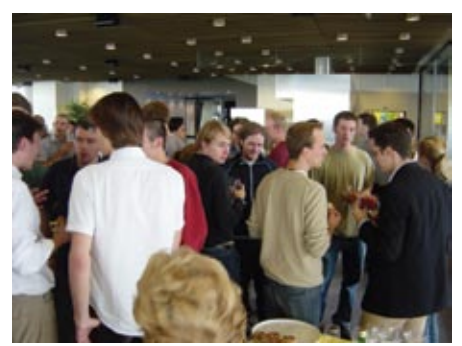

**Dozentenapéro / VIS-Teaching Award** *Ende Semester*

Studenten reden mit Professoren? Solche ungeheuerlichen Schauergeschichten sind am Dozentenapéro zu beobachten. Die lockere Atmosphäre und das Apéro scheinen daran nicht unschuldig zu sein. Des weiteren werden die Professoren für ihren beispiellosen Unterricht geehrt.
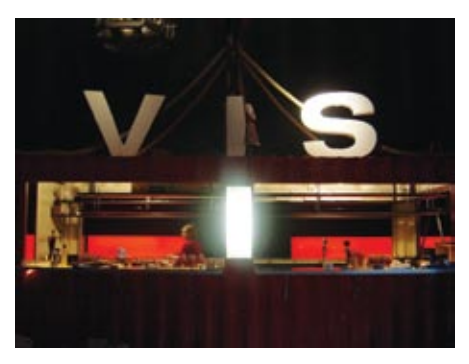

**VSETH-ESF** *Anfang nächstes Semester*

Das riesige Erstsemestrigenfest der gesamten ETH. Die wohl grösste Sause der Studenten.

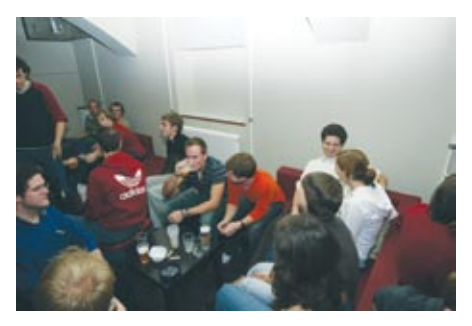

**VIS-ESF** *Anfang nächstes Semester*

Das familiäre VIS Kennenlernfest. Hier können sich die Erstsemestrigen und Höhersemestrigen gegenseitig beschnuppern.

#### **LAN-Party VIS vs AMIV**

*Zum Zeitpunkt des Redaktionsschlusses noch unbekannt*

Der Titel sagt bereits alles.

## **Was das Jahr 2008 bringen mag…**

**Ramon Küpfer**

#### **Actio gleich Reactio, wie Newton sagte. Oder Alkohol im alten Jahr gleich Kater im neuen Jahr. Das fängt schon mal gut an.**

Eigentlich bin ich eher der Mensch, der auf das alte Jahre zurückschaut, damit ich für das neue Jahr lerne. Beginne ich also mir die gesetzten guten Vorsätze vom letzten Jahr in Erinnerung zu rufen. Klappt meist nicht, also folgt, ich habe sie mit Bravour erfüllt. Wüsste ich noch, was ich mir vorgenommen hatte, hätte ich sie natürlich nicht erfüllt. Normalerweise wird der Frust dann mit Bier oder Spirituosen runtergespült.

Das passierte so auch an Silvester. Wieder nichts gelernt aus 2007.

Tja, dieses Jahr habe ich die Aufgabe gefasst

das kommende Jahr zu kommentieren. Was denn alles passieren kann, wer gewinnt, wer verliert… wer säuft.

Gross im Gespräch ist der amerikanische Wahlkampf. Die Wahlen könnten entweder die erste Präsidentin oder den ersten schwarzen Präsidenten ins Weisse Haus befördern. Natürlich würde ich es den Amerikanern auch geben, dass sie nur auf Grund von Vorurteilen wieder einen Republikaner als Staatsoberhaupt wählen. Vielleicht gelingt George auch ein Staatsstreich und er bleibt unter Kriegsrecht unbegrenzte Jahre an der Macht. Nach der Wahl werden wir zusehen dürfen, wie sich eine grosse Nation versucht seine Reputation zurück zu gewinnen, oder sie weiter mit Schulden, nicht vorhandenen Krisenplänen und undurchsichtigen Kriegen zerstört. Kuba soll ja nach Fidel's Abgang auch chemische Waffen irakischer Herkunft lagern, ein guter Zeitpunkt dort einzufallen und eine Übergangsregierung einzusetzen.

Aber uns Schweizer wird das grösstenteils

kalt lassen. Wir kümmern uns um wichtigere Sachen wie die Fanmeile der Euro 2008. Nachdem wir einen sa-

genhaften und enthusiastischen Start in Sachen Vorfreude hingelegt haben und unser Zusammengehörigkeitsgefühl mit einer Fernsehkampagne steigerten, lassen wir noch die Maskottchen «Trix und Flix» am Limmatquai Parade laufen. Die Begeisterung für die EM 2008 wird kaum noch auszuhalten sein. Aber wer wirklich Party machen will, geht besser nach Österreich, Wien, Innsbruck oder Salzburg. Denn meine Erfahrung hat mir schon mehrmals gezeigt, unsere Nachbarn verstehen etwas vom Feiern; nicht nur weil bei ihnen das Bier billiger ist.

Katastrophentechnisch wird neben den übli-

## **«…unsere Nachbarn verstehen etwas vom Feiern; nicht nur weil bei ihnen das Bier billiger ist.»**

chen Demonstrationen und Polizeieinsätzen an der EM08 in Zürich oder Bern alles beim Alten bleiben: hauptsächlich verrücktes Wetter und ob daran wohl die Klimaerwärmung schuld ist. Nachdem auch das Hybridauto nicht wirklich effizienter ist, werden wir ein Jahr länger diskutieAufmerksamkeit schenken, hätte nie Zeit für sie. Ausserdem vermutet sie, dass ich sie betrüge. Wieso sonst würde ich jedes Wochenende ins IFW «lernen» gehen. 2 Wochen später fange ich was mit ihrer Schwester an, die sieht sowieso besser aus.

### **«Weitere Kommentare zum Weltgeschehen werde ich noch weiterhin im Forum lesen können. Dort wird wie üblich die Demokratie, Redefreiheit, der Überwachungsstaat und Zensur 52 Wochen lang breitgetreten werden.»**

ren was zu tun ist. Al Gore, deine Chance für die Fortsetzung von «An Inconvenient Truth».

Weitere Kommentare zum Weltgeschehen werde ich noch weiterhin im Forum lesen können. Dort wird wie üblich die Demokratie, Redefreiheit, der Überwachungsstaat und Zensur 52 Wochen lang breitgetreten werden. Besonders unterhaltsam wird's wieder im Herbstsemester, wenn ein oder zwei neue Trolle die erste Vorlesung von Betrand gehört haben und die erste Aufgabe von «Einführung in Programmierung» lösen.

Schön und gut, nach Weltpolitik und Studium, wie sieht es mit dem Leben aus. Das letzte Jahr verbrachte ich damit aufmerksam all die Klatschkolumnen zu lesen von Singles und Pendlern, die ihr Leben der Öffentlichkeit preisgeben wollen, weil ihnen sonst niemand zuhört. Auch mein Horoskop wird mir wieder sagen, dass ich im Frühling immer für einen Flirt zu haben sein werde. Ich werde meinen Augen kaum trauen, komme aber mit einer witzigen, charmanten Frau zusammen, die mich nach 3 Wochen wie aus heiterem Himmel wieder verlässt. Ihrer Meinung nach würde ich ihr nicht genug

365 Tage später, am 31.12.2008 hänge ich meine Träume als Wahrsager an den Nagel und wende mich wieder dem Bier und einem neuen Jahr zu. Stosse mit den Menschen an, die mir lieb sind, und nehme mir vor überhaupt keine Vorhersagen für 2009 zu machen. ●

#### **Impressum**

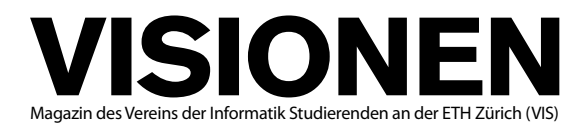

## **Ausgabe März 2008**

**Periodizität** 6x jährlich **Auflage** 1400<br> **Labresabonnement** CHE 25 Jahresabonnement

**Chefredakteure** Dario Simone, Martin KoS visionen@vis.ethz.ch

**Layout** Daniel Gąsienica, Daniel Saner layout@vis.ethz.ch

**Inserate** Yves Geissbühler und freie Mitarbeiterinnen und Mitarbeiter inserate@vis.ethz.ch

**Anschrift Redaktion & Verlag** Verein der Informatik Studierenden (VIS) ETH Zentrum, RZ F17.1 CH–8092 Zürich

**Inserate** 1/2 Seite, 4-farbig CHF 850.– 1/1 Seite, 4-farbig CHF 1500.– Andere Formate auf Anfrage.

**Druck** Binkert Druck AG 5080 Laufenburg http://www.binkert.ch/

#### **Copyright**

Kein Teil dieser Publikation darf ohne ausdrückliche schriftliche Genehmigung des VIS in irgendeiner Form reproduziert oder unter Verwendung elektronischer Systeme verarbeitet, vervielfältigt oder verbreitet werden. Offizielle Mitteilungen des VIS oder des Departements für Informatik sind als solche gekennzeichnet.

© Copyright 2008 VIS. Alle Rechte vorbehalten.

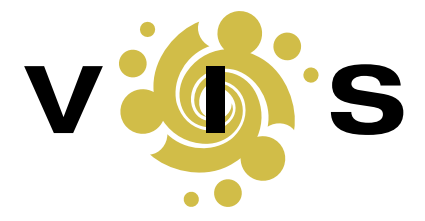

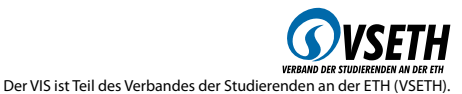

**76**

## **VSETH Kolumne Gibt sich und hat Mühe… Basil Gasser**

Maturandentage an der ETH – die Maturanden kommen, um sich vom Informatikstudium faszinieren zu lassen. Dazu hatte das D-INFK seinen Stand in der Haupthalle aufgestellt und auf dem D-Stock wurden die Perlen der Informatikforschung gezeigt. Alles um die sowieso schon enthusiastischen Maturanden noch mehr zu begeistern. Dazu gab es Probevorlesungen von Professoren, gratis Kaffee vom VIS und weil man an einem solchen Tag nicht den ganzen Tag mit Informatik verbringen will, bildeten die anderen Departemente das Rahmenprogramm für das unsrige. Der Plan war gut- schon fast perfekt. Wieso nur verging mir jedes Mal wenn ich an der Ausstellung des D-MAVT und D-ITET vorbei ging die gute Laune? Die Stände schienen besser besucht, die Maturanden wirkten interessierter. Sie hatten uns die Show gestohlen! Klar, sie hatten mit dem E-Stock auch einen Standortvorteil. Nur scheinen Roboter und Torwandschiessen Maturanden mehr zu beeindrucken als Virtual Paper und Shortest Path Illustrationen. Obwohl sich jeder einzelne an diesen Tagen bemüht hat, scheint es dem D-INFK nicht gelungen zu sein, sich von seinem «geekhaften» und «uncoolen» Image zu lösen. Das D-INFK gibt sich Mühe, hat dies aber offensichtlich auch. Natürlich, dass nicht mehr Maturanden sich für ein Informatikstudium interessieren, liegt nicht ausschliesslich an guten oder schlechten Maturandentagen. Vielmehr braucht es eine breite Initiative, um Leute für diese spannende Wissenschaft zu gewinnen. Informatik sollte genauso wie Physik oder Geschichte zu einer Matura gehören und ich spreche hier mit Bestimmtheit nicht von Word und Excel, sondern von Theorie und Grundlagenwissen, das mindestens so spannend und faszinierend sein kann wie Geschichte oder Chemie. Dies alleine reicht natürlich nicht aus. Es braucht die Schaffung eines positiven Images gegenüber der Informatik, sie sollte ganz einfach cool sein.

Selbstverständlich kann dies nicht alleine durch das D-INFK realisiert werden. Doch wer, wenn nicht wir selbst, versucht ein positives Bild der Informatik zu zeichnen? Klar, es wird einiges unternommen, aber trotz allem, es scheint nicht auszureichen. Vielleicht sollte man eine PR Abteilung gründen, einen Consultant engagieren oder das enorme intellektuelle Potential ausnützen und selbst eine Imagekampagne lancieren. Wo ein Wille ist, ist auch ein Weg. Mit dem Jahr der Informatik kriegt das D-INFK einen Steilpass. Man muss diese Chance nützen um Steine ins Rollen zu bringen und diese später auch am Rollen halten. Nur so wird vielleicht schon bald jeder von der Faszination Informatik überrollt.

# **Die Welt gemäss Beni Koller Soziopath**

**Michael Grossniklaus – Ein Monument**

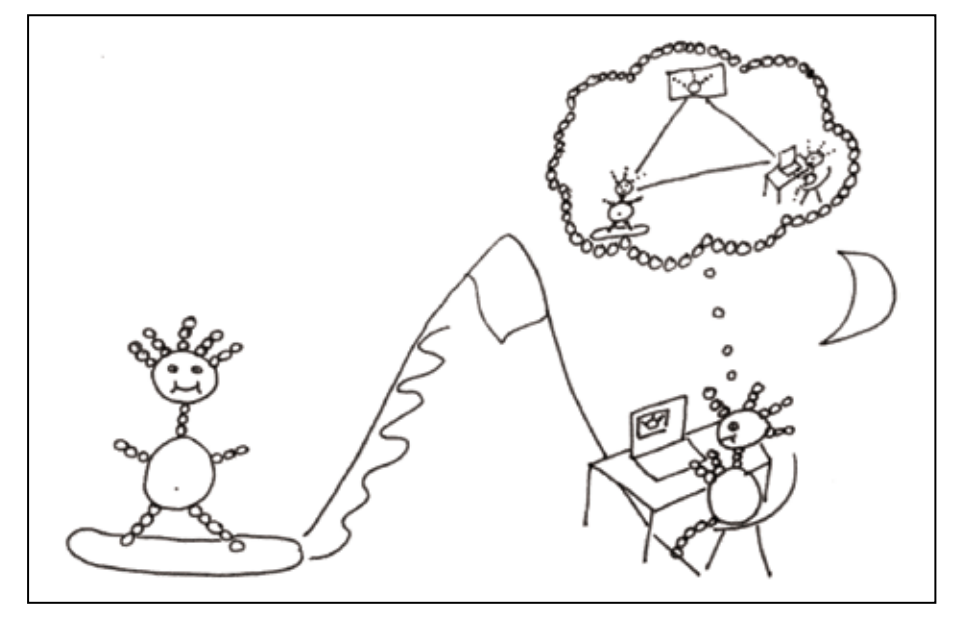

Seit dem Ende der Weihnachtsferien und der damit verbundenen Ernüchterung,<br>dass das Leben genauso weitergeht, wie es im alten Jahr aufgehört hat, hat die **Beziehung von Anina und Beni gelitten. Anstatt die schönen Wintertage mit Anina beim Snowboarden auf der Piste zu verbringen, verschanzt sich Beni hinter seiner Arbeit und ist kaum mehr bereit, die Abgeschiedenheit seiner Wohnung zu verlassen. Und auch während den wenigen Stunden, die die beiden noch miteinander verbringen, reden sie aneinander vorbei oder gehen ins Kino, wo sie gar nicht miteinander reden müssen.**

**Gleichzeitig mit der fehlenden Lust nach persönlichen Kontakten hat Beni die**<br> **Sozialen Netzwerke auf dem Web entdeckt. Angefangen hat es mit den Portalen für Business Networking, doch nun fasziniert ihn eigentlich nur noch Facebook. Auf Einladung eines Kollegen hatte er sich dort ein Konto eröffnet. Seither verbringt Beni jeden Tag mehrere Stunden auf Facebook. Zuerst war Beni angetan von der Möglichkeit, sich selbst darzustellen und der Welt mitzuteilen, was er gerade macht oder welche Musik er gerne hört. Mittlerweile ist Beni begeistert von den zahllosen Applikationen, die man seinem Profil hinzufügen kann. Am Anfang hatte er nur**  **«seriöse» Anwendungen installiert, nun jedoch probiert Beni alles, zu dem ihn seine Freunde einladen. So verbrachte er Stunden damit, sich als virtueller Snowboarder mit Skifahrern zu duellieren oder mit seinem Auto Rennen gegen seine Kollegen zu fahren, bis er der Beste unter all seinen Bekannten war.**

**Kürzlich hat Beni jedoch eine Anwendung gefunden, die interessanter ist, als alles was er bisher angetroffen hat. «Are You Interested?» erlaubt es, Fotos von anderen Benutzern durchzusehen und anzugeben, ob einen diese Person interessiert oder nicht. Zielstrebig hat sich Beni daran gemacht, nächtelang Fotos durchzuklicken und schon bald unterhielt er regen Kontakt mit ein paar Frauen. Einige von diesen virtuellen Bekanntschaften liessen wenig Zweifel über die Motivation, die hinter der Benutzung dieser Applikation stand. Beni hat auf diesem Weg auch Jenny kennengelernt, eine Frau in seinem Alter, die in der gleichen Stadt wie er wohnt und ähnliche Interessen hat. Mit ihr kann er gut über seinen gegenwärtigen Gemütszustand reden und sie hat immer ein offenes Ohr für seine Beziehungsprobleme. Über die Wochen wird der Kontakt immer intensiver und Beni beginnt sich in Jenny zu verlieben, ohne ihr jemals persönlich begegnet zu sein. Immer stärker wächst in ihm der Wunsch, sie, die ihn so gut versteht, zu treffen und so verabredet er sich mit ihr zum Abendessen.**

**Drei Tage später geht Beni mit Schmetterlingen im Bauch ins vereinbarte Res-taurant. Wie immer in solchen Situationen ist er viel zu früh. Er setzt sich an einen Tisch am Fenster und bestellt ein Glas Wein. Dem Kellner, der ihn fragt, ob er etwas essen möchte, sagt er, dass er noch auf jemanden warten würde. Als Jenny eine halbe Stunde später immer noch nicht aufgetaucht ist, bestellt Beni ein zweites Glas Wein und vertröstet den Kellner–und irgendwie auch sich selber–abermals. Mit jeder Minute die vergeht, nimmt in Beni die Enttäuschung, sitzengelassen worden zu sein, zu. Beim dritten Glas Wein allerdings vermischt sich diese Enttäuschung mit dem Verdacht, dass nicht er, sondern Jenny sitzengelassen worden ist. Instinktiv ist Beni nämlich in das Café gegangen, wo er Anina zum ersten Mal getroffen hatte und Jenny sitzt in diesem Moment wohl vermutlich alleine im anderen Restaurant, von dem Beni nun nicht einmal der Name einfällt. Verunsichert bezahlt Beni die drei Gläser Wein und macht sich auf den Nachhauseweg. Als er sich auf Facebook einloggt findet er eine Nachricht von Jenny, die ihm schreibt, dass sie eine Stunde auf ihn gewartet habe. Sie könne aber gut verstehen, dass er keine Lust habe, seine virtuellen Beziehungen real werden zu lassen, da auch sie ein komisches Gefühl dabei gehabt habe. Beni fragt sich, ob sie damit Recht haben könnte und beschliesst, wieder mehr in der Realität zu leben. Gleich morgen will er Anina davon überzeugen, auch**   $e^{in}$  Facebook Konto zu eröffnen.

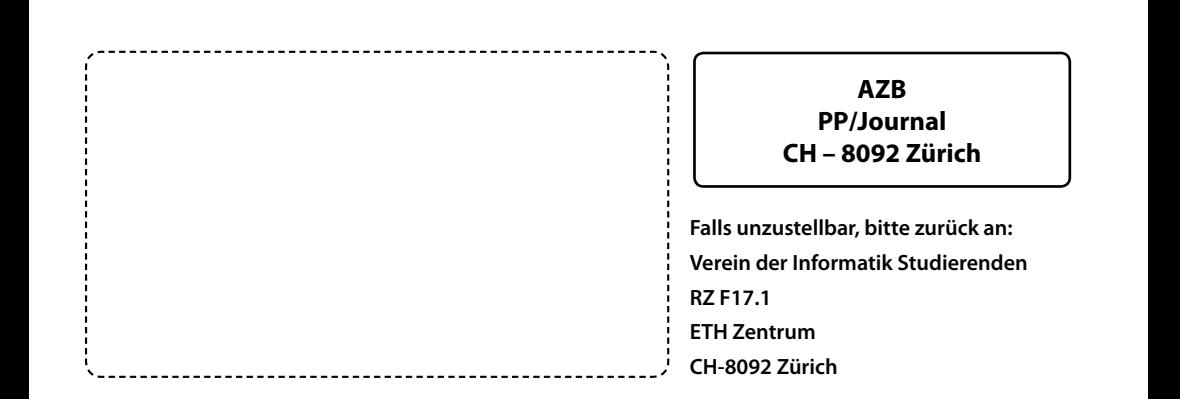

**+++ Firmenexkursionen angelaufen +++ Äpfel im VIS-Bureau +++ Nora hat ihren Schlüssel verloren +++ Snowdayz ohne nennenswerte Verluste +++ Im Westen nichts** 

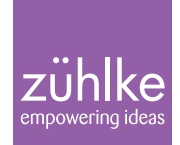

# Softwarelösungen & Produktinnovation Consulting From Brain to Market

Development Integration

www.zueblke.com